# ARM® Compiler

**Version 6.5**

**ARM C and C++ Libraries and Floating-Point Support User Guide**

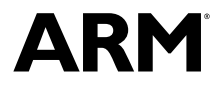

Copyright © 2014-2016 ARM. All rights reserved. ARM DUI0808F

## **ARM® Compiler**

#### **ARM C and C++ Libraries and Floating-Point Support User Guide**

Copyright © 2014-2016 ARM. All rights reserved.

**Release Information**

#### **Document History**

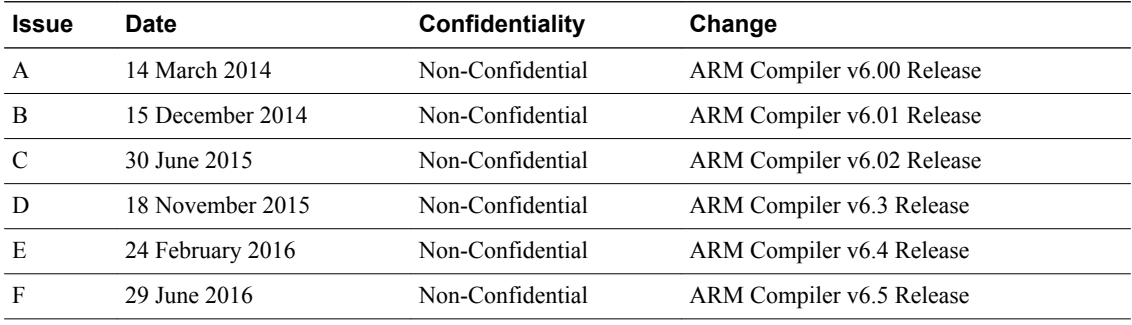

#### **Non-Confidential Proprietary Notice**

This document is protected by copyright and other related rights and the practice or implementation of the information contained in this document may be protected by one or more patents or pending patent applications. No part of this document may be reproduced in any form by any means without the express prior written permission of ARM. **No license, express or implied, by estoppel or otherwise to any intellectual property rights is granted by this document unless specifically stated.**

Your access to the information in this document is conditional upon your acceptance that you will not use or permit others to use the information for the purposes of determining whether implementations infringe any third party patents.

THIS DOCUMENT IS PROVIDED "AS IS". ARM PROVIDES NO REPRESENTATIONS AND NO WARRANTIES, EXPRESS, IMPLIED OR STATUTORY, INCLUDING, WITHOUT LIMITATION, THE IMPLIED WARRANTIES OF MERCHANTABILITY, SATISFACTORY QUALITY, NON-INFRINGEMENT OR FITNESS FOR A PARTICULAR PURPOSE WITH RESPECT TO THE DOCUMENT. For the avoidance of doubt, ARM makes no representation with respect to, and has undertaken no analysis to identify or understand the scope and content of, third party patents, copyrights, trade secrets, or other rights.

This document may include technical inaccuracies or typographical errors.

TO THE EXTENT NOT PROHIBITED BY LAW, IN NO EVENT WILL ARM BE LIABLE FOR ANY DAMAGES, INCLUDING WITHOUT LIMITATION ANY DIRECT, INDIRECT, SPECIAL, INCIDENTAL, PUNITIVE, OR CONSEQUENTIAL DAMAGES, HOWEVER CAUSED AND REGARDLESS OF THE THEORY OF LIABILITY, ARISING OUT OF ANY USE OF THIS DOCUMENT, EVEN IF ARM HAS BEEN ADVISED OF THE POSSIBILITY OF SUCH DAMAGES.

This document consists solely of commercial items. You shall be responsible for ensuring that any use, duplication or disclosure of this document complies fully with any relevant export laws and regulations to assure that this document or any portion thereof is not exported, directly or indirectly, in violation of such export laws. Use of the word "partner" in reference to ARM's customers is not intended to create or refer to any partnership relationship with any other company. ARM may make changes to this document at any time and without notice.

If any of the provisions contained in these terms conflict with any of the provisions of any signed written agreement covering this document with ARM, then the signed written agreement prevails over and supersedes the conflicting provisions of these terms. This document may be translated into other languages for convenience, and you agree that if there is any conflict between the English version of this document and any translation, the terms of the English version of the Agreement shall prevail.

Words and logos marked with <sup>®</sup> or <sup>™</sup> are registered trademarks or trademarks of ARM Limited or its affiliates in the EU and/or elsewhere. All rights reserved. Other brands and names mentioned in this document may be the trademarks of their respective owners. Please follow ARM's trademark usage guidelines at *<http://www.arm.com/about/trademark-usage-guidelines.php>*

Copyright © 2014-2016, ARM Limited or its affiliates. All rights reserved.

ARM Limited. Company 02557590 registered in England.

110 Fulbourn Road, Cambridge, England CB1 9NJ.

LES-PRE-20349

#### **Additional Notices**

Some material in this document is based on IEEE 754-1985 IEEE Standard for Binary Floating-Point Arithmetic. The IEEE disclaims any responsibility or liability resulting from the placement and use in the described manner.

#### **Confidentiality Status**

This document is Non-Confidential. The right to use, copy and disclose this document may be subject to license restrictions in accordance with the terms of the agreement entered into by ARM and the party that ARM delivered this document to.

Unrestricted Access is an ARM internal classification.

#### **Product Status**

The information in this document is Final, that is for a developed product.

#### **Web Address**

*<http://www.arm.com>*

## **Contents ARM® Compiler ARM C and C++ Libraries and Floating-Point Support User Guide**

*[Preface](#page-9-0)*

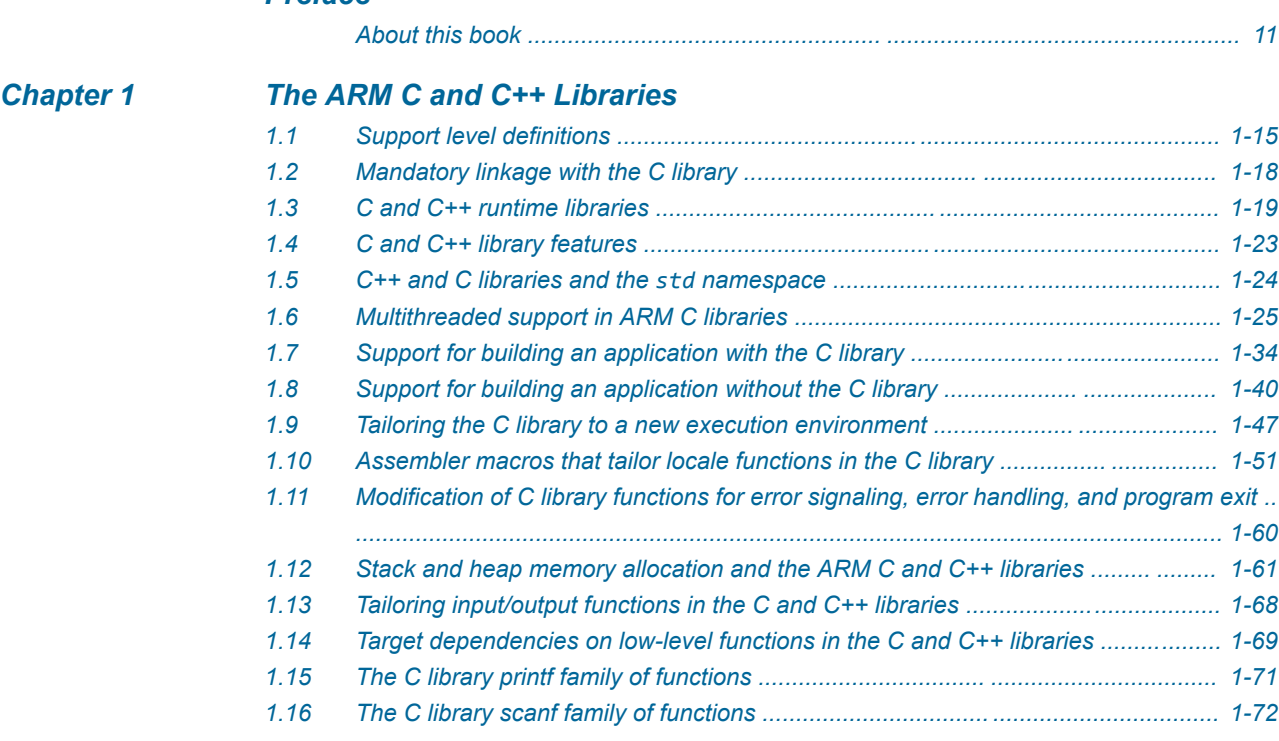

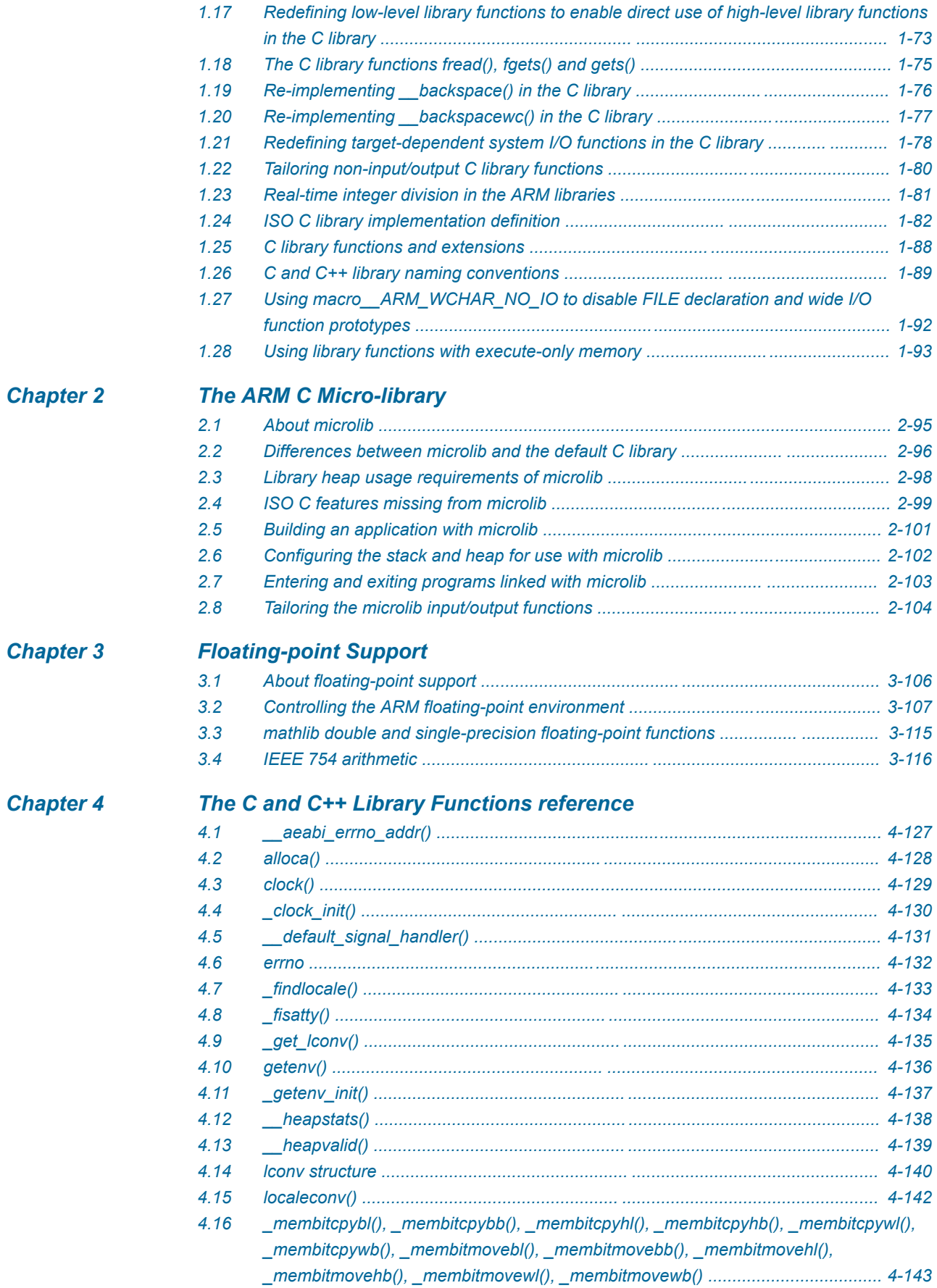

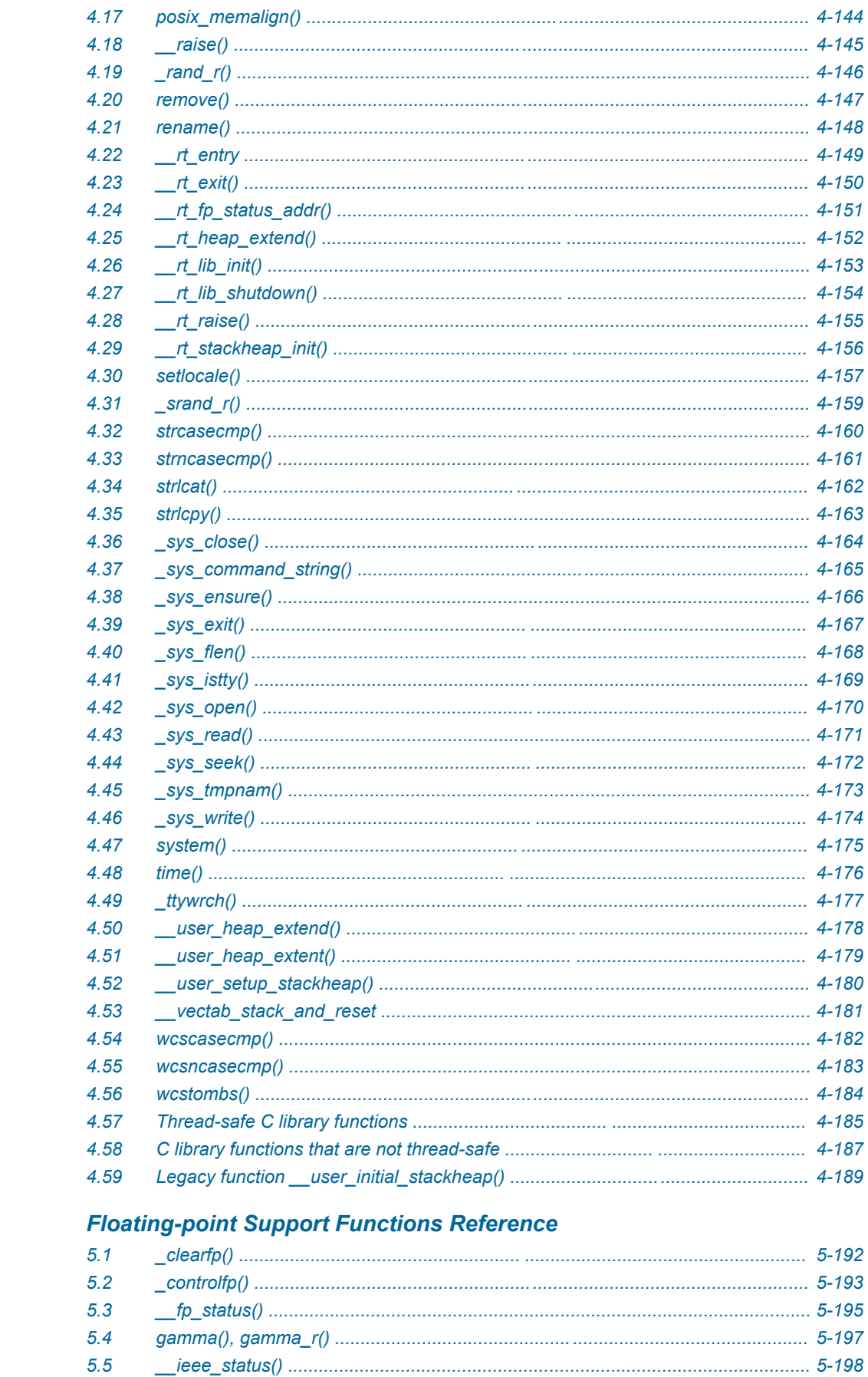

**Chapter 5** 

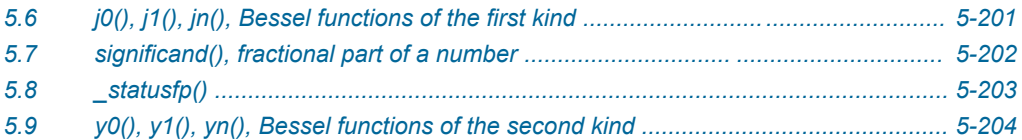

## List of Figures **ARM® Compiler ARM C and C++ Libraries and Floating-Point Support User Guide**

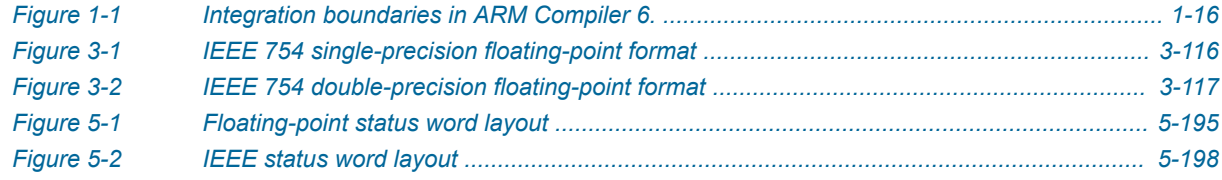

## List of Tables **ARM® Compiler ARM C and C++ Libraries and Floating-Point Support User Guide**

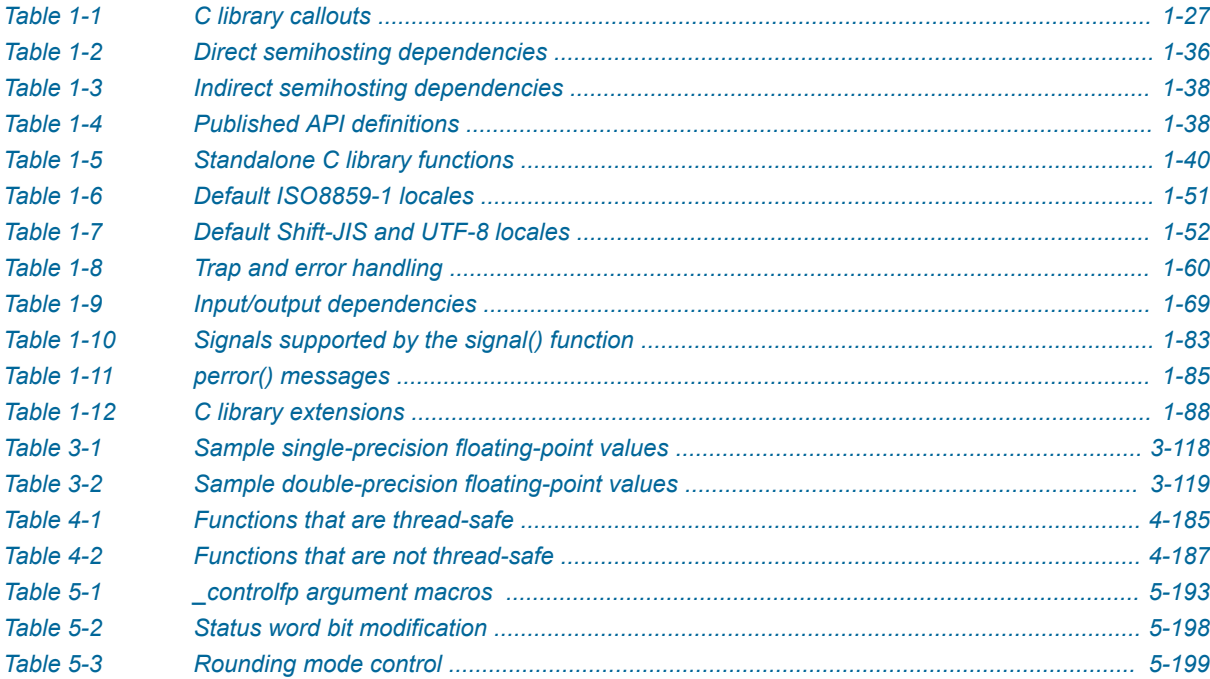

## <span id="page-9-0"></span>**Preface**

This preface introduces the *ARM® Compiler ARM C and C++ Libraries and Floating-Point Support User Guide*.

It contains the following:

• *[About this book](#page-10-0)* on page 11.

## <span id="page-10-0"></span> **About this book**

ARM® Compiler ARM C and C++ Libraries and Floating-Point Support User Guide. This manual provides user information for the ARM libraries and floating-point support. It is also available as a PDF.

#### **Using this book**

This book is organized into the following chapters:

*[Chapter 1 The ARM C and C++ Libraries](#page-12-0)* Describes the ARM® C and C++ libraries.

#### *[Chapter 2 The ARM C Micro-library](#page-93-0)*

Describes microlib, the C micro-library.

#### *[Chapter 3 Floating-point Support](#page-104-0)*

Describes ARM support for floating-point computations.

#### *[Chapter 4 The C and C++ Library Functions reference](#page-124-0)*

Describes the standard C and C++ library functions that are extensions to the C Standard or that differ in some way to the standard.

#### *[Chapter 5 Floating-point Support Functions Reference](#page-190-0)*

Describes ARM support for floating-point functions.

#### **Glossary**

The ARM Glossary is a list of terms used in ARM documentation, together with definitions for those terms. The ARM Glossary does not contain terms that are industry standard unless the ARM meaning differs from the generally accepted meaning.

See the *[ARM Glossary](http://infocenter.arm.com/help/topic/com.arm.doc.aeg0014-/index.html)* for more information.

## **Typographic conventions**

#### *italic*

Introduces special terminology, denotes cross-references, and citations.

## **bold**

Highlights interface elements, such as menu names. Denotes signal names. Also used for terms in descriptive lists, where appropriate.

#### monospace

Denotes text that you can enter at the keyboard, such as commands, file and program names, and source code.

#### monospace

Denotes a permitted abbreviation for a command or option. You can enter the underlined text instead of the full command or option name.

## *monospace italic*

Denotes arguments to monospace text where the argument is to be replaced by a specific value.

## **monospace bold**

Denotes language keywords when used outside example code.

## <and>

Encloses replaceable terms for assembler syntax where they appear in code or code fragments. For example:

MRC p15, 0, <Rd>, <CRn>, <CRm>, <Opcode\_2>

## SMALL CAPITALS

Used in body text for a few terms that have specific technical meanings, that are defined in the *ARM glossary*. For example, IMPLEMENTATION DEFINED, IMPLEMENTATION SPECIFIC, UNKNOWN, and UNPREDICTABLE.

#### **Feedback**

## **Feedback on this product**

If you have any comments or suggestions about this product, contact your supplier and give:

- The product name.
- The product revision or version.
- An explanation with as much information as you can provide. Include symptoms and diagnostic procedures if appropriate.

#### **Feedback on content**

**Note**

If you have comments on content then send an e-mail to *[errata@arm.com](mailto:errata@arm.com)*. Give:

- The title *ARM® Compiler ARM C and C++ Libraries and Floating-Point Support User Guide*.
- The number ARM DUI0808F.
- If applicable, the page number(s) to which your comments refer.
- A concise explanation of your comments.

ARM also welcomes general suggestions for additions and improvements.

ARM tests the PDF only in Adobe Acrobat and Acrobat Reader, and cannot guarantee the quality of the represented document when used with any other PDF reader.

#### **Other information**

- *[ARM Information Center](http://infocenter.arm.com/help/index.jsp)*.
- *[ARM Technical Support Knowledge Articles](http://infocenter.arm.com/help/topic/com.arm.doc.faqs)*.
- *[Support and Maintenance](http://www.arm.com/support/services/support-maintenance.php)*.
- *[ARM Glossary](http://infocenter.arm.com/help/topic/com.arm.doc.aeg0014-/index.html)*.

## <span id="page-12-0"></span>Chapter 1 **The ARM C and C++ Libraries**

#### Describes the ARM® C and C++ libraries.

It contains the following sections:

- *[1.1 Support level definitions](#page-14-0)* on page 1-15.
- *[1.2 Mandatory linkage with the C library](#page-17-0)* on page 1-18.
- *[1.3 C and C++ runtime libraries](#page-18-0)* on page 1-19.
- *[1.4 C and C++ library features](#page-22-0)* on page 1-23.
- *[1.5 C++ and C libraries and the](#page-23-0) std namespace* on page 1-24.
- *[1.6 Multithreaded support in ARM C libraries](#page-24-0)* on page 1-25.
- *[1.7 Support for building an application with the C library](#page-33-0)* on page 1-34.
- *[1.8 Support for building an application without the C library](#page-39-0)* on page 1-40.
- *[1.9 Tailoring the C library to a new execution environment](#page-46-0)* on page 1-47.
- *[1.10 Assembler macros that tailor locale functions in the C library](#page-50-0)* on page 1-51.
- *[1.11 Modification of C library functions for error signaling, error handling, and program exit](#page-59-0)* [on page 1-60.](#page-59-0)
- *[1.12 Stack and heap memory allocation and the ARM C and C++ libraries](#page-60-0)* on page 1-61.
- *[1.13 Tailoring input/output functions in the C and C++ libraries](#page-67-0)* on page 1-68.
- *[1.14 Target dependencies on low-level functions in the C and C++ libraries](#page-68-0)* on page 1-69.
- *[1.15 The C library printf family of functions](#page-70-0)* on page 1-71.
- *[1.16 The C library scanf family of functions](#page-71-0)* on page 1-72.
- *[1.17 Redefining low-level library functions to enable direct use of high-level library functions in the](#page-72-0) C library* [on page 1-73.](#page-72-0)
- *[1.18 The C library functions fread\(\), fgets\(\) and gets\(\)](#page-74-0)* on page 1-75.
- *[1.19 Re-implementing \\_\\_backspace\(\) in the C library](#page-75-0)* on page 1-76.
- *[1.20 Re-implementing \\_\\_backspacewc\(\) in the C library](#page-76-0)* on page 1-77.
- *[1.21 Redefining target-dependent system I/O functions in the C library](#page-77-0)* on page 1-78.
- *[1.22 Tailoring non-input/output C library functions](#page-79-0)* on page 1-80.
- *[1.23 Real-time integer division in the ARM libraries](#page-80-0)* on page 1-81.
- *[1.24 ISO C library implementation definition](#page-81-0)* on page 1-82.
- *[1.25 C library functions and extensions](#page-87-0)* on page 1-88.
- *[1.26 C and C++ library naming conventions](#page-88-0)* on page 1-89.
- *[1.27 Using macro\\_\\_ARM\\_WCHAR\\_NO\\_IO to disable FILE declaration and wide I/O function](#page-91-0) prototypes* [on page 1-92.](#page-91-0)
- *[1.28 Using library functions with execute-only memory](#page-92-0)* on page 1-93.

## <span id="page-14-0"></span>**1.1 Support level definitions**

Describes the levels of support for various ARM Compiler features.

ARM Compiler 6 is built on Clang and LLVM technology and as such, has more functionality than the set of product features described in the documentation. The following definitions clarify the levels of support and guarantees on functionality that are expected from these features.

ARM welcomes feedback regarding the use of all ARM Compiler 6 features, and endeavors to support users to a level that is appropriate for that feature. You can contact support at *[http://www.arm.com/](http://www.arm.com/support) [support](http://www.arm.com/support)*.

## **Identification in the documentation**

All features that are documented in the ARM Compiler 6 documentation are product features, except where explicitly stated. The limitations of non-product features are explicitly stated.

## **Product features**

Product features are suitable for use in a production environment. The functionality is well-tested, and is expected to be stable across feature and update releases.

- ARM endeavors to give advance notice of significant functionality changes to product features.
- If you have a support and maintenance contract, ARM provides full support for use of all product features.
- ARM welcomes feedback on product features.
- Any issues with product features that ARM encounters or is made aware of are considered for fixing in future versions of ARM Compiler.

In addition to fully supported product features, some product features are only alpha or beta quality.

## **Beta product features**

Beta product features are implementation complete, but have not been sufficiently tested to be regarded as suitable for use in production environments. Beta product features are indicated with [BETA].

- ARM endeavors to document known limitations on beta product features.
- Beta product features are expected to eventually become product features in a future release of ARM Compiler 6.
- ARM encourages the use of beta product features, and welcomes feedback on them.
- Any issues with beta product features that ARM encounters or is made aware of are considered for fixing in future versions of ARM Compiler.

## **Alpha product features**

Alpha product features are not implementation complete, and are subject to change in future releases, therefore the stability level is lower than in beta product features. Alpha product features are indicated with [ALPHA].

- ARM endeavors to document known limitations of alpha product features.
- ARM encourages the use of alpha product features, and welcomes feedback on them.
- Any issues with alpha product features that ARM encounters or is made aware of are considered for fixing in future versions of ARM Compiler.

## **Community features**

ARM Compiler 6 is built on LLVM technology and preserves the functionality of that technology where possible. This means that there are additional features available in ARM Compiler that are not listed in the documentation. These additional features are known as community features. For information on these community features, see the *[documentation for the Clang/LLVM project](http://clang.llvm.org/docs/UsersManual.html)*.

<span id="page-15-0"></span>Where community features are referenced in the documentation, they are indicated with [COMMUNITY].

- ARM makes no claims about the quality level or the degree of functionality of these features, except when explicitly stated in this documentation.
- Functionality might change significantly between feature releases.
- ARM makes no guarantees that community features are going to remain functional across update releases, although changes are expected to be unlikely.

Some community features might become product features in the future, but ARM provides no roadmap for this. ARM is interested in understanding your use of these features, and welcomes feedback on them. ARM supports customers using these features on a best-effort basis, unless the features are unsupported. ARM accepts defect reports on these features, but does not guarantee that these issues are going to be fixed in future releases.

## **Guidance on use of community features**

There are several factors to consider when assessing the likelihood of a community feature being functional:

• The following figure shows the structure of the ARM Compiler 6 toolchain:

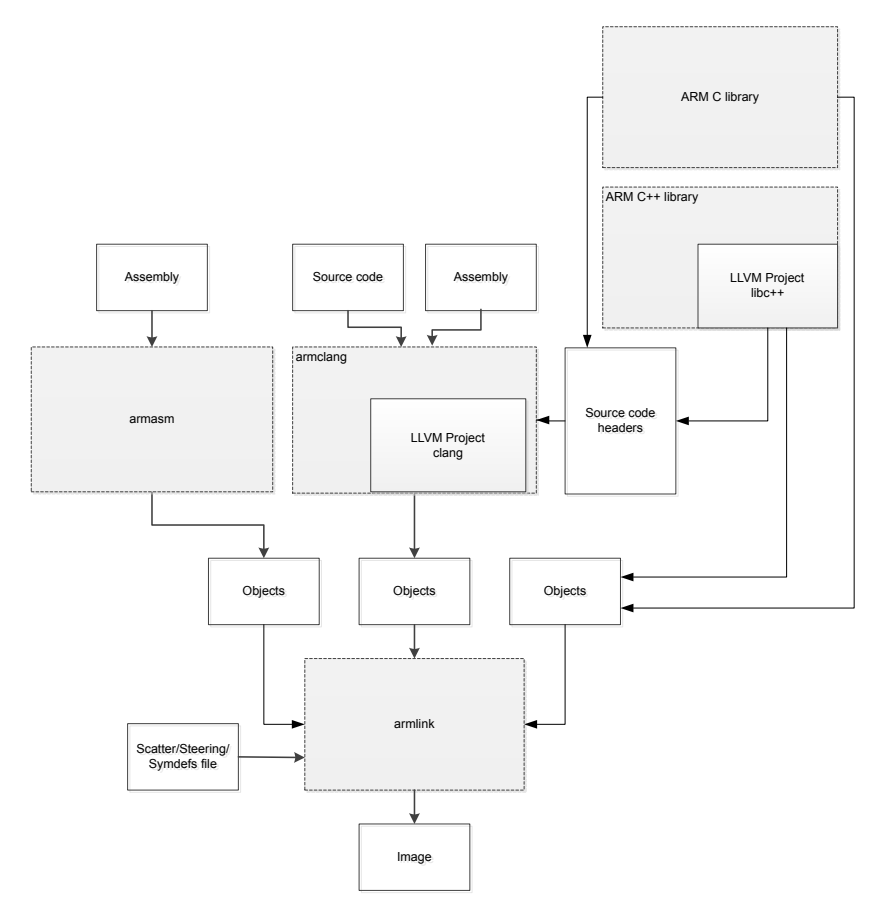

## **Figure 1-1 Integration boundaries in ARM Compiler 6.**

The dashed boxes are toolchain components, and any interaction between these components is an integration boundary. Community features that span an integration boundary might have significant limitations in functionality. The exception to this is if the interaction is codified in one of the standards supported by ARM Compiler 6. See *[Application Binary Interface \(ABI\) for the ARM](http://infocenter.arm.com/help/topic/com.arm.doc.subset.swdev.abi/index.html)®*

*[Architecture](http://infocenter.arm.com/help/topic/com.arm.doc.subset.swdev.abi/index.html)*. Community features that do not span integration boundaries are more likely to work as expected.

- Features primarily used when targeting hosted environments such as Linux or BSD, might have significant limitations, or might not be applicable, when targeting bare-metal environments.
- The Clang implementations of compiler features, particularly those that have been present for a long time in other toolchains, are likely to be mature. The functionality of new features, such as support for new language features, is likely to be less mature and therefore more likely to have limited functionality.

## **Unsupported features**

With both the product and community feature categories, specific features and use-cases are known not to function correctly, or are not intended for use with ARM Compiler 6.

Limitations of product features are stated in the documentation. ARM cannot provide an exhaustive list of unsupported features or use-cases for community features. The known limitations on community features are listed in *[Community features](#page-14-0)* on page 1-15.

## **List of known unsupported features**

The following is an incomplete list of unsupported features, and might change over time:

- The Clang option -stdlib=libstdc++ is not supported.
- The ARM Compiler 6 libc++ libraries do not support the Thread support library <thread>.
- $C++$  static initialization of local variables is not thread-safe when linked against the standard  $C++$ libraries. For thread-safety, you must provide your own implementation of thread-safe functions as described in *[Standard C++ library implementation definition](http://infocenter.emea.arm.com/help/topic/com.arm.doc.dui0808-/pge1431942002578.html)*.
- Use of C11 library features is unsupported.
- Any community feature that exclusively pertains to non-ARM architectures is not supported by ARM Compiler 6.
- Compilation for targets that implement architectures older that ARMv7 or ARMv6-M is not supported.

## <span id="page-17-0"></span>**1.2 Mandatory linkage with the C library**

If you write an application in C, you must link it with the C library, even if it makes no direct use of C library functions.

This is because the compiler might implicitly generate calls to C library functions to improve your application, even though calls to such functions might not exist in your source code.

Even if your application does not have a main() function, meaning that the C library is not initialized, some C library functions are still legitimately available and the compiler might implicitly generate calls to these functions.

## **Related concepts**

*[1.3.1 Summary of the C and C++ runtime libraries](#page-18-0)* on page 1-19*. [1.7.4 Using the libraries in a nonsemihosting environment](#page-34-0)* on page 1-35*.*

## **Related references**

*[1.8.1 Building an application without the C library](#page-39-0)* on page 1-40*.*

## <span id="page-18-0"></span>**1.3 C and C++ runtime libraries**

ARM provides the C standardlib, C microlib, and C++ runtime libraries to support compiled C and C++.

This section contains the following subsections:

- *1.3.1 Summary of the C and C++ runtime libraries* on page 1-19.
- *[1.3.2 Compliance with the Application Binary Interface \(ABI\) for the ARM architecture](#page-19-0)* [on page 1-20.](#page-19-0)
- *[1.3.3 Increasing portability of object files to other CLIBABI implementations](#page-19-0)* on page 1-20.
- *[1.3.4 ARM C and C++ library directory structure](#page-19-0)* on page 1-20.
- *1.3.5 Selection of ARM®  [C and C++ library variants based on build options](#page-20-0)* on page 1-21.
- *[1.3.6 T32 C libraries](#page-21-0)* on page 1-22.

#### **1.3.1 Summary of the C and C++ runtime libraries**

A summary of the C and C++ runtime libraries provided by ARM.

#### **C standardlib**

This is a C library consisting of:

- All functions defined by the ISO C99 library standard.
- Target-dependent functions that implement the C library functions in the semihosted execution environment. You can redefine these functions in your own application.
- Functions called implicitly by the compiler.
- ARM extensions that are not defined by the ISO C library standard, but are included in the library.

## **C microlib**

This is a C library that can be used as an alternative to C standardlib. It is a micro-library that is ideally suited for deeply embedded applications that have to fit within small-sized memory. The C micro-library, microlib, consists of:

- Functions that are highly optimized to achieve the minimum code size.
- Functions that are not compliant with the ISO C library standard.
- Functions that are not compliant with the 1985 IEEE 754 standard for binary floating-point arithmetic.

This is a C<sup>++</sup> library that can be used with C standardlib. It consists of:

- Functions defined by the ISO C++ library standard.
- The libc++ library.

The C++ libraries depend on the C library for target-specific support. There are no target dependencies in the C++ libraries.

## **Related concepts**

*[1.2 Mandatory linkage with the C library](#page-17-0)* on page 1-18*.*

## **Related references**

*[1.8.1 Building an application without the C library](#page-39-0)* on page 1-40*. [Chapter 1 The ARM C and C++ Libraries](#page-12-0)* on page 1-13*. [Chapter 2 The ARM C Micro-library](#page-93-0)* on page 2-94*. [1.24.5 Standard C++ library implementation definition](#page-84-0)* on page 1-85*.*

#### **Related information**

*[ISO C library standard.](http://www.iso.org) [IEEE Standard for Floating-Point Arithmetic \(IEEE 754\), 1985 version.](http://ieeexplore.ieee.org/)*

**C++**

## <span id="page-19-0"></span>**1.3.2 Compliance with the Application Binary Interface (ABI) for the ARM architecture**

The ABI for the ARM Architecture is a family of specifications that describes the processor-specific aspects of the translation of a source program into object files.

Object files produced by any toolchain that conforms to the relevant aspects of the ABI can be linked together to produce a final executable image or library.

Each document in the specification covers a specific area of compatibility. For example, the *C Library ABI for the ARM® Architecture* (CLIBABI) describes the parts of the C library that are expected to be common to all conforming implementations.

The ABI documents contain several areas that are marked as *platform specific*. To define a complete execution environment these platform-specific details have to be provided. This gives rise to a number of supplemental specifications, for example the *ARM GNU/Linux ABI supplement*.

The *Base Standard ABI for the ARM<sup>®</sup> Architecture* (BSABI) enables you to use A32 and T32 objects and libraries from different producers that support the ABI for the ARM Architecture. The ARM compilation tools fully support the BSABI, including support for *Debug With Arbitrary Record Format* (DWARF) 3 debug tables (DWARF Debugging Standard Version 3).

The ARM C and C++ libraries conform to the standards described in the BSABI and the CLIBABI. The libc++ library conforms to the  $C++$  ABI for the ARM architecture (CPPABI), with the exception of Array Construction and Delete helper functions.

#### **Related tasks**

*1.3.3 Increasing portability of object files to other CLIBABI implementations* on page 1-20*.*

#### **Related references**

*[1.24.5 Standard C++ library implementation definition](#page-84-0)* on page 1-85*.*

#### **Related information**

*[Application Binary Interface \(ABI\) for the ARM Architecture.](http://infocenter.arm.com/help/topic/com.arm.doc.subset.swdev.abi/index.html) [DWARF Debugging Standard.](http://dwarfstd.org/)*

## **1.3.3 Increasing portability of object files to other CLIBABI implementations**

You can request full CLIBABI portability to increase the portability of your object files to other implementations of the CLIBABI.

- Note -

This reduces the performance of some library operations.

There are a number of methods you can use to request full CLIBABI portability.

#### **Procedure**

- Specify #define AEABI PORTABILITY LEVEL 1 before you #include any library headers, such as <stdlib.h>.
- Specify -D\_AEABI\_PORTABILITY\_LEVEL=1 on the compiler command line.

#### **Related concepts**

*1.3.2 Compliance with the Application Binary Interface (ABI) for the ARM architecture* on page 1-20*.*

## **Related information**

*[Application Binary Interface \(ABI\) for the ARM Architecture.](http://infocenter.arm.com/help/topic/com.arm.doc.subset.swdev.abi/index.html)*

## **1.3.4 ARM C and C++ library directory structure**

The libraries are installed in the armlib and libcxx subdirectories within *install\_directory*\lib.

<span id="page-20-0"></span>armlib

Contains the variants of the ARM C library, the floating-point arithmetic library (fplib), and the math library (mathlib).

libcxx

Contains all libc++ and libc++abi libraries.

The accompanying header files for these libraries are installed in:

*install\_directory*\include

To specify an alternative top-level lib directory, set either one of the environment variables ARMCOMPILER6LIB or ARMLIB, to point to the new directory, or use the --libpath option.

You must not identify the armlib and libcxx directories separately because the directory structure might change in future releases. The linker finds them from the location of lib.

**Note**

- The ARM C libraries are supplied in binary form only.
- The ARM libraries must not be modified. If you want to create a new implementation of a library function, place the new function in an object file, or your own library, and include it when you link the application. Your version of the function is used instead of the standard library version.
- Normally, only a few functions in the ISO C library require re-implementation to create a targetdependent application.
- The libc++ and libc++abi libraries provided with ARM Compiler 6 are based on the open source libc ++ and libc++abi libraries. The modifications made by ARM are covered by restrictions described in the end user license agreement.

#### **1.3.5 Selection of ARM® C and C++ library variants based on build options**

When you build your application, you must make certain choices such as the target architecture, instruction set, and byte order. You communicate these choices to the compiler using build options. The linker then selects appropriate C and C++ library variants compatible with these build options.

Choices that influence the ARM C and  $C_{++}$  library variant include the following:

#### **Target Architecture and instruction set**

A32 or T32 (AArch32 state instruction sets).

 $-$  Note  $-$ 

Microlib is not supported for AArch64 state.

**Byte order**

Big-endian or little-endian.

## **Floating-point support**

- Software (SoftVFP).
- Hardware (VFP).
- Software or hardware with half-precision or double-precision extensions.
- No floating-point support.

 $-$  Note  $-$ 

In ARMv8, VFP hardware is integral to the architecture. Software floating-point is supported for AArch32 state, but is not supported for AArch64 state.

#### <span id="page-21-0"></span>**Position independence**

Position independent code uses PC-relative addressing modes where possible and otherwise accesses global data through the Global Offset Table (GOT).

Different ways to access your data are as follows:

- By absolute address.
- Relative to sb (read/write position-independent).
- Relative to pc (-fbare-metal-pie).

Different ways to access your code are as follows:

- By absolute address when appropriate.
- Relative to pc (read-only position independent).

A bare-metal Position Independent Executable (PIE) is an executable that does not need to be executed at a specific address but can be executed at any suitably aligned address.

The standard C libraries provide variants to support all of these options.

You can only achieve position-independent C++ code with -fbare-metal-pie.

**Note**

- Position independence is supported only in AArch32 state, and is not supported in microlib.
- Bare-metal PIE support is deprecated in this release.

When you link your assembler code, C or C++ code, the linker selects appropriate C and C++ library variants compatible with the build options you specified. There is a variant of the ISO C library for each combination of major build options.

#### **Related information**

*[-marm compiler option.](http://infocenter.arm.com/help/topic/com.arm.doc.dui0774-/chr1385546380826.html)*

*[-mbig-endian compiler option.](http://infocenter.arm.com/help/topic/com.arm.doc.dui0774-/chr1415894836607.html)*

*[-mfpu compiler option.](http://infocenter.arm.com/help/topic/com.arm.doc.dui0774-/chr1392305424052.html)*

*[-mlittle-endian compiler option.](http://infocenter.arm.com/help/topic/com.arm.doc.dui0774-/chr1415895431891.html)*

- *[-mthumb compiler option.](http://infocenter.arm.com/help/topic/com.arm.doc.dui0774-/chr1385546391098.html)*
- *[--arm assembler option.](http://infocenter.arm.com/help/topic/com.arm.doc.dui0801-/pge1424433196674.html)*
- *[--bigend assembler option.](http://infocenter.arm.com/help/topic/com.arm.doc.dui0801-/dom1361289819854.html)*
- *[--fpu assembler option.](http://infocenter.arm.com/help/topic/com.arm.doc.dui0801-/dom1361289829592.html)*
- *[--littleend assembler option.](http://infocenter.arm.com/help/topic/com.arm.doc.dui0801-/dom1361289833591.html)*
- *[--thumb assembler option.](http://infocenter.arm.com/help/topic/com.arm.doc.dui0801-/pge1424433197604.html)*

#### **1.3.6 T32 C libraries**

There are several variations of the T32 libraries. It depends on the architecture target or processor as to which one is used.

ARMv7-A and ARMv7-R use a T32 library. It contains a small number of A32 instructions that are used to significantly improve performance.

ARMv7-M, ARMv7E-M, and ARMv8-M.mainline have their own T32 library.

ARMv6-M and ARMv8-M.baseline have their own T32 library.

## <span id="page-22-0"></span>**1.4 C and C++ library features**

The C library uses the standard ARM semihosted environment to provide facilities such as file input/ output. This environment is supported by the ARM DSTREAM debug and trace unit, the ARM RVI debug unit, and the *Fixed Virtual Platform* (FVP) models.

You can re-implement any of the target-dependent functions of the C library as part of your application. This enables you to tailor the C library and, therefore, the C++ library, to your own execution environment.

You can also tailor many of the target-independent functions to your own application-specific requirements. For example:

- The malloc family.
- The ctype family.
- All the locale-specific functions.

Many of the C library functions are independent of any other function and contain no target dependencies. You can easily exploit these functions from assembler code.

Functions in the C library are responsible for:

- Creating an environment in which a C or  $C++$  program can execute. This includes:
	- Creating a stack.
	- Creating a heap, if required.
	- Initializing the parts of the library the program uses.
- Starting execution by calling main().
- Supporting use of ISO-defined functions by the program.
- Catching runtime errors and signals and, if required, terminating execution on error or program exit.

## <span id="page-23-0"></span>**1.5 C++ and C libraries and the std namespace**

All C++ standard library names, including the C library names, if you include them, are defined in the namespace std.

Standard library names are defined using the following C++ syntax:

#include <cstdlib> // instead of stdlib.h

This means that you must qualify all the library names using one of the following methods:

• Specify the standard namespace, for example:

std::printf("example\n");

• Use the C++ keyword **using** to import a name to the global namespace:

using namespace std; printf("example\n");

 $-$  Note  $-$ 

errno is a macro, so it is not necessary to qualify it with a namespace.

## <span id="page-24-0"></span>**1.6 Multithreaded support in ARM C libraries**

Describes the features that are supported by the ARM C libraries for creating multithreaded applications.

This section contains the following subsections:

- *1.6.1 ARM C libraries and multithreading* on page 1-25.
- *1.6.2 ARM C libraries and reentrant functions* on page 1-25.
- *[1.6.3 ARM C libraries and thread-safe functions](#page-25-0)* on page 1-26.
- *[1.6.4 Use of static data in the C libraries](#page-25-0)* on page 1-26.
- *[1.6.5 Use of the \\_\\_user\\_libspace static data area by the C libraries](#page-27-0)* on page 1-28.
- *[1.6.6 C library functions to access subsections of the \\_\\_user\\_libspace static data area](#page-27-0)* [on page 1-28.](#page-27-0)
- *[1.6.7 Re-implementation of legacy function \\_\\_user\\_libspace\(\) in the C library](#page-28-0)* on page 1-29.
- *[1.6.8 Management of locks in multithreaded applications](#page-28-0)* on page 1-29.
- *[1.6.9 How to ensure re-implemented mutex functions are called](#page-30-0)* on page 1-31.
- *[1.6.10 Using the ARM C library in a multithreaded environment](#page-30-0)* on page 1-31.
- *[1.6.11 Thread safety in the ARM C library](#page-31-0)* on page 1-32.
- *[1.6.12 Thread safety in the ARM C++ library](#page-32-0)* on page 1-33.
- *[1.6.13 The floating-point status word in a multithreaded environment](#page-32-0)* on page 1-33.

## **1.6.1 ARM C libraries and multithreading**

The ARM C libraries support multithreading, for example, where you are using a *Real-Time Operating System* (RTOS).

In this context, the following definitions are used:

#### **Threads**

Mean multiple streams of execution sharing global data between them.

#### **Process**

Means a collection of all the threads that share a particular set of global data.

If there are multiple processes on a machine, they can be entirely separate and do not share any data (except under unusual circumstances). Each process might be a single-threaded process or might be divided into multiple threads.

Where you have single-threaded processes, there is only one flow of control. In multithreaded applications, however, several flows of control might try to access the same functions, and the same resources, concurrently. To protect the integrity of resources, any code you write for multithreaded applications must be *reentrant* and *thread-safe*.

Reentrancy and thread safety are both related to the way functions in a multithreaded application handle resources.

## **Related concepts**

*1.6.2 ARM C libraries and reentrant functions* on page 1-25*. [1.6.3 ARM C libraries and thread-safe functions](#page-25-0)* on page 1-26*.*

## **Related references**

*[1.6.10 Using the ARM C library in a multithreaded environment](#page-30-0)* on page 1-31*.*

## **1.6.2 ARM C libraries and reentrant functions**

A reentrant function does not hold static data over successive calls, and does not return a pointer to static data.

<span id="page-25-0"></span>For this type of function, the caller provides all the data that the function requires, such as pointers to any workspace. This means that multiple concurrent invocations of the function do not interfere with each other.

- Note -

A reentrant function must not call non-reentrant functions.

#### **Related concepts**

*1.6.3 ARM C libraries and thread-safe functions* on page 1-26*. [1.6.1 ARM C libraries and multithreading](#page-24-0)* on page 1-25*.*

#### **1.6.3 ARM C libraries and thread-safe functions**

A thread-safe function protects shared resources from concurrent access using *locks*.

Thread safety concerns only how a function is implemented and not its external interface. In C, local variables are held in processor registers, or if the compiler runs out of registers, are dynamically allocated on the stack. Therefore, any function that does not use static data, or other shared resources, is thread-safe.

#### **Related concepts**

*[1.6.2 ARM C libraries and reentrant functions](#page-24-0)* on page 1-25*. [1.6.1 ARM C libraries and multithreading](#page-24-0)* on page 1-25*. [1.6.11 Thread safety in the ARM C library](#page-31-0)* on page 1-32*. [1.6.12 Thread safety in the ARM C++ library](#page-32-0)* on page 1-33*.*

#### **Related references**

*[1.6.8 Management of locks in multithreaded applications](#page-28-0)* on page 1-29*. [1.6.10 Using the ARM C library in a multithreaded environment](#page-30-0)* on page 1-31*.*

## **1.6.4 Use of static data in the C libraries**

Static data refers to persistent read/write data that is not stored on the stack or the heap. Callouts from the C library enable access to static data.

Static data can be external or internal in scope, and is:

- At a fixed address, when compiled with -fnorwpi. This is the default.
- At a fixed address relative to the static base, register r9, when compiled with -frwpi.
- At a fixed address relative to the program counter (pc), when compiled with -fbare-metal-pie.

 $-$  Note  $-$ 

Bare-metal PIE support is deprecated in this release.

Libraries that use static data might be reentrant, but this depends on their use of the user libspace static data area, and on the build options you choose:

- When compiled with -fnorwpi, read/write static data is addressed in a position-dependent fashion. This is the default. Code from these variants is single-threaded because it uses read/write static data.
- When compiled with -frwpi, read/write static data is addressed in a position-independent fashion using offsets from the static base register sb. Code from these variants is reentrant and can be multithreaded if each thread uses a different static base value.

<span id="page-26-0"></span>The following describes how the C libraries use static data:

- The default floating-point arithmetic libraries  $fz^*$  and  $f'$   $*$  do not use static data and are always reentrant. For software floating-point, the f\_\* and g\_\* libraries use static data to store the Floating-Point (FP) status word. For hardware floating-point, the  $f^*$  and  $g^*$  libraries do not use static data.
- All statically-initialized data in the C libraries is read-only.
- All writable static data is zero-initialized.
- Most C library functions use no writable static data and are reentrant whether built with:
	- Default build options, -fnorwpi.
	- Reentrant build options, -frwpi.
- Some functions have static data implicit in their definitions. You must not use these in a reentrant application unless you build it with -frwpi and the callers use different values in sb.

- Note -

Exactly which functions use static data in their definitions might change in future releases.

Callouts from the C library enable access to static data. C library functions that use static data can be categorized as:

- Functions that do not use any static data of any kind, for example fprintf().
- Functions that manage a static state, such as malloc(), rand(), and strtok().
- Functions that do not manage a static state, but use static data in a way that is specific to the implementation in ARM Compiler, for example isalpha().

When the C library does something that requires implicit static data, it uses a callout to a function you can replace. These functions are shown in the following table. They do not use semihosting.

## **Table 1-1 C library callouts**

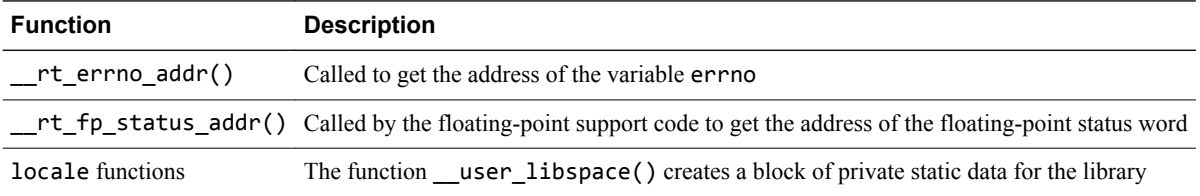

The default implementation of user\_libspace creates a 96-byte block in the ZI region. Even if your application does not have a main() function, the  $\Box$ user\_libspace() function does not normally have to be redefined.

**Note**

Exactly which functions use static data in their definitions might change in future releases.

## **Related concepts**

*[1.6.7 Re-implementation of legacy function \\_\\_user\\_libspace\(\) in the C library](#page-28-0)* on page 1-29*. [1.10 Assembler macros that tailor locale functions in the C library](#page-50-0)* on page 1-51*. [1.6.1 ARM C libraries and multithreading](#page-24-0)* on page 1-25*.*

#### **Related references**

*[4.24 \\_\\_rt\\_fp\\_status\\_addr\(\)](#page-150-0)* on page 4-151*.*

## **Related information**

*-fropi, -fnoropi option. -frwpi, -fnorwpi option.*

## <span id="page-27-0"></span>**1.6.5 Use of the \_\_user\_libspace static data area by the C libraries**

The user libspace static data area holds the static data for the C libraries. The C libraries use the \_\_user\_libspace area to store a number of different types of data.

This is a block of 96 bytes of zero-initialized data, supplied by the C library. It is also used as a temporary stack during C library initialization.

The default ARM C libraries use the \_\_user\_libspace area to hold:

- errno, used by any function that is capable of setting errno. By default, rt errno addr() returns a pointer to errno.
- The *Floating-Point* (FP) status word for software floating-point (exception flags, rounding mode). It is unused in hardware floating-point. By default, rt fp\_status\_addr() returns a pointer to the FP status word.
- A pointer to the base of the heap (that is, the Heap Descriptor), used by all the malloc-related functions.
- The current locale settings, used by functions such as setlocale(), but also used by all other library functions that depend on them. For example, the ctype.h functions have to access the LC\_CTYPE setting.

- Note -

How the C and  $C_{++}$  libraries use the user libspace area might change in future releases.

#### **Related concepts**

*1.6.6 C library functions to access subsections of the \_\_user\_libspace static data area* on page 1-28*.*

#### **Related information**

*[\\_\\_aeabi\\_atexit\(\) in C++ ABI for the ARM Architecture.](http://infocenter.arm.com/help/topic/com.arm.doc.ihi0041-/index.html)*

## **1.6.6 C library functions to access subsections of the \_\_user\_libspace static data area**

The user perproc libspace() and user perthread libspace() functions return subsections of the user libspace static data area.

\_\_user\_perproc\_libspace()

Returns a pointer to memory for storing data that is global to an entire process. This data is shared between all threads.

In AArch32 state, returns a pointer to 96 bytes of 4-byte aligned memory.

In AArch64 state, returns a pointer to 192 bytes of 8-byte aligned memory.

#### \_\_user\_perthread\_libspace()

Returns a pointer to memory for storing data that is local to a particular thread. This means that \_\_user\_perthread\_libspace() returns a different address depending on the thread it is called from.

In AArch32 state, returns a pointer to 96 bytes of 4-byte aligned memory.

In AArch64 state, returns a pointer to 192 bytes of 8-byte aligned memory.

#### **Related concepts**

*[1.6.7 Re-implementation of legacy function \\_\\_user\\_libspace\(\) in the C library](#page-28-0)* on page 1-29*.*

#### **Related references**

*1.6.5 Use of the \_\_user\_libspace static data area by the C libraries* on page 1-28*.*

## <span id="page-28-0"></span>**1.6.7 Re-implementation of legacy function \_\_user\_libspace() in the C library**

The user libspace() function returns a pointer to a block of private static data for the C library. This function does not normally have to be redefined.

If you are writing an operating system or a process switcher, then typically you use the \_\_user\_perproc\_libspace() and \_\_user\_perthread\_libspace() functions (which are always available) rather than re-implement user\_libspace().

If you have legacy source code that re-implements user libspace(), you do not have to change the re-implementation for single-threaded processes. However, you are likely to be required to do so for multi-threaded applications. For multi-threaded applications, use either or both of user perproc libspace() and user perthread libspace(), instead of user libspace().

## **Related concepts**

*[1.6.6 C library functions to access subsections of the \\_\\_user\\_libspace static data area](#page-27-0)* on page 1-28*. [1.6.4 Use of static data in the C libraries](#page-25-0)* on page 1-26*.*

## **Related references**

*[1.6.10 Using the ARM C library in a multithreaded environment](#page-30-0)* on page 1-31*. [1.6.5 Use of the \\_\\_user\\_libspace static data area by the C libraries](#page-27-0)* on page 1-28*.*

## **1.6.8 Management of locks in multithreaded applications**

A thread-safe function protects shared resources from concurrent access using locks. There are functions in the C library that you can re-implement, that enable you to manage the locking mechanisms and so prevent the corruption of shared data such as the heap.

These functions are mutex functions, where the lifecycle of a mutex is one of initialization, iterative acquisition and releasing of the mutex as required, and then optionally freeing the mutex when it is never going to be required again. The mutex functions wrap onto your own *Real-Time Operating System* (RTOS) calls, and their function prototypes are:

```
_mutex_initialize()
```
int mutex initialize(mutex \*m);

This function accepts a pointer to a 32-bit word and initializes it as a valid mutex.

By default, mutex initialize() returns zero for a nonthreaded application. Therefore, in a multithreaded application, mutex initialize() must return a nonzero value on success so that at runtime, the library knows that it is being used in a multithreaded environment.

Ensure that \_mutex\_initialize() initializes the mutex to an unlocked state.

This function must be supplied if you are using mutexes.

#### \_mutex\_acquire()

**void** \_mutex\_acquire(mutex \*m);

This function causes the calling thread to obtain a lock on the supplied mutex.

mutex acquire() returns immediately if the mutex has no owner. If the mutex is owned by another thread, mutex acquire() must block until it becomes available.

mutex acquire() is not called by the thread that already owns the mutex.

This function must be supplied if you are using mutexes.

\_mutex\_release()

**void** \_mutex\_release(mutex \*m);

This function causes the calling thread to release the lock on a mutex acquired by \_mutex\_acquire().

The mutex remains in existence, and can be re-locked by a subsequent call to mutex\_acquire().

mutex release() assumes that the mutex is owned by the calling thread.

This function must be supplied if you are using mutexes.

#### \_mutex\_free()

**void** mutex free(mutex \*m);

This function causes the calling thread to free the supplied mutex. Any operating system resources associated with the mutex are freed. The mutex is destroyed and cannot be reused.

mutex free() assumes that the mutex is owned by the calling thread.

This function is optional. If you do not supply this function, the C library does not attempt to call it.

The mutex data structure type that is used as the parameter to the \_mutex\_*\**() functions is not defined in any of the ARM Compiler toolchain header files, but must be defined elsewhere. Typically, it is defined as part of RTOS code.

Functions that call mutex  $*$  () functions create 4 bytes of memory for holding the mutex data structure. \_\_Heap\_Initialize() is one such function.

For the C library, a mutex is specified as a single 32-bit word of memory that can be placed anywhere. However, if your mutex implementation requires more space than this, or demands that the mutex be in a special memory area, then you must treat the default mutex as a pointer to a real mutex.

A typical example of a re-implementation framework for  $m$ utex initialize(),  $m$ utex acquire(), and mutex release() is as follows, where SEMAPHORE ID, CreateLock(), AcquireLock(), and ReleaseLock() are defined in the RTOS, and  $( \ldots )$  implies additional parameters:

```
int _mutex_initialize(SEMAPHORE_ID *sid)
{
    /* Create a mutex semaphore */
    *sid = CreateLock(...); return 1;
}
void _mutex_acquire(SEMAPHORE_ID *sid)
{
 /* Task sleep until get semaphore */
 AcquireLock(*sid, ...);
}
void _mutex_release(SEMAPHORE_ID *sid)
{
     /* Release the semaphore. */
     ReleaseLock(*sid);
}
void _mutex_free(SEMAPHORE_ID *sid)
{
    /* Free the semaphore. */FreeLock(*sid, ...);
}
```
#### $-$  Note  $-$

- mutex release() releases the lock on the mutex that was acquired by mutex acquire(), but the mutex still exists, and can be re-locked by a subsequent call to mutex acquire().
- It is only when the optional wrapper function mutex free() is called that the mutex is destroyed. After the mutex is destroyed, it cannot be used without first calling \_mutex\_initialize() to set it up again.

#### <span id="page-30-0"></span>**Related concepts**

*1.6.9 How to ensure re-implemented mutex functions are called* on page 1-31*. [1.6.11 Thread safety in the ARM C library](#page-31-0)* on page 1-32*. [1.6.12 Thread safety in the ARM C++ library](#page-32-0)* on page 1-33*.*

#### **Related references**

*1.6.10 Using the ARM C library in a multithreaded environment* on page 1-31*.*

## **1.6.9 How to ensure re-implemented mutex functions are called**

If your re-implemented \_mutex\_\*() functions are within an object that is contained within a library file, the linker does not automatically include the object.

This can result in the mutex  $*($ ) functions being excluded from the image you have built.

To ensure that your \_mutex\_*\**() functions are called, you can either:

- Place your mutex functions in a non-library object file. This helps to ensure that they are resolved at link time.
- Place your mutex functions in a library object file, and arrange a non-weak reference to something in the object.
- Place your mutex functions in a library object file, and have the linker explicitly extract the specific object from the library on the command line by writing *libraryname*.a(*objectfilename*.o) when you invoke the linker.

## **Related concepts**

*[1.6.11 Thread safety in the ARM C library](#page-31-0)* on page 1-32*. [1.6.12 Thread safety in the ARM C++ library](#page-32-0)* on page 1-33*.*

## **Related references**

*1.6.10 Using the ARM C library in a multithreaded environment* on page 1-31*. [1.6.8 Management of locks in multithreaded applications](#page-28-0)* on page 1-29*.*

## **1.6.10 Using the ARM C library in a multithreaded environment**

There are a number of requirements you must fulfill before you can use the ARM C library in a multithreaded environment.

To use the ARM C library in a multithreaded environment, you must provide:

- An implementation of user perthread libspace() that returns a different block of memory for each thread. This can be achieved by either:
	- Returning a different address depending on the thread it is called from.
	- Having a single \_\_user\_perthread\_libspace block at a fixed address and swapping its contents when switching threads.

You can use either approach to suit your environment.

You do not have to re-implement user perproc libspace() unless there is a specific reason to do so. In the majority of cases, there is no requirement to re-implement this function.

• A way to manage multiple stacks.

A simple way to do this is to use the ARM two-region memory model. Using this means that you keep the stack that belongs to the primary thread entirely separate from the heap. Then you must allocate more memory for additional stacks from the heap itself.

<span id="page-31-0"></span>• Thread management functions, for example, to create or destroy threads, to handle thread synchronization, and to retrieve exit codes.

- Note -

The ARM C libraries supply no thread management functions of their own so you must supply any that are required.

• A thread-switching mechanism.

**Note**

The ARM C libraries supply no thread-switching mechanisms of their own. This is because there are many different ways to do this and the libraries are designed to work with all of them.

You only have to provide implementations of the mutex functions if you require them to be called.

In some applications, the mutex functions might not be useful. For example, a co-operatively threaded program does not have to take steps to ensure data integrity, provided it avoids calling its yield function during a critical section. However, in other types of application, for example where you are implementing preemptive scheduling, or in a *Symmetric Multi-Processor* (SMP) model, these functions play an important part in handling locks.

If all of these requirements are met, you can use the ARM C library in your multithreaded environment. The following behavior applies:

- Some functions work independently in each thread.
- Some functions automatically use the mutex functions to mediate multiple accesses to a shared resource.
- Some functions are still nonreentrant so a reentrant equivalent is supplied.
- A few functions remain nonreentrant and no alternative is available.

## **Related concepts**

*[1.6.1 ARM C libraries and multithreading](#page-24-0)* on page 1-25*. [1.6.9 How to ensure re-implemented mutex functions are called](#page-30-0)* on page 1-31*. 1.6.11 Thread safety in the ARM C library* on page 1-32*. [1.6.12 Thread safety in the ARM C++ library](#page-32-0)* on page 1-33*.*

## **Related references**

*[1.6.8 Management of locks in multithreaded applications](#page-28-0)* on page 1-29*. [4.57 Thread-safe C library functions](#page-184-0)* on page 4-185*. [4.58 C library functions that are not thread-safe](#page-186-0)* on page 4-187*.*

## **1.6.11 Thread safety in the ARM C library**

ARM C library functions are either always thread-safe, never thread-safe, or thread-safe in certain circumstances.

In the ARM C library:

- Some functions are never thread-safe, for example setlocale().
- Some functions are inherently thread-safe, for example memcpy().
- Some functions, such as malloc(), can be made thread-safe by implementing the \_mutex\_*\** functions.
- Other functions are only thread-safe if you pass the appropriate arguments, for example tmpnam().

Threading problems might occur when your application makes use of the ARM C library in a way that is hidden, for example, if the compiler implicitly calls functions that you have not explicitly called in your source code. Familiarity with the thread-safe C library functions and C library functions that are not thread-safe can help you to avoid this type of threading problem, although in general, it is unlikely to arise.

## <span id="page-32-0"></span>**Related concepts**

*[1.6.9 How to ensure re-implemented mutex functions are called](#page-30-0)* on page 1-31*. 1.6.12 Thread safety in the ARM C++ library* on page 1-33*.*

## **Related references**

*[1.6.10 Using the ARM C library in a multithreaded environment](#page-30-0)* on page 1-31*. [1.6.8 Management of locks in multithreaded applications](#page-28-0)* on page 1-29*. [4.57 Thread-safe C library functions](#page-184-0)* on page 4-185*. [4.58 C library functions that are not thread-safe](#page-186-0)* on page 4-187*.*

## **1.6.12 Thread safety in the ARM C++ library**

The libc $+$  library is not thread-safe. The functions contained within are only suitable for use in singlethreaded environments.

#### **Related concepts**

*[1.6.9 How to ensure re-implemented mutex functions are called](#page-30-0)* on page 1-31*. [1.6.11 Thread safety in the ARM C library](#page-31-0)* on page 1-32*.*

#### **Related references**

*[1.6.10 Using the ARM C library in a multithreaded environment](#page-30-0)* on page 1-31*. [1.6.8 Management of locks in multithreaded applications](#page-28-0)* on page 1-29*. [1.24.5 Standard C++ library implementation definition](#page-84-0)* on page 1-85*.*

#### **Related information**

*[\\_\\_cxa\\_\\*, \\_\\_aeabi\\_\\* functions, C++ ABI for the ARM Architecture.](http://infocenter.arm.com/help/topic/com.arm.doc.ihi0041-/index.html)*

## **1.6.13 The floating-point status word in a multithreaded environment**

Applicable to variants of the software floating-point libraries that require a status word, the floating-point status word is safe to use in a multithreaded environment, even with software floating-point.

A status word for each thread is stored in its own \_\_user\_perthread\_libspace block.

 $-$  Note  $\cdot$ 

In a hardware floating-point environment, the floating-point status word is stored in a *Vector Floating-Point* (VFP) register. In this case, your thread-switching mechanism must keep a separate copy of this register for each thread.

In ARM Compiler 6 floating-point variants are selected by default. The armclang command-line option -ffast-math selects the other variants.

## **Related concepts**

*[1.6.11 Thread safety in the ARM C library](#page-31-0)* on page 1-32*.*

## <span id="page-33-0"></span>**1.7 Support for building an application with the C library**

Describes the ARM Compiler features that are supported when building an application with the C library.

This section contains the following subsections:

- *1.7.1 Using the C library with an application* on page 1-34.
- *1.7.2 Using the C and C++ libraries with an application in a semihosting environment* on page 1-34.
- *1.7.3 Using \$Sub\$\$ to mix semihosted and nonsemihosted I/O functionality* on page 1-34.
- *[1.7.4 Using the libraries in a nonsemihosting environment](#page-34-0)* on page 1-35.
- *[1.7.5 Direct semihosting C library function dependencies](#page-35-0)* on page 1-36.
- *[1.7.6 Indirect semihosting C library function dependencies](#page-36-0)* on page 1-37.
- *[1.7.7 C library API definitions for targeting a different environment](#page-37-0)* on page 1-38.

## **1.7.1 Using the C library with an application**

Depending on how you use the C and  $C + \frac{1}{100}$  libraries with your application, you might have to reimplement particular functions.

You can use the C and  $C + \text{libraries with an application in the following ways:}$ 

- Build a non-hosted application that, for example, can be embedded into ROM.
- Build an application that does not use main() and does not initialize the library. This application has restricted library functionality, unless you re-implement some functions.

## **Related concepts**

*1.7.2 Using the C and C++ libraries with an application in a semihosting environment* on page 1-34*. [1.7.4 Using the libraries in a nonsemihosting environment](#page-34-0)* on page 1-35*.*

#### **Related references**

*[1.8.1 Building an application without the C library](#page-39-0)* on page 1-40*.*

## **1.7.2 Using the C and C++ libraries with an application in a semihosting environment**

If you are developing an application to run in a semihosted environment for debugging, you must have an execution environment that supports A32 and T32 semihosting, and that has sufficient memory.

The execution environment can be provided by either:

- Using the standard semihosting functionality that is present by default in, for example, the ARM DSTREAM debug and trace unit.
- Implementing your own handler for the semihosting calls.

It is not necessary to write any new functions or include files if you are using the default semihosting functionality of the C and C++ libraries.

The ARM debug agents support semihosting, but the memory map assumed by the C library might require tailoring to match the hardware being debugged.

## **Related references**

*1.7.3 Using \$Sub\$\$ to mix semihosted and nonsemihosted I/O functionality* on page 1-34*. [1.7.5 Direct semihosting C library function dependencies](#page-35-0)* on page 1-36*.*

## **1.7.3 Using \$Sub\$\$ to mix semihosted and nonsemihosted I/O functionality**

You can use  $$Sub$$ \$ to provide a mixture of semihosted and nonsemihosted functionality.

For example, given an implementation of fputc() that writes directly to a UART, and a semihosted implementation of fputc(), you can provide both of these depending on the nature of the FILE \* pointer passed into the function.

**Example 1-1 Using \$Sub\$\$ to mix semihosting and nonsemihosting I/O functionality**

```
int $Super$$fputc(int c, FILE *fp);
int $Sub$$fputc(int c, FILE *fp)
{
    if (fp == (FILE *)MAGIC_NUM) // where MAGIC_NUM is a special value that
 { // is different to all normal FILE * pointer
 // values.
       write_to_UART(c);
        return c;
    }
    else
    {
        return $Super$$fputc(c, fp);
    }
}
```
#### **Related concepts**

*[1.7.2 Using the C and C++ libraries with an application in a semihosting environment](#page-33-0)* on page 1-34*. 1.7.4 Using the libraries in a nonsemihosting environment* on page 1-35*.*

#### **Related information**

*[Use of \\$Super\\$\\$ and \\$Sub\\$\\$ to patch symbol definitions.](http://infocenter.arm.com/help/topic/com.arm.doc.dui0803-/pge1362065967698.html) [ELF for the ARM Architecture.](http://infocenter.arm.com/help/topic/com.arm.doc.ihi0044-/index.html)*

## **1.7.4 Using the libraries in a nonsemihosting environment**

Some C library functions use semihosting. If you use the libraries in a nonsemihosting environment, you must ensure that semihosting function calls are dealt with appropriately.

If you do not want to use semihosting, either:

- Remove all calls to semihosting functions.
- Re-implement the lower-level functions, for example, fputc(). You are not required to re-implement all semihosting functions. You must, however, re-implement the functions you are using in your application.

You must re-implement functions that the C library uses to isolate itself from target dependencies. For example, if you use printf() you must re-implement fputc(). If you do not use the higher-level input/output functions like printf(), you do not have to re-implement the lower-level functions like fputc().

• Implement a handler for all of the semihosting calls to be handled in your own specific way. One such example is for the handler to intercept the calls, redirecting them to your own nonsemihosted, that is, target-specific, functions.

To guarantee that no functions using semihosting are included in your application, use either:

- IMPORT use no semihosting from armasm assembly language.
- asm(".global \_\_use\_no\_semihosting\n");

**Note**

IMPORT \_\_use\_no\_semihosting is only required to be added to a single assembly source file. Similarly, asm(".global use no semihosting\n"); is only required to be added to a single C source file. It is unnecessary to add these inserts to every single source file.

<span id="page-35-0"></span>If you include a library function that uses semihosting and also reference \_\_use\_no\_semihosting, the library detects the conflicting symbols and the linker reports an error. To determine which objects are using semihosting:

- 1. Link with armlink --cpu=8-M --verbose --list err.txt
- 2. Search err.txt for occurrences of \_\_I\$use\$semihosting

For example:

```
...
Loading member sys_exit.o from c_2.l.
reference : __I$use$semihosting
definition: _sys_exit
...
```
This shows that the semihosting-using function sys exit is linked-in from the C library. To prevent this, you must provide your own implementation of this function.

There are no target-dependent functions in the C++ library, although some C++ functions use underlying C library functions that are target-dependent.

#### **Related concepts**

*[1.2 Mandatory linkage with the C library](#page-17-0)* on page 1-18*.*

#### **Related references**

*[1.7.3 Using \\$Sub\\$\\$ to mix semihosted and nonsemihosted I/O functionality](#page-33-0)* on page 1-34*. [1.7.6 Indirect semihosting C library function dependencies](#page-36-0)* on page 1-37*. [1.7.7 C library API definitions for targeting a different environment](#page-37-0)* on page 1-38*.*

#### **Related information**

*[--list=filename linker option.](http://infocenter.arm.com/help/topic/com.arm.doc.dui0803-/pge1362075513188.html) [--verbose linker option.](http://infocenter.arm.com/help/topic/com.arm.doc.dui0803-/pge1362075621495.html)*

## **1.7.5 Direct semihosting C library function dependencies**

A table showing the functions that depend directly on semihosting.

#### **Table 1-2 Direct semihosting dependencies**

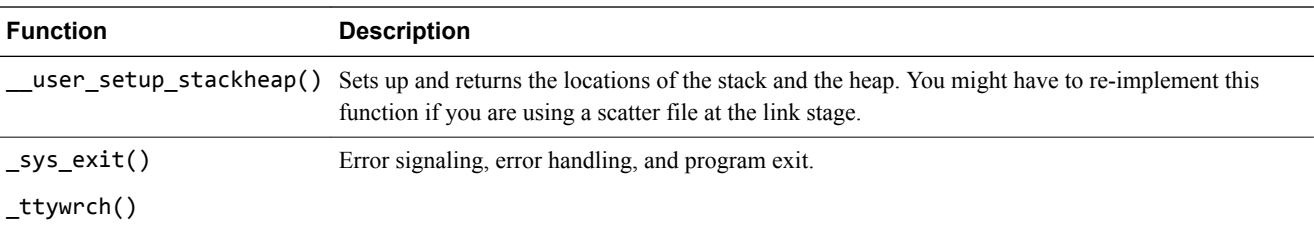
#### **Table 1-2 Direct semihosting dependencies (continued)**

<span id="page-36-0"></span>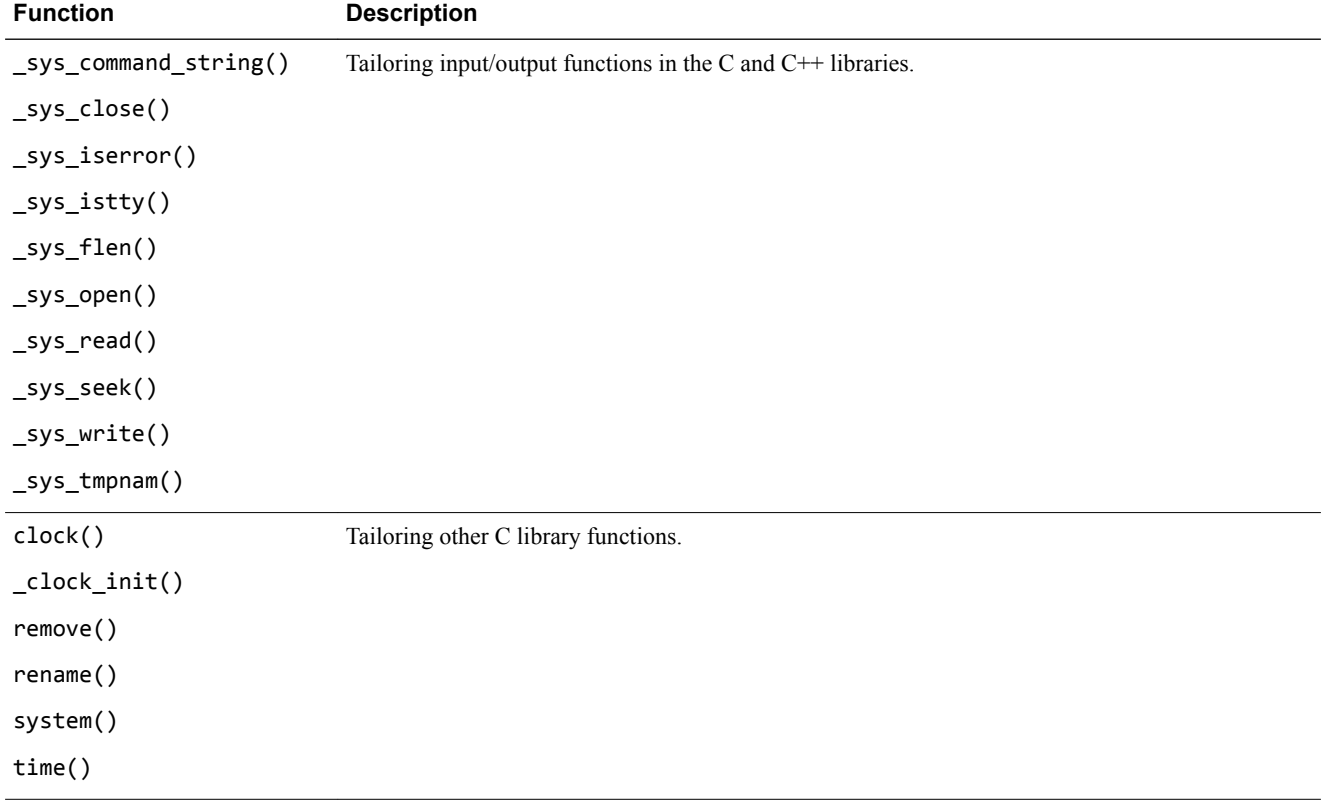

## **Related concepts**

*[1.7.2 Using the C and C++ libraries with an application in a semihosting environment](#page-33-0)* on page 1-34*. [1.9.1 Initialization of the execution environment and execution of the application](#page-46-0)* on page 1-47*.*

## **Related references**

*[1.11 Modification of C library functions for error signaling, error handling, and program exit](#page-59-0)* [on page 1-60](#page-59-0)*.*

*[1.13 Tailoring input/output functions in the C and C++ libraries](#page-67-0)* on page 1-68*.*

*1.7.6 Indirect semihosting C library function dependencies* on page 1-37*.*

*[1.22 Tailoring non-input/output C library functions](#page-79-0)* on page 1-80*.*

*[4.52 \\_\\_user\\_setup\\_stackheap\(\)](#page-179-0)* on page 4-180*.*

# **1.7.6 Indirect semihosting C library function dependencies**

A table showing functions that depend indirectly on one or more of the directly dependent functions.

You can use this table as an initial guide, but it is recommended that you use either of the following to identify any other functions with indirect or direct dependencies on semihosting at link time:

- asm(".global use no semihosting\n"); in C source code.
- IMPORT use no semihosting in armasm assembly language source code.

#### **Table 1-3 Indirect semihosting dependencies**

<span id="page-37-0"></span>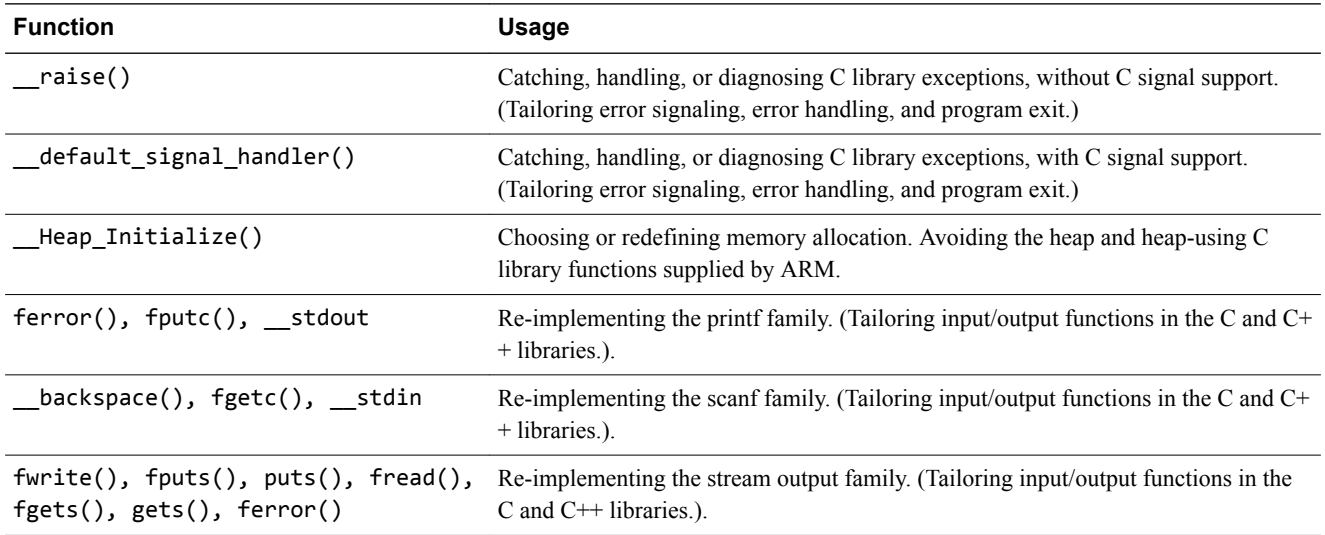

#### **Related concepts**

*[1.7.4 Using the libraries in a nonsemihosting environment](#page-34-0)* on page 1-35*.*

#### **Related references**

*[1.7.5 Direct semihosting C library function dependencies](#page-35-0)* on page 1-36*. [1.12.5 Avoiding the heap and heap-using library functions supplied by ARM](#page-65-0)* on page 1-66*. [1.11 Modification of C library functions for error signaling, error handling, and program exit](#page-59-0)* [on page 1-60](#page-59-0)*. [1.13 Tailoring input/output functions in the C and C++ libraries](#page-67-0)* on page 1-68*. [1.22 Tailoring non-input/output C library functions](#page-79-0)* on page 1-80*.*

# **1.7.7 C library API definitions for targeting a different environment**

In addition to the direct and indirect semihosting dependent functions, there are a number of functions and files that might be useful when building for a different environment.

The following table shows these functions and files.

## **Table 1-4 Published API definitions**

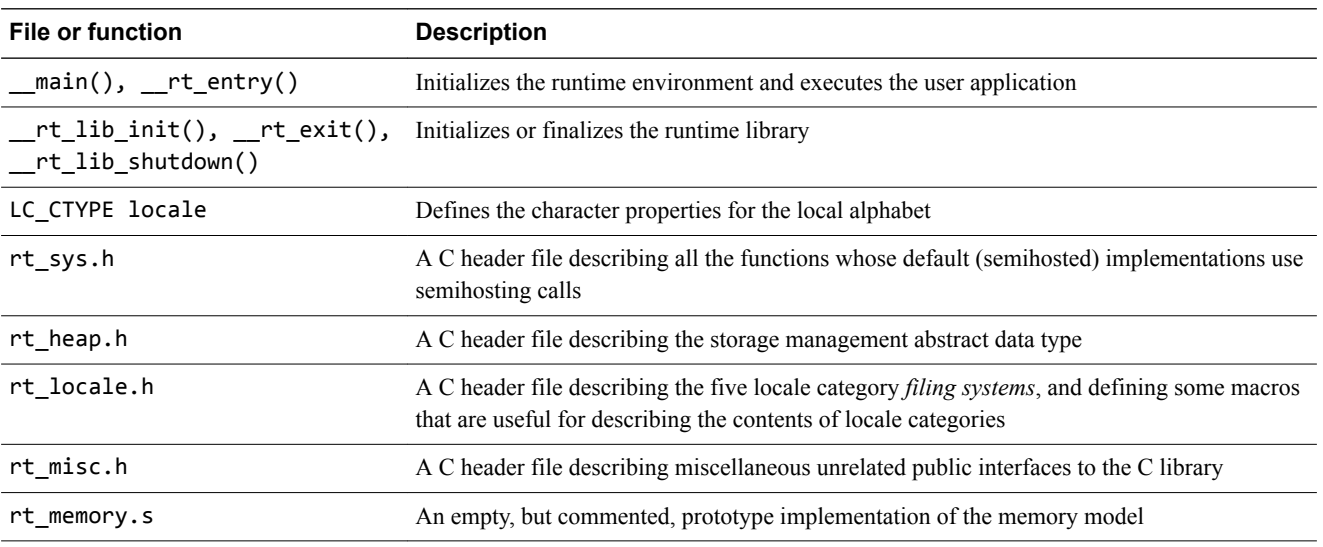

If you are re-implementing a function that exists in the standard ARM library, the linker uses an object or library from your project rather than the standard ARM library.

## **Caution**

Do not replace or delete libraries supplied by ARM. You must not overwrite the supplied library files. Place your re-implemented functions in separate object files or libraries instead.

## **Related concepts**

*[1.7.4 Using the libraries in a nonsemihosting environment](#page-34-0)* on page 1-35*. [1.10 Assembler macros that tailor locale functions in the C library](#page-50-0)* on page 1-51*.*

# **Related information**

*[--list=filename linker option.](http://infocenter.arm.com/help/topic/com.arm.doc.dui0803-/pge1362075513188.html) [--verbose linker option.](http://infocenter.arm.com/help/topic/com.arm.doc.dui0803-/pge1362075621495.html)*

# <span id="page-39-0"></span>**1.8 Support for building an application without the C library**

Describes the ARM Compiler features that are supported and not supported when building an application without the C library.

This section contains the following subsections:

- *1.8.1 Building an application without the C library* on page 1-40.
- *[1.8.2 Creating an application as bare machine C without the C library](#page-41-0)* on page 1-42.
- *[1.8.3 Integer and floating-point compiler functions and building an application without the C library](#page-41-0)* [on page 1-42.](#page-41-0)
- *[1.8.4 Bare machine integer C](#page-42-0)* on page 1-43.
- *[1.8.5 Bare machine C with floating-point processing](#page-42-0)* on page 1-43.
- *[1.8.6 Customized C library startup code and access to C library functions](#page-43-0)* on page 1-44.
- *[1.8.7 Using low-level functions when exploiting the C library](#page-44-0)* on page 1-45.
- *[1.8.8 Using high-level functions when exploiting the C library](#page-44-0)* on page 1-45.
- *[1.8.9 Using malloc\(\) when exploiting the C library](#page-45-0)* on page 1-46.

# **1.8.1 Building an application without the C library**

If your application does not initialize the C library, a number of functions are not available in your application.

Creating an application that has a main() function causes the C library initialization functions to be included as part of rt lib init.

If your application does not have a main() function, the C library is not initialized and the following functions are not available in your application:

- Low-level stdio functions that have the prefix \_sys\_.
- Signal-handling functions, signal() and raise() in signal.h.
- Other functions, such as  $atexit()$ .

The following table shows header files, and the functions they contain, that are available with an uninitialized library. Some otherwise unavailable functions can be used if the library functions they depend on are re-implemented.

#### **Table 1-5 Standalone C library functions**

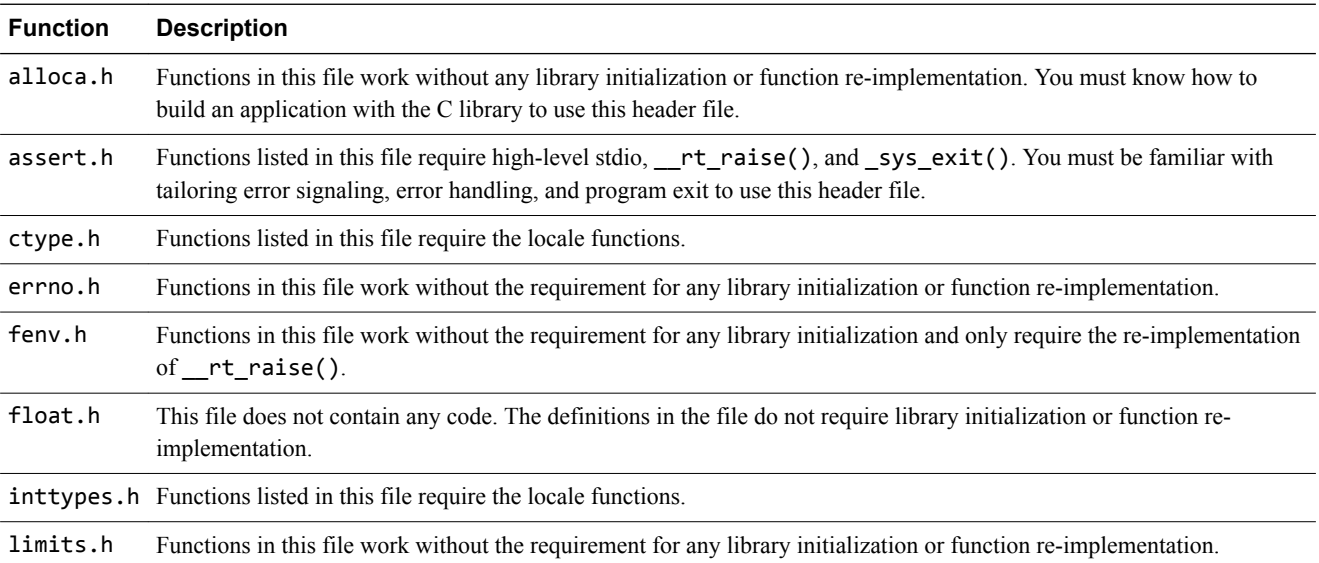

## **Table 1-5 Standalone C library functions (continued)**

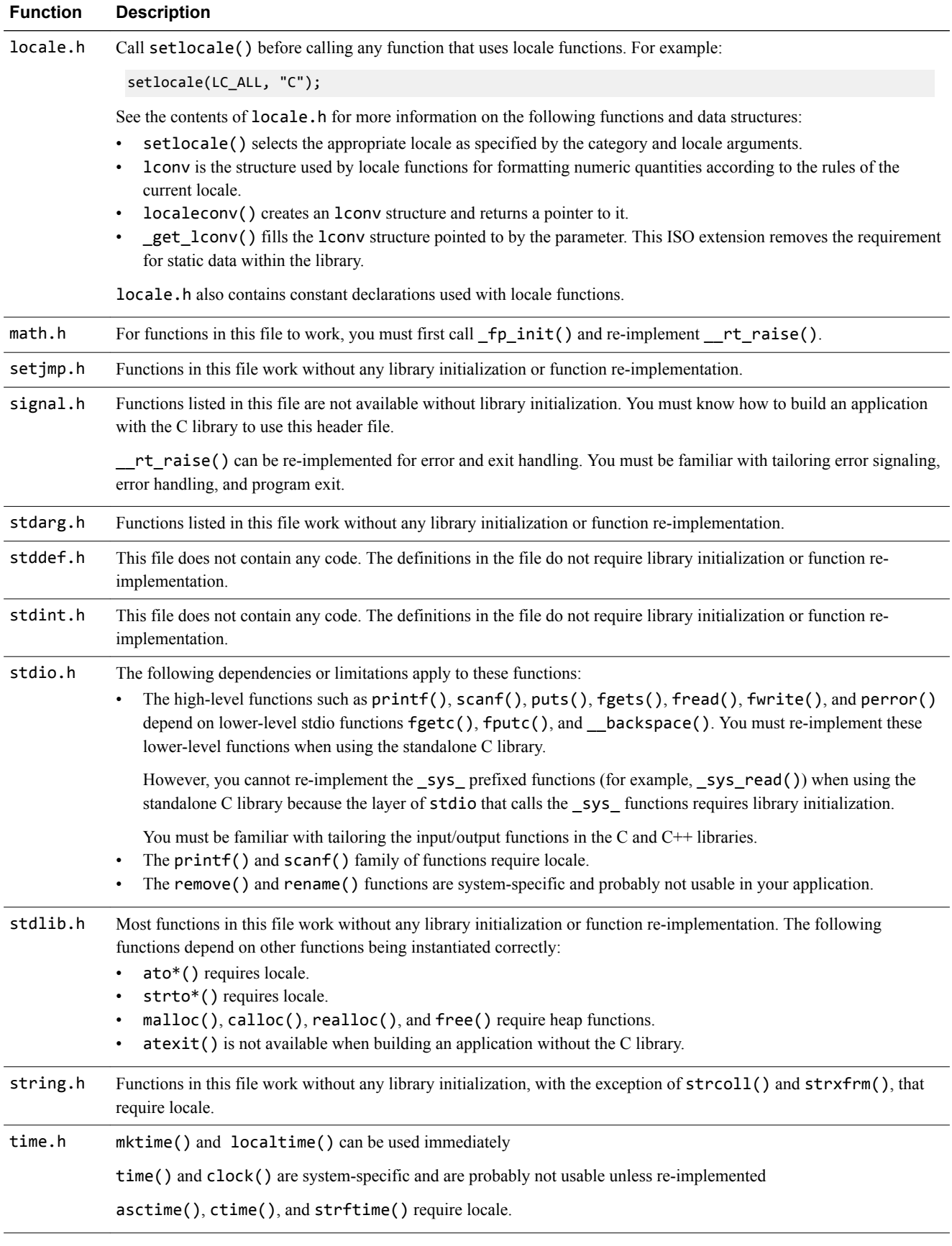

#### **Table 1-5 Standalone C library functions (continued)**

<span id="page-41-0"></span>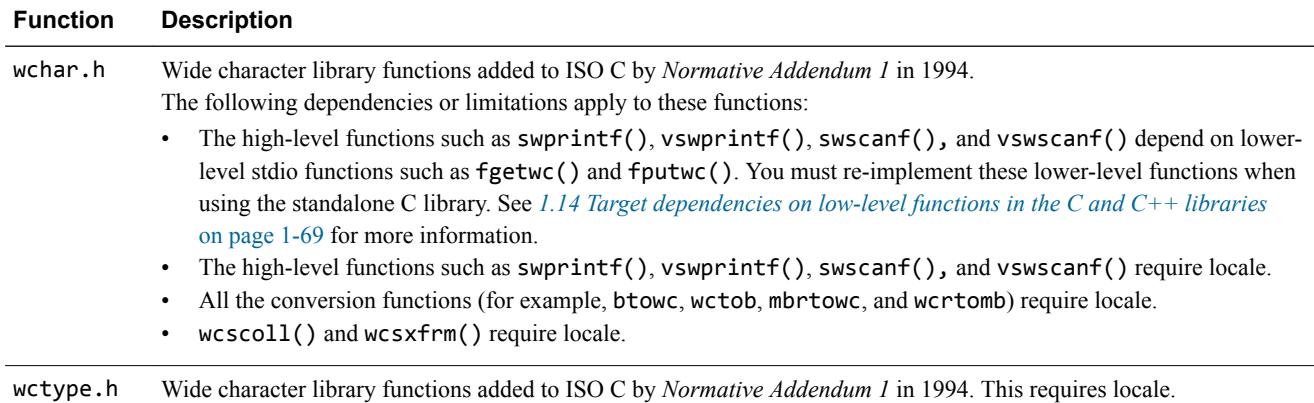

#### **Related concepts**

*1.8.2 Creating an application as bare machine C without the C library* on page 1-42*.*

*[1.10 Assembler macros that tailor locale functions in the C library](#page-50-0)* on page 1-51*.*

*1.8.3 Integer and floating-point compiler functions and building an application without the C library* on page 1-42*.*

*[1.8.8 Using high-level functions when exploiting the C library](#page-44-0)* on page 1-45*.*

*[1.8.7 Using low-level functions when exploiting the C library](#page-44-0)* on page 1-45*.*

#### **Related references**

*[1.13 Tailoring input/output functions in the C and C++ libraries](#page-67-0)* on page 1-68*. [1.11 Modification of C library functions for error signaling, error handling, and program exit](#page-59-0)* [on page 1-60](#page-59-0)*.*

## **1.8.2 Creating an application as bare machine C without the C library**

Bare machine C applications do not automatically use the full C runtime environment provided by the C library.

Even though you are creating an application without the library, some functions from the library that are called implicitly by the compiler must be included. There are also many library functions that can be made available with only minor re-implementations.

#### **Related concepts**

*1.8.3 Integer and floating-point compiler functions and building an application without the C library* on page 1-42*.*

*[1.8.6 Customized C library startup code and access to C library functions](#page-43-0)* on page 1-44*.*

*[1.8.7 Using low-level functions when exploiting the C library](#page-44-0)* on page 1-45*.*

*[1.8.8 Using high-level functions when exploiting the C library](#page-44-0)* on page 1-45*.*

*[1.8.4 Bare machine integer C](#page-42-0)* on page 1-43*.*

*[1.8.5 Bare machine C with floating-point processing](#page-42-0)* on page 1-43*.*

*[1.8.9 Using malloc\(\) when exploiting the C library](#page-45-0)* on page 1-46*.*

## **Related references**

*[1.8.1 Building an application without the C library](#page-39-0)* on page 1-40*.*

# **1.8.3 Integer and floating-point compiler functions and building an application without the C library**

There are several compiler helper functions that the compiler uses to handle operations that do not have a short machine code equivalent. These functions require rt raise().

<span id="page-42-0"></span>For example, integer divide uses a function that is implicitly called by the compiler if there is no divide instruction available in the target instruction set. (ARMv7-R and ARMv7-M architectures use the instructions SDIV and UDIV in Thumb state. Other versions of the ARM architecture also use compiler functions that are implicitly invoked.)

Integer divide, and all the floating-point functions if you use a floating-point mode that involves throwing exceptions, require  $\tau$ rt raise() to handle math errors. Re-implementing  $\tau$ t raise() enables all the math functions, and it avoids having to link in all the signal-handling library code.

## **Related concepts**

*[1.8.2 Creating an application as bare machine C without the C library](#page-41-0)* on page 1-42*.*

### **Related references**

*[1.8.1 Building an application without the C library](#page-39-0)* on page 1-40*.*

### **Related information**

*[Application Binary Interface \(ABI\) for the ARM Architecture.](http://infocenter.arm.com/help/topic/com.arm.doc.subset.swdev.abi/index.html)*

### **1.8.4 Bare machine integer C**

If you are writing a program in C that does not use the library and is to run without any environment initialization, there are a number of requirements you must meet.

These requirements are:

- Re-implement rt raise() if you are using the heap.
- Not define main(), to avoid linking in the library initialization code.
- Write an assembly language veneer that establishes the register state required to run C. This veneer must branch to the entry function in your application.
- Provide your own RW/ZI initialization code.
- Ensure that your initialization veneer is executed by, for example, placing it in your reset handler.
- For AArch32 targets, build your application using -mfpu=none. For AArch64 targets, use -mcpu or march to disable floating-point instructions and registers.

When you have met these requirements, link your application normally. The linker uses the appropriate C library variant to find any required compiler functions that are implicitly called.

Many library facilities require \_\_user\_libspace for static data. Even without the initialization code activated by having a main() function, \_\_user\_libspace is created automatically and uses 96 bytes in the ZI segment.

# **Related concepts**

*[1.8.2 Creating an application as bare machine C without the C library](#page-41-0)* on page 1-42*. 1.8.5 Bare machine C with floating-point processing* on page 1-43*.*

### **Related references**

*[1.8.1 Building an application without the C library](#page-39-0)* on page 1-40*. [1.6.5 Use of the \\_\\_user\\_libspace static data area by the C libraries](#page-27-0)* on page 1-28*.*

# **1.8.5 Bare machine C with floating-point processing**

If you want to use floating-point processing in an application without the C library, there are a number of requirements you must fulfill.

These requirements are:

- Re-implement rt raise() if you are using the heap.
- Not define main(), to avoid linking in the library initialization code.
- Write an assembly language veneer that establishes the register state required to run C. This veneer must branch to the entry function in your application. The register state required to run C primarily comprises the stack pointer.

The register state also consists of sb, the static base register, if *Read/Write Position-Independent* (RWPI) code applies.

- <span id="page-43-0"></span>• Provide your own RW/ZI initialization code.
- Ensure that your initialization veneer is executed by, for example, placing it in your reset handler.
- Use the appropriate FPU option when you build your application.
- Call  $fp\_init()$  to initialize the floating-point status register before performing any floating-point operations.

Do not build your application with the -mfpu=none option.

Certain floating-point modes when used with software floating-point support require a floating-point status word. This is enabled by default in ARM Compiler 6, but you can disable it with the armclang command-line option -ffast-math. In such cases, you can also define the function

\_\_rt\_fp\_status\_addr() to return the address of a writable data word to be used instead of the floatingpoint status register. If you rely on the default library definition of rt fp\_status\_addr(), this word resides in the program data section, unless you define user perthread libspace() (or in the case of legacy code that does not yet use \_\_user\_perthread\_libspace(), \_\_user\_libspace()).

## **Related concepts**

*[1.8.2 Creating an application as bare machine C without the C library](#page-41-0)* on page 1-42*. [1.8.4 Bare machine integer C](#page-42-0)* on page 1-43*. [1.6.4 Use of static data in the C libraries](#page-25-0)* on page 1-26*.*

# **Related references**

*[1.8.1 Building an application without the C library](#page-39-0)* on page 1-40*. [1.6.5 Use of the \\_\\_user\\_libspace static data area by the C libraries](#page-27-0)* on page 1-28*.*

# **1.8.6 Customized C library startup code and access to C library functions**

If you build an application with customized startup code, you must either avoid functions that require initialization or provide the initialization and low-level support functions.

When building an application without the C library, if you create an application that includes a main() function, the linker automatically includes the initialization code necessary for the execution environment. There are situations where this is not desirable or possible. For example, a system running a *Real-Time Operating System* (RTOS) might have its execution environment configured by the RTOS startup code.

You can create an application that consists of customized startup code and still use many of the library functions. You must either:

- Avoid functions that require initialization.
- Provide the initialization and low-level support functions.

The functions you must re-implement depend on how much of the library functionality you require:

- If you want only the compiler support functions for division, structure copy, and floating-point arithmetic, you must provide rt raise(). This also enables very simple library functions such as those in errno.h, setjmp.h, and most of string.h to work.
- If you call setlocale() explicitly, locale-dependent functions are activated. This enables you to use the atoi family, sprintf(), sscanf(), and the functions in ctype.h.
- armclang uses full IEEE math by default, therefore rt fp\_status\_addr() is always required.
- Implementing high-level input/output support is necessary for functions that use fprintf() or fputs(). The high-level output functions depend on fputc() and ferror(). The high-level input functions depend on fgetc() and \_\_backspace().

Implementing these functions and the heap enables you to use almost the entire library.

### **Related concepts**

*[1.8.2 Creating an application as bare machine C without the C library](#page-41-0)* on page 1-42*.*

<span id="page-44-0"></span>*[1.7.1 Using the C library with an application](#page-33-0)* on page 1-34*. [1.8.4 Bare machine integer C](#page-42-0)* on page 1-43*. 1.8.7 Using low-level functions when exploiting the C library* on page 1-45*. 1.8.8 Using high-level functions when exploiting the C library* on page 1-45*. [1.8.9 Using malloc\(\) when exploiting the C library](#page-45-0)* on page 1-46*.*

## **Related references**

*[1.8.1 Building an application without the C library](#page-39-0)* on page 1-40*. [1.6.5 Use of the \\_\\_user\\_libspace static data area by the C libraries](#page-27-0)* on page 1-28*. [1.13 Tailoring input/output functions in the C and C++ libraries](#page-67-0)* on page 1-68*.*

# **1.8.7 Using low-level functions when exploiting the C library**

If you are using the libraries in an application that does not have a main() function, you must reimplement some functions in the library.

**Caution**

\_\_rt\_raise() is essential if you are using the heap.

Note ——

If rand() is called, srand() must be called first. This is done automatically during library initialization but not when you avoid the library initialization.

# **Related concepts**

*1.8.8 Using high-level functions when exploiting the C library* on page 1-45*.*

*[1.8.2 Creating an application as bare machine C without the C library](#page-41-0)* on page 1-42*.*

*[1.8.6 Customized C library startup code and access to C library functions](#page-43-0)* on page 1-44*.*

### **Related references**

*[1.8.1 Building an application without the C library](#page-39-0)* on page 1-40*.*

### **1.8.8 Using high-level functions when exploiting the C library**

High-level I/O functions can be used if the low-level functions are re-implemented.

High-level I/O functions are those such as fprintf(), printf(), scanf(), puts(), fgets(), fread(), fwrite(), and perror(). Low-level functions are those such as fputc(), fgetc(), and  $backspace()$ . Most of the formatted output functions also require a call to setlocale().

Anything that uses locale must not be called before first calling setlocale().setlocale() selects the appropriate locale. For example, setlocale(LC\_ALL, "C"), where LC\_ALL means that the call to setlocale() affects all locale categories, and "C" specifies the minimal environment for C translation. Locale-using functions include the functions in ctype.h and locale.h, the printf() family, the scanf() family, ato\*, strto\*, strcoll/strxfrm, and most of time.h.

# **Related concepts**

*1.8.7 Using low-level functions when exploiting the C library* on page 1-45*. [1.8.2 Creating an application as bare machine C without the C library](#page-41-0)* on page 1-42*. [1.8.6 Customized C library startup code and access to C library functions](#page-43-0)* on page 1-44*.*

### **Related references**

*[1.8.1 Building an application without the C library](#page-39-0)* on page 1-40*.*

# <span id="page-45-0"></span>**1.8.9 Using malloc() when exploiting the C library**

If heap support is required for bare machine C, you must implement  $\text{init}$  alloc() and \_\_rt\_heap\_extend().

\_init\_alloc() must be called first to supply initial heap bounds, and \_\_rt\_heap\_extend() must be provided even if it only returns failure. Without rtheap extend(), certain library functionality is included that causes problems when you are writing bare machine C.

Prototypes for both init alloc() and rt heap extend() are in rt heap.h.

## **Related concepts**

*[1.8.2 Creating an application as bare machine C without the C library](#page-41-0)* on page 1-42*. [1.8.6 Customized C library startup code and access to C library functions](#page-43-0)* on page 1-44*.*

# <span id="page-46-0"></span>**1.9 Tailoring the C library to a new execution environment**

Tailoring the C library to a new execution environment involves re-implementing functions to produce an application for a new execution environment, for example, embedded in ROM or used with an RTOS.

Functions whose names start with a single or double underscore are used as part of the low-level implementation. You can re-implement some of these functions. Additional information on these library functions is available in the rt\_heap.h, rt\_locale.h, rt\_misc.h, and rt\_sys.h include files and the rt\_memory.s assembler file.

This section contains the following subsections:

- *1.9.1 Initialization of the execution environment and execution of the application* on page 1-47.
- *[1.9.2 C++ initialization, construction and destruction](#page-47-0)* on page 1-48.
- *[1.9.3 Exceptions system initialization](#page-47-0)* on page 1-48.
- *[1.9.4 Library functions called from main\(\)](#page-48-0)* on page 1-49.
- *[1.9.5 Program exit and the assert macro](#page-48-0)* on page 1-49.

### **1.9.1 Initialization of the execution environment and execution of the application**

You can customize execution initialization by defining your own \_\_main that branches to \_\_rt\_entry.

The entry point of a program is at \_\_main in the C library where library code:

- 1. Copies non-root (RO and RW) execution regions from their load addresses to their execution addresses. Also, if any data sections are compressed, they are decompressed from the load address to the execution address.
- 2. Zeroes ZI regions.
- 3. Branches to \_\_rt\_entry.

If you do not want the library to perform these actions, you can define your own \_\_main that branches to rt entry. Use the -e armclang option or --entry armlink option to specify — main as the entry point. For example:

```
.global __rt_entry
  .globa\overline{1} \overline{main
  __main:
 B_rt_entry
```
The library function rt entry() runs the program as follows:

- 1. Sets up the stack and the heap by one of a number of means that include calling user\_setup\_stackheap(), calling \_\_rt\_stackheap\_init(), or loading the absolute addresses of scatter-loaded regions.
- 2. Calls rt lib init() to initialize referenced library functions, initialize the locale and, if necessary, set up argc and argv for main().

For C++, calls the constructors for any top-level objects by way of \_\_cpp\_initialize\_\_aeabi\_. 3. Calls main(), the user-level root of the application.

- From main(), your program might call, among other things, library functions.
- 4. Calls exit() with the value returned by main().

### **Related concepts**

*[1.9.4 Library functions called from main\(\)](#page-48-0)* on page 1-49*. 1.9 Tailoring the C library to a new execution environment* on page 1-47*. [1.9.2 C++ initialization, construction and destruction](#page-47-0)* on page 1-48*.*

### **Related references**

*[1.7.5 Direct semihosting C library function dependencies](#page-35-0)* on page 1-36*. [4.22 \\_\\_rt\\_entry](#page-148-0)* on page 4-149*.*

# <span id="page-47-0"></span>**1.9.2 C++ initialization, construction and destruction**

The C++ standard places certain requirements on the construction and destruction of objects with static storage duration. The static constructors are executed before main(), the destructors are called after the program exits.

The library must ensure that all the static constructors within a translation unit are called in the order of declaration, and the static destructors are called in reverse order of declaration. There is no way to determine the initialization order between translation units.

Each translation unit containing static constructors has an initialization function. This function calls the static constructors for the translation unit, and registers the static destructors with a call to \_\_aeabi\_atexit(). Function-local static objects with destructors also register their destructors using

\_\_aeabi\_atexit().

The location of the per translation unit initialization function is stored in an .init\_array section. At link time the .init array sections must be collated together into a single contiguous .init array section. The linker will generate an error if this is not possible.

The library routine cpp\_initialize\_aeabi\_ is called from the C library startup code rt lib init(), before main(). cpp initialize aeabi walks through the .init array, calling each function in turn.

On exit  $rt$  lib shutdown() calls cxa finalize() which calls the static destructors registered with \_\_aeabi\_atexit().

**Note**

The  $a$ eabi atexit() function calls malloc().

## **Related concepts**

*[1.9 Tailoring the C library to a new execution environment](#page-46-0)* on page 1-47*.*

# **1.9.3 Exceptions system initialization**

The exceptions system can be initialized either on demand (that is, when first used), or before entering main().

Initialization on demand has the advantage of not allocating heap memory unless the exceptions system is used, but has the disadvantage that it becomes impossible to throw any exception (such as std::bad\_alloc) if the heap is exhausted at the time of first use.

The default behavior is to initialize on demand. To initialize the exceptions system before entering main(), include the following function in the link:

```
extern "C" void __cxa_get_globals(void);
extern "C" void __ARM_exceptions_init(void)
{
      __cxa_get_globals();
}
```
 $-$  Note  $-$ 

Although you can place the call to  $\_\text{cxa.get_globals}$  directly in your code, placing it in ARM exceptions  $init()$  ensures that it is called as early as possible. That is, before any global variables are initialized and before main() is entered.

ARM exceptions  $init()$  is weakly referenced by the library initialization mechanism, and is called if it is present as part of \_\_rt\_lib\_init().

The exception system is initialized by calls to various library functions, for example, std::set\_terminate(). Therefore, you might not have to initialize before the entry to main().

# **Related concepts**

*[1.9 Tailoring the C library to a new execution environment](#page-46-0)* on page 1-47*.*

## <span id="page-48-0"></span>**1.9.4 Library functions called from main()**

The function main() can call a number of user-customizable functions in the C library.

The function main() is the user-level root of the application. It requires the execution environment to be initialized and input/output functions to be capable of being called. While in main() the program might perform one of the following actions that calls user-customizable functions in the C library:

- Extend the stack or heap.
- Call library functions that require a callout to a user-defined function, for example rt fp status addr() or clock().
- Call library functions that use locale or CTYPE.
- Perform floating-point calculations that require the floating-point unit or floating-point library.
- Input or output directly through low-level functions, for example putc(), or indirectly through highlevel input/output functions and input/output support functions, for example, fprintf() or sys\_open().
- Raise an error or other signal, for example ferror.

## **Related concepts**

*[1.9.1 Initialization of the execution environment and execution of the application](#page-46-0)* on page 1-47*. [1.9 Tailoring the C library to a new execution environment](#page-46-0)* on page 1-47*. [1.10 Assembler macros that tailor locale functions in the C library](#page-50-0)* on page 1-51*.*

### **Related references**

*[1.13 Tailoring input/output functions in the C and C++ libraries](#page-67-0)* on page 1-68*.*

*[1.22 Tailoring non-input/output C library functions](#page-79-0)* on page 1-80*.*

*[1.11 Modification of C library functions for error signaling, error handling, and program exit](#page-59-0)* [on page 1-60](#page-59-0)*.*

### **1.9.5 Program exit and the assert macro**

A program can exit normally at the end of main() or it can exit prematurely because of an error. The behavior of the assert macro depends on a number of conditions:

- 1. If the NDEBUG macro is defined (on the command line or as part of a source file), the assert macro has no effect.
- 2. If the NDEBUG macro is not defined, the assert expression (the expression given to the assert macro) is evaluated. If the result is TRUE, that is  $!= 0$ , the assert macro has no more effect.
- 3. If the assert expression evaluates to FALSE, the assert macro calls the \_\_\_aeabi\_assert() function if any of the following are true:
	- \_\_OPT\_SMALL\_ASSERT is defined.
	- \_\_ASSERT\_MSG is defined.
	- \_AEABI\_PORTABILITY\_LEVEL is defined and not 0.
- 4. If the assert expression evaluates to FALSE and the conditions specified in point 3 do not apply, the assert macro calls abort(). Then:
	- a. abort() calls  $rt$  raise().
	- b. If rt raise() returns, abort() tries to finalize the library.

If you are creating an application that does not use the library, \_\_aeabi\_assert() works if you reimplement abort() and the stdio functions.

Another solution for retargeting is to re-implement the eaebi\_assert() function itself. The function prototype is:

**void** \_\_aeabi\_assert(**const char** \**expr*, **const char** \**file*, **int** *line*);

where:

- *expr* points to the string representation of the expression that was not TRUE.
- *file* and *line* identify the source location of the assertion.

The behavior for eaebi\_assert() supplied in the ARM C library is to print a message on stderr and call abort().

## **Related concepts**

*[1.9 Tailoring the C library to a new execution environment](#page-46-0)* on page 1-47*.*

#### **Related concepts**

*[1.9.2 C++ initialization, construction and destruction](#page-47-0)* on page 1-48*.*

*[1.9.4 Library functions called from main\(\)](#page-48-0)* on page 1-49*.*

*[1.9.1 Initialization of the execution environment and execution of the application](#page-46-0)* on page 1-47*.*

*[1.9.5 Program exit and the assert macro](#page-48-0)* on page 1-49*.*

*[1.9.3 Exceptions system initialization](#page-47-0)* on page 1-48*.*

# **Related references**

*[4.22 \\_\\_rt\\_entry](#page-148-0)* on page 4-149*.*

*[4.23 \\_\\_rt\\_exit\(\)](#page-149-0)* on page 4-150*.*

# <span id="page-50-0"></span>**1.10 Assembler macros that tailor locale functions in the C library**

Applications use locales when they display or process data that depends on the local language or region, for example, character set, monetary symbols, decimal point, time, and date.

Locale-related functions are declared in the include file, rt\_locale.

This section contains the following subsections:

- *1.10.1 Link time selection of the locale subsystem in the C library* on page 1-51.
- *[1.10.2 Runtime selection of the locale subsystem in the C library](#page-51-0)* on page 1-52.
- *[1.10.3 Definition of locale data blocks in the C library](#page-51-0)* on page 1-52.
- *[1.10.4 LC\\_CTYPE data block](#page-53-0)* on page 1-54.
- *[1.10.5 LC\\_COLLATE data block](#page-55-0)* on page 1-56.
- *[1.10.6 LC\\_MONETARY data block](#page-55-0)* on page 1-56.
- *[1.10.7 LC\\_NUMERIC data block](#page-56-0)* on page 1-57.
- *[1.10.8 LC\\_TIME data block](#page-56-0)* on page 1-57.

### **1.10.1 Link time selection of the locale subsystem in the C library**

The locale subsystem of the C library can be selected at link time or can be extended to be selectable at runtime.

The following list describes the use of locale categories by the library:

- The default implementation of each locale category is for the C locale. The library also provides an alternative, ISO8859-1 (Latin-1 alphabet) implementation of each locale category that you can select at link time.
- Both the C and ISO8859-1 default implementations usually provide one locale for each category to select at runtime.
- You can replace each locale category individually.
- You can include as many of your own locales in each category as you choose, and you can name your own locales as you choose.
- Each locale category uses one word in the private static data of the library.
- The locale category data is read-only and position independent.
- scanf() forces the inclusion of the LC\_CTYPE locale category, but in either of the default locales this adds only 260 bytes of read-only data to several kilobytes of code.

### **ISO8859-1 implementation**

The default implementation of each locale category is for the C locale. The library also provides an alternative, ISO8859-1 (Latin-1 alphabet) implementation of each locale category that you can select at link time.

The following table shows the ISO8859-1 (Latin-1 alphabet) locale categories.

## **Table 1-6 Default ISO8859-1 locales**

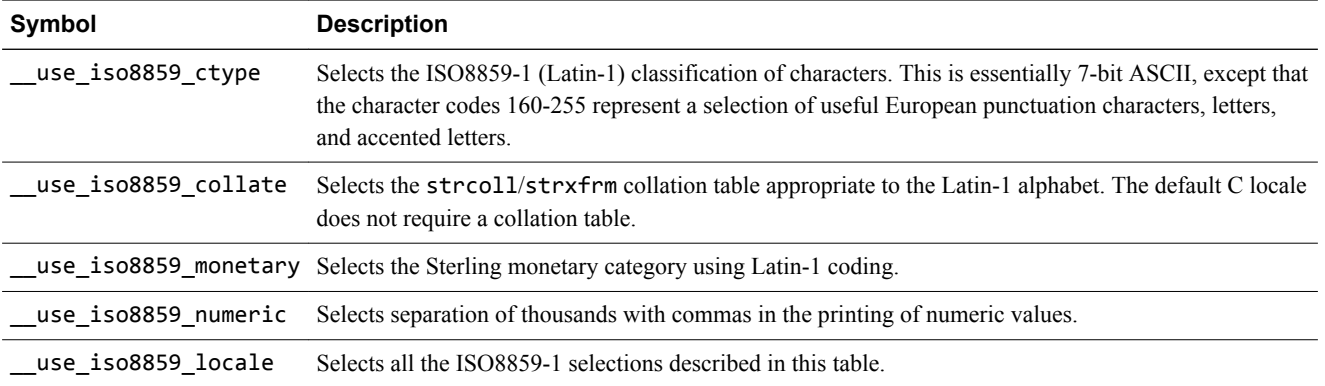

<span id="page-51-0"></span>There is no ISO8859-1 version of the LC\_TIME category.

## **Shift-JIS and UTF-8 implementation**

The Shift-JIS and UTF-8 locales let you use Japanese and Unicode characters.

The following table shows the Shift-JIS (Japanese characters) or UTF-8 (Unicode characters) locale categories.

#### **Table 1-7 Default Shift-JIS and UTF-8 locales**

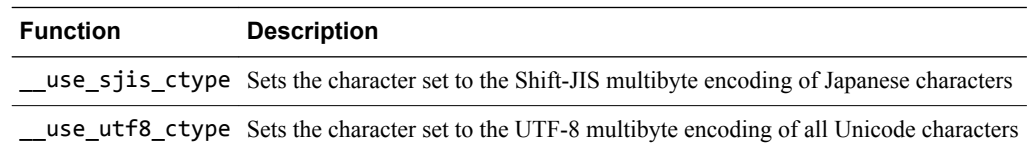

The following list describes the effects of Shift-JIS and UTF-8 encoding:

The ordinary ctype functions behave correctly on any byte value that is a self-contained character in Shift-JIS. For example, half-width katakana characters that Shift-JIS encodes as single bytes between 0xA6 and 0xDF are treated as alphabetic by isalpha().

UTF-8 encoding uses the same set of self-contained characters as the ASCII character set.

- The multibyte conversion functions such as mbrtowc(), mbsrtowcs(), and wcrtomb(), all convert between wide strings in Unicode and multibyte character strings in Shift-JIS or UTF-8.
- printf("%ls") converts a Unicode wide string into Shift-JIS or UTF-8 output, and scanf("%ls") converts Shift-JIS or UTF-8 input into a Unicode wide string.

## **Related concepts**

*Shift-JIS and UTF-8 implementation* on page 1-52*.*

### **Related references**

*[ISO8859-1 implementation](#page-50-0)* on page 1-51*.*

### **1.10.2 Runtime selection of the locale subsystem in the C library**

The C library function setlocale() selects a locale at runtime for the locale category, or categories, specified in its arguments.

It does this by selecting the requested locale separately in each locale category. In effect, each locale category is a small filing system containing an entry for each locale.

The rt\_locale.h and rt\_locale.s header files describe what must be implemented and provide some useful support macros.

### **Related references**

*[4.30 setlocale\(\)](#page-156-0)* on page 4-157*.*

# **1.10.3 Definition of locale data blocks in the C library**

Locale data blocks let you customize your own locales.

The locale data blocks are defined using a set of assembly language macros provided in rt\_locale.s. Therefore, the recommended way to define locale blocks is by writing an assembly language source file. The ARM Compiler toolchain provides a set of macros for each type of locale data block. You define each locale block in the same way with a \_begin macro, some data macros, and an \_end macro.

LC\_*TYPE*\_begin *prefix*, *name*

Begins the definition of a locale block.

#### LC\_*TYPE*\_*function*

Specifies the data for a locale block.

 $-$  Note –

- When specifying locale data, you must call the macro repeatedly for each respective function.
- To specify the data for your locale block, call the macros for that locale type in the order specified for that particular locale type.

#### LC\_*TYPE*\_end

Ends the definition of a locale block.

Where:

*TYPE*

is one of the following:

- CTYPE
- COLLATE
- MONETARY
- NUMERIC
- TIME

#### *prefix*

is the prefix for the assembler symbols defined within the locale data.

*name*

is the textual name for the locale data.

*function*

is a specific function, table(), full wctype(), or multibyte(), related to your locale data.

### **Example of a fixed locale block**

To write a fixed function that always returns the same locale, you can use the \_start symbol name defined by the macros. The following shows how this is implemented for the CTYPE locale:

```
 GET rt_locale.s
 AREA my_locales, DATA, READONLY
 LC_CTYPE_begin my_ctype_locale, "MyLocale"
                                     ; include other LC_CTYPE_xxx macros here
       LC_CTYPE_end
       AREA my_locale_func, CODE, READONLY
    _get_lc_ctype FUNCTION
        LDR r0, =my_ctype_locale_start
        BX lr
        ENDFUNC
```
# **Example of multiple contiguous locale blocks**

Contiguous locale blocks suitable for passing to the \_findlocale() function must be declared in sequence. You must call the macro LC index end to end the sequence of locale blocks. The following shows how this is implemented for the CTYPE locale:

```
 GET rt_locale.s
 AREA my_locales, DATA, READONLY
    my_ctype_locales
        LC_CTYPE_begin my_first_ctype_locale, "MyLocale1"
                                       ... ; include other LC_CTYPE_xxx macros here
        LC_CTYPE_end
        LC_CTYPE_begin my_second_ctype_locale, "MyLocale2"
                                      \overline{\cdot} include other LC_CTYPE_xxx macros here
        LC_CTYPE_end
 LC_index_end
 AREA my_locale_func, CODE, READONLY
 IMPORT _findlocale
     _get_lc_ctype FUNCTION
 LDR r0, =my_ctype_locales
\overline{\mathsf{B}} \_findlocalENDFUNC
```
# <span id="page-53-0"></span>**Related references**

*1.10.4 LC\_CTYPE data block* on page 1-54*. [1.10.5 LC\\_COLLATE data block](#page-55-0)* on page 1-56*. [1.10.6 LC\\_MONETARY data block](#page-55-0)* on page 1-56*. [1.10.7 LC\\_NUMERIC data block](#page-56-0)* on page 1-57*. [1.10.8 LC\\_TIME data block](#page-56-0)* on page 1-57*.*

# **1.10.4 LC\_CTYPE data block**

The LC\_CTYPE data block configures character classification and conversion.

When defining a locale data block in the C library, the macros that define an LC\_CTYPE data block are as follows:

- 1. Call LC\_CTYPE\_begin with a symbol name and a locale name.
- 2. Call LC\_CTYPE\_table repeatedly to specify 256 table entries. LC\_CTYPE\_table takes a single argument in quotes. This must be a comma-separated list of table entries. Each table entry describes one of the 256 possible characters, and can be either an illegal character (IL) or the bitwise OR of one or more of the following flags:

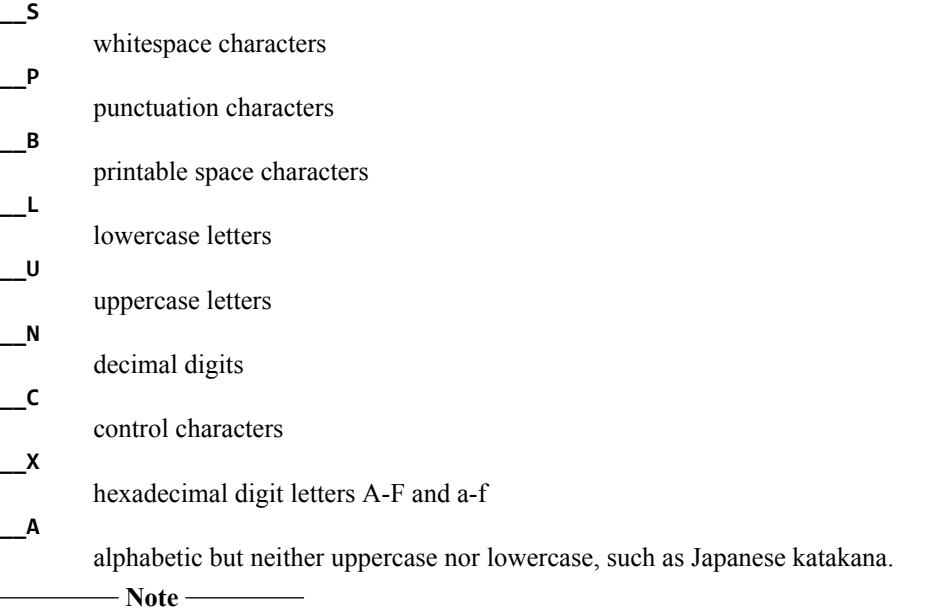

A printable space character is defined as any character where the result of both isprint() and isspace() is true.

\_\_A must not be specified for the same character as either \_\_N or \_\_X.

- 3. If required, call one or both of the following optional macros:
	- LC CTYPE full wctype. Calling this macro without arguments causes the C99 wide-character ctype functions (iswalpha(), iswupper(), ...) to return useful values across the full range of Unicode when this LC\_CTYPE locale is active. If this macro is not specified, the wide ctype functions treat the first 256 wchar\_t values as the same as the 256 char values, and the rest of the wchar t range as containing illegal characters.
	- LC CTYPE multibyte defines this locale to be a multibyte character set. Call this macro with three arguments. The first two arguments are the names of functions that perform conversion between the multibyte character set and Unicode wide characters. The last argument is the value that must be taken by the C macro MB\_CUR\_MAX for the respective character set. The two function arguments have the following prototypes:

size t internal mbrtowc(char32 t \*pwc, char c, mbstate t \*pstate, int wchar32); size\_t internal\_wcrtomb(char \*s, char32\_t w, mbstate\_t \*pstate, int wchar32);

#### internal\_mbrtowc()

takes one byte, c, as input, and updates the mbstate\_t pointed to by pstate as a result of reading that byte. If the byte completes the encoding of a multibyte character, it writes the corresponding wide character into the location pointed to by pwc, and returns 1 to indicate that it has done so. If not, it returns -2 to indicate the state change of mbstate t and that no character is output. Otherwise, it returns -1 to indicate that the encoded input is invalid.

internal\_wcrtomb()

takes one wide character, w, as input, and writes some number of bytes into the memory pointed to by s. It returns the number of bytes output, or -1 to indicate that the input character has no valid representation in the multibyte character set.

The wchar32 parameter specifies whether the wide character is 32-bit (1) or 16-bit (0). If your code does not use the C11/C++11 headers  $\langle$ uchar.h> or  $\langle$ cuchar>, the wchar32 parameter can be ignored because it defaults to the current definition of wchar\_t.

4. Call LC\_CTYPE\_end, without arguments, to finish the locale block definition.

#### **Example LC\_CTYPE data block**

 LC\_CTYPE\_begin utf8\_ctype, "UTF-8"  $\sim$   $\sim$   $\sim$   $\sim$   $\sim$   $\sim$   $\sim$ Single-byte characters in the low half of UTF-8 are exactly the same as in the normal "C" locale.<br>C\_CTYPE\_table "\_\_C, \_\_C, \_\_C, \_\_C, \_\_C<br>C\_CTYPE\_table "\_\_C|\_\_S, \_\_C|\_\_S, \_\_C|\_ LC\_CTYPE\_table "\_\_C, \_\_C, \_\_C, \_\_C, \_\_C, \_\_C, \_\_C, \_\_C, \_\_C" ; 0x00-0x08  $LC_C$ TYPE $_$ table "  $\begin{array}{ccc} \text{C} & \text{C} & \text{C} & \text{C} & \text{C} \\ \text{C} & \text{C} & \text{C} & \text{C} & \text{C} & \text{C} \\ \text{C} & \text{C} & \text{C} & \text{C} & \text{C} & \text{C} \\ \text{C} & \text{C} & \text{C} & \text{C} & \text{C} & \text{C} & \text{C} \\ \text{C} & \text{C} & \text{C} & \text{C} & \text{C} & \text{C} & \text{C} \\ \text{C} & \text{C} & \text{C} & \text{C} & \text{$  LC\_CTYPE\_table "\_\_C, \_\_C, \_\_C, \_\_C, \_\_C, \_\_C, \_\_C, \_\_C, \_\_C" ; 0x0E-0x16 LC\_CTYPE\_table "\_\_C, \_\_C, \_\_C, \_<br>LC\_CTYPE\_table "\_\_B|\_\_S" ; space LC\_CTYPE\_table "\_\_B|\_\_S" ; space LC\_CTYPE\_table "\_\_P, \_\_P, \_\_P, \_\_P, \_\_P, \_\_P, \_\_P, \_\_P" ; !"#\$%&'( LC\_CTYPE\_table "\_\_P, \_\_P, \_\_P, \_\_P, \_\_P, \_\_P, \_\_P" ; )\*+,-./ LC\_CTYPE\_table "\_\_N, \_\_N, \_\_N, \_\_N, \_\_N, \_\_N, \_\_N, \_\_N, \_\_N, \_\_N" ; 0-9 LC\_CTYPE\_table "\_\_P, \_\_P, \_\_P, \_\_P, \_\_P, \_\_P, \_\_P" ; :;<=>?@ LC\_CTYPE\_table "\_\_U|\_\_X, \_\_U|\_\_X, \_\_U|\_\_X, \_\_U|\_\_X, \_\_U|\_\_X, \_\_U|\_\_X" ; A-F LC\_CTYPE\_table "\_\_U, \_\_U, \_\_U, \_\_U, \_\_U, \_\_U, \_\_U, \_\_U, \_\_U, \_\_U" ; G-P LC\_CTYPE\_table "\_\_U, \_\_U, \_\_U, \_\_U, \_\_U, \_\_U, \_\_U, \_\_U, \_\_U, \_\_U" ; Q-Z LC\_CTYPE\_table "\_\_P, \_\_P, \_\_P, \_\_P, \_\_P, \_\_P" ; [\]^\_` LC\_CTYPE\_table "\_\_L|\_\_X, \_\_L|\_\_X, \_\_L|\_\_X, \_\_L|\_\_X, \_\_L|\_\_X, \_\_L|\_\_X" ; a-f LC\_CTYPE\_table "\_\_L, \_\_L, \_\_L, \_\_L, \_\_L, \_\_L, \_\_L, \_\_L, \_\_L, \_\_L" ; g-p LC\_CTYPE\_table "\_\_L, \_\_L, \_\_L, \_\_L, \_\_L, \_\_L, \_\_L, \_\_L, \_\_L, \_\_L" ; q-z LC\_CTYPE\_table "\_\_L, \_\_L, \_\_L<br>LC\_CTYPE\_table "\_\_P, \_\_P, \_\_P<br>LC\_CTYPE\_table "\_\_C" ; 0x7F LC\_CTYPE\_table "  $\sim$   $\sim$   $\sim$   $\sim$   $\sim$   $\sim$   $\sim$  ; Nothing in the top half of UTF-8 is valid on its own as a ; single-byte character, so they are all illegal characters (IL). LC\_CTYPE\_table "IL,IL,IL,IL,IL,IL,IL,IL,IL,IL,IL,IL,IL,IL,IL,IL" LC\_CTYPE\_table "IL,IL,IL,IL,IL,IL,IL,IL,IL,IL,IL,IL,IL,IL,IL,IL" LC\_CTYPE\_table "IL,IL,IL,IL,IL,IL,IL,IL,IL,IL,IL,IL,IL,IL,IL,IL" LC\_CTYPE\_table "IL,IL,IL,IL,IL,IL,IL,IL,IL,IL,IL,IL,IL,IL,IL,IL" LC\_CTYPE\_table "IL,IL,IL,IL,IL,IL,IL,IL,IL,IL,IL,IL,IL,IL,IL,IL" LC\_CTYPE\_table "IL,IL,IL,IL,IL,IL,IL,IL,IL,IL,IL,IL,IL,IL,IL,IL" LC\_CTYPE\_table "IL,IL,IL,IL,IL,IL,IL,IL,IL,IL,IL,IL,IL,IL,IL,IL" LC\_CTYPE\_table "IL,IL,IL,IL,IL,IL,IL,IL,IL,IL,IL,IL,IL,IL,IL,IL"  $\sim$   $\sim$   $\sim$   $\sim$   $\sim$   $\sim$   $\sim$ The UTF-8 ctype locale wants the full version of wctype. LC\_CTYPE\_full\_wctype  $\sim$   $\sim$   $\sim$   $\sim$   $\sim$   $\sim$   $\sim$  ; UTF-8 is a multibyte locale, so we must specify some ; conversion functions. MB\_CUR\_MAX is 6 for UTF-8 (the lead bytes 0xFC and 0xFD are each followed by five continuation ; bytes).  $\sim$   $\sim$   $\sim$   $\sim$   $\sim$   $\sim$   $\sim$  ; The implementations of the conversion functions are not ; provided in this example.  $\sim$   $\sim$   $\sim$   $\sim$   $\sim$   $\sim$   $\sim$  IMPORT utf8\_mbrtowc IMPORT utf8\_wcrtomb LC CTYPE multibyte utf8 mbrtowc, utf8 wcrtomb, 6 LC<sup>-</sup>CTYPE<sup>-</sup>end

#### **Related references**

*[1.10.3 Definition of locale data blocks in the C library](#page-51-0)* on page 1-52*.*

# <span id="page-55-0"></span>**1.10.5 LC\_COLLATE data block**

The LC\_COLLATE data block configures collation of strings.

When defining a locale data block in the C library, the macros that define an LC\_COLLATE data block are as follows:

- 1. Call LC COLLATE begin with a symbol name and a locale name.
- 2. Call one of the following alternative macros:
	- Call LC\_COLLATE\_table repeatedly to specify 256 table entries. LC\_COLLATE\_table takes a single argument in quotes. This must be a comma-separated list of table entries. Each table entry describes one of the 256 possible characters, and can be a number indicating its position in the sorting order. For example, if character A is intended to sort before B, then entry 65 (corresponding to A) in the table, must be smaller than entry 66 (corresponding to B).
	- Call LC\_COLLATE\_no\_table without arguments. This indicates that the collation order is the same as the string comparison order. Therefore, strcoll() and strcmp() are identical.
- 3. Call LC COLLATE end, without arguments, to finish the locale block definition.

## **Example LC\_COLLATE data block**

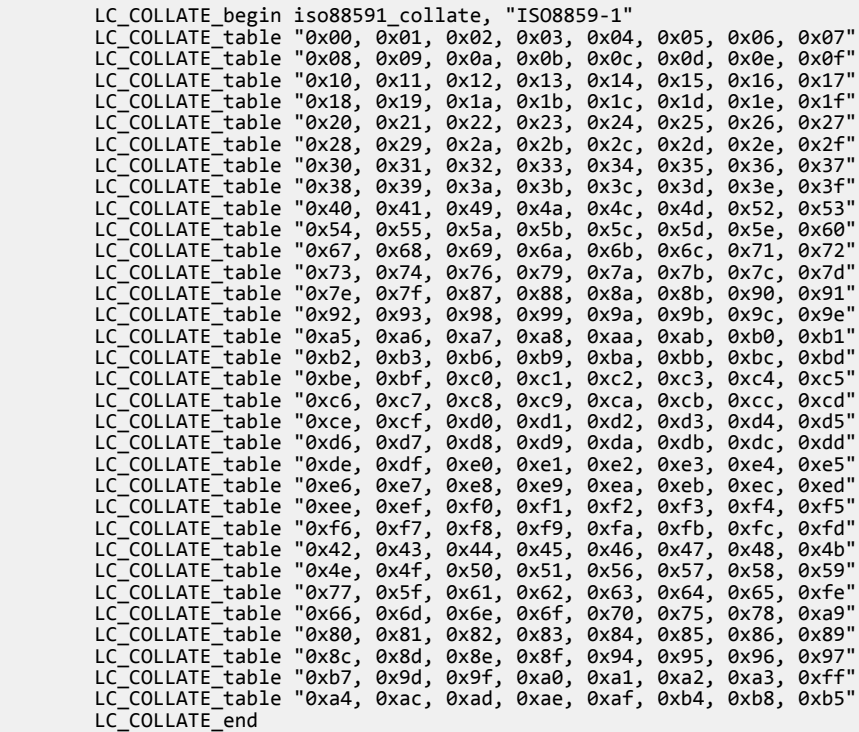

### **Related references**

*[1.10.3 Definition of locale data blocks in the C library](#page-51-0)* on page 1-52*. [ISO8859-1 implementation](#page-50-0)* on page 1-51*.*

# **1.10.6 LC\_MONETARY data block**

The LC\_MONETARY data block configures formatting of monetary values.

<span id="page-56-0"></span>When defining a locale data block in the C library, the macros that define an LC\_MONETARY data block are as follows:

- 1. Call LC\_MONETARY\_begin with a symbol name and a locale name.
- 2. Call the LC\_MONETARY data macros as follows:
	- a. Call LC\_MONETARY\_fracdigits with two arguments: frac\_digits and int\_frac\_digits from the lconv structure.
	- b. Call LC\_MONETARY\_positive with four arguments: p\_cs\_precedes, p\_sep\_by\_space, p\_sign\_posn and positive\_sign.
	- c. Call LC\_MONETARY\_negative with four arguments: n\_cs\_precedes, n\_sep\_by\_space, n\_sign\_posn and negative\_sign.
	- d. Call LC\_MONETARY\_currsymbol with two arguments: currency\_symbol and int\_curr\_symbol.
	- e. Call LC\_MONETARY\_point with one argument: mon\_decimal\_point.
	- f. Call LC\_MONETARY\_thousands with one argument: mon\_thousands\_sep.
	- g. Call LC\_MONETARY\_grouping with one argument: mon\_grouping.
- 3. Call LC\_MONETARY\_end, without arguments, to finish the locale block definition.

### **Example LC\_MONETARY data block**

```
 LC_MONETARY_begin c_monetary, "C"
       LC_MONETARY_fracdigits 255, 255
 LC_MONETARY_positive 255, 255, 255, ""
 LC_MONETARY_negative 255, 255, 255, ""
 LC_MONETARY_currsymbol "", ""
 LC_MONETARY_point ""
 LC_MONETARY_thousands ""
        LC_MONETARY_grouping ""
       LC<sup>MONETARY_end</sup>
```
### **Related references**

*[1.10.3 Definition of locale data blocks in the C library](#page-51-0)* on page 1-52*.*

# **1.10.7 LC\_NUMERIC data block**

The LC\_NUMERIC data block configures formatting of numeric values that are not monetary.

When defining a locale data block in the C library, the macros that define an LC\_NUMERIC data block are as follows:

- 1. Call LC\_NUMERIC\_begin with a symbol name and a locale name.
- 2. Call the LC\_NUMERIC data macros as follows:
	- a. Call LC\_NUMERIC\_point with one argument: decimal\_point from lconv structure.
	- b. Call LC\_NUMERIC\_thousands with one argument: thousands\_sep.
	- c. Call LC\_NUMERIC\_grouping with one argument: grouping.
- 3. Call LC\_NUMERIC\_end, without arguments, to finish the locale block definition.

# **Example LC\_NUMERIC data block**

```
 LC_NUMERIC_begin c_numeric, "C"
 LC_NUMERIC_point "."
 LC_NUMERIC_thousands ""
 LC_NUMERIC_grouping ""
 LC_NUMERIC_end
```
### **Related references**

*[1.10.3 Definition of locale data blocks in the C library](#page-51-0)* on page 1-52*.*

# **1.10.8 LC\_TIME data block**

The LC TIME data block configures formatting of date and time values.

When defining a locale data block in the C library, the macros that define an LC\_TIME data block are as follows:

- 1. Call LC\_TIME\_begin with a symbol name and a locale name.
- 2. Call the LC\_TIME data macros as follows:
	- a. Call LC TIME week short seven times to provide the short names for the days of the week. Sunday being the first day. Then call LC\_TIME\_week\_long and repeat the process for long names.
	- b. Call LC TIME month short twelve times to provide the short names for the days of the month. Then call LC\_TIME\_month\_long and repeat the process for long names.
	- c. Call LC\_TIME\_am\_pm with two arguments that are respectively the strings representing morning and afternoon.
	- d. Call LC\_TIME\_formats with three arguments that are respectively the standard date/time format used in strftime("%c"), the standard date format strftime("%x"), and the standard time format strftime("%X"). These strings must define the standard formats in terms of other simpler strftime primitives. The example below shows that the standard date/time format is permitted to reference the other two formats.
	- e. Call LC TIME\_c99format with a single string that is the standard 12-hour time format used in strftime("%r") as defined in C99.
- 3. Call LC\_TIME\_end, without arguments, to finish the locale block definition.

### **Example LC\_TIME data block**

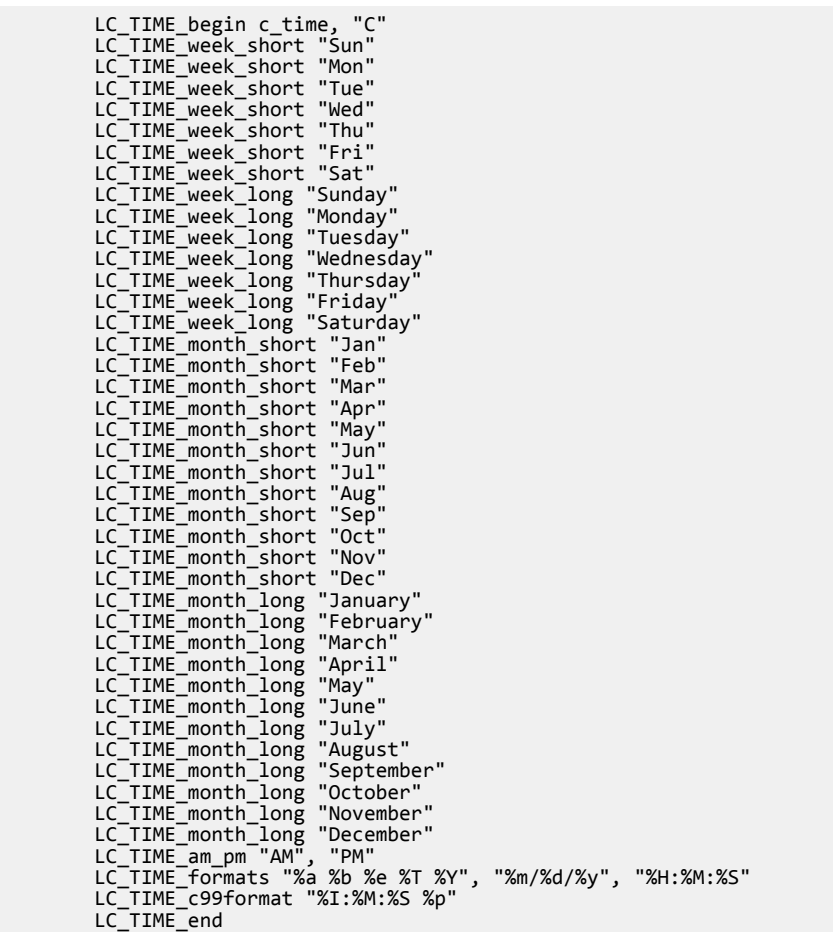

## **Related references**

*[1.10.3 Definition of locale data blocks in the C library](#page-51-0)* on page 1-52*.*

# **Related references**

*[1.7.7 C library API definitions for targeting a different environment](#page-37-0)* on page 1-38*. [1.8.1 Building an application without the C library](#page-39-0)* on page 1-40*.*

# <span id="page-59-0"></span>**1.11 Modification of C library functions for error signaling, error handling, and program exit**

All trap or error signals raised by the C library go through the \_\_raise() function. You can reimplement this function or the lower-level functions that it uses.

**Caution**

The IEEE 754 standard for floating-point processing states that the default response to an exception is to proceed without a trap. You can modify floating-point error handling by tailoring the functions and definitions in fenv.h.

The rt\_misc.h header file contains more information on error-related functions.

The following table shows the trap and error-handling functions.

#### **Table 1-8 Trap and error handling**

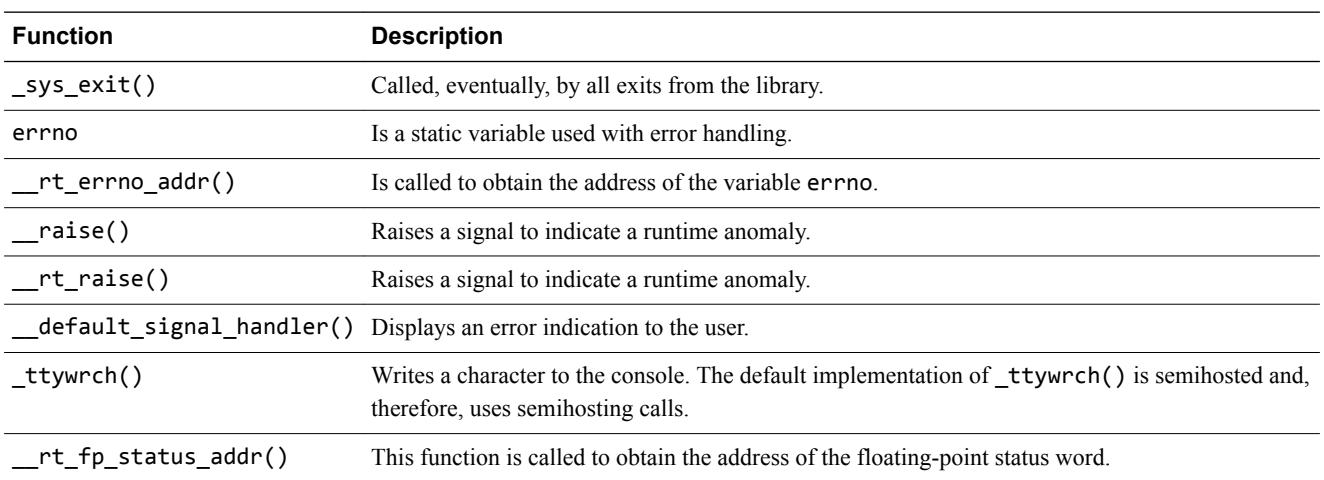

### **Related references**

- *[1.7.5 Direct semihosting C library function dependencies](#page-35-0)* on page 1-36*.*
- *[1.7.6 Indirect semihosting C library function dependencies](#page-36-0)* on page 1-37*.*
- *[1.8.1 Building an application without the C library](#page-39-0)* on page 1-40*.*
- *[4.39 \\_sys\\_exit\(\)](#page-166-0)* on page 4-167*.*
- *4.6 errno* [on page 4-132](#page-131-0)*.*
- *4.18 \_\_raise()* [on page 4-145](#page-144-0)*.*
- *[4.28 \\_\\_rt\\_raise\(\)](#page-154-0)* on page 4-155*.*
- *[4.5 \\_\\_default\\_signal\\_handler\(\)](#page-130-0)* on page 4-131*.*
- *[4.49 \\_ttywrch\(\)](#page-176-0)* on page 4-177*.*
- *[4.24 \\_\\_rt\\_fp\\_status\\_addr\(\)](#page-150-0)* on page 4-151*.*

# **1.12 Stack and heap memory allocation and the ARM C and C++ libraries**

The ARM C and C++ libraries require you to specify where the stack pointer begins, but specifying the heap is optional. However, some library functions use the heap, either explicitly (for example malloc) or implicitly (for example fopen).

If you are providing a heap, you must:

- Understand the heap usage requirements of the ARM C and C++ libraries.
- Configure the size and placement of the heap.
- Consider which heap implementation you want to use.

If you are not providing a heap, you must:

- Understand the heap usage requirements of the ARM C and C++ libraries.
- Understand how to avoid or reimplement the heap-using functions.

This section contains the following subsections:

- *1.12.1 Library heap usage requirements of the ARM C and C++ libraries* on page 1-61.
- *[1.12.2 Choosing a heap implementation for memory allocation functions](#page-61-0)* on page 1-62.
- *[1.12.3 Stack pointer initialization and heap bounds](#page-62-0)* on page 1-63.
- *[1.12.4 Legacy support for \\_\\_user\\_initial\\_stackheap\(\)](#page-64-0)* on page 1-65.
- *[1.12.5 Avoiding the heap and heap-using library functions supplied by ARM](#page-65-0)* on page 1-66.

## **1.12.1 Library heap usage requirements of the ARM C and C++ libraries**

Functions such as malloc() and other dynamic memory allocation functions explicitly allocate memory when used. However, some library functions and mechanisms *implicitly* allocate memory from the heap.

If heap usage requirements are significant to your code development (for example, you might be developing code for an embedded system with a tiny memory footprint), you must be aware of both implicit and explicit heap requirements.

In C standardlib, implicit heap usage occurs as a result of:

- Calling the library function fopen() and the first time that an I/O operation is applied to the resulting stream.
- Passing command-line arguments into the main() function.

The size of heap memory allocated for fopen() is 80 bytes for the FILE structure. When the first I/O operation occurs, and not until the operation occurs, an additional default of 512 bytes of heap memory is allocated for a buffer associated with the operation. You can reconfigure the size of this buffer using setvbuf().

When  $fclose()$  is called, the default 80 bytes of memory is kept on a freelist for possible re-use. The 512-byte buffer is freed on fclose().

Declaring main() to take arguments requires 256 bytes of implicitly allocated memory from the heap. This memory is never freed because it is required for the duration of main(). In microlib, main() must not be declared to take arguments, so this heap usage requirement only applies to standardlib. In the standardlib context, it only applies if you have a heap.

**Note**

The memory sizes quoted might change in future releases.

### **Related concepts**

*[2.3 Library heap usage requirements of microlib](#page-97-0)* on page 2-98*.*

### **Related references**

*[1.12.5 Avoiding the heap and heap-using library functions supplied by ARM](#page-65-0)* on page 1-66*. [1.12.2 Choosing a heap implementation for memory allocation functions](#page-61-0)* on page 1-62*.*

# <span id="page-61-0"></span>**1.12.2 Choosing a heap implementation for memory allocation functions**

malloc(), realloc(), calloc(), and free() are built on a heap abstract data type. You can choose between Heap1 or Heap2, the two provided heap implementations.

The available heap implementations are:

- Heap1, the default implementation, implements the smallest and simplest heap manager.
- Heap2 provides an implementation with the performance cost of malloc() or free() growing logarithmically with the number of free blocks.

- Note -

The default implementations of malloc(), realloc(), and calloc() maintain an eight-byte aligned heap.

#### **Heap1**

Heap1, the default implementation, implements the smallest and simplest heap manager.

The heap is managed as a single-linked list of free blocks held in increasing address order. The allocation policy is first-fit by address.

This implementation has low overheads, but the performance cost of malloc() or free() grows linearly with the number of free blocks. The smallest block that can be allocated is four bytes and there is an additional overhead of four bytes. If you expect more than 100 unallocated blocks it is recommended that you use Heap2.

#### **Heap2**

Heap2 provides an implementation with the performance cost of malloc() or free() growing logarithmically with the number of free blocks.

The allocation policy is first-fit by address. The smallest block that can be allocated is 12 bytes and there is an additional overhead of 4 bytes.

Heap2 is recommended when you require near constant-time performance in the presence of hundreds of free blocks. To select the alternative standard implementation, use either of the following:

- IMPORT use realtime heap from assembly language.
- asm(".global use realtime heap\n") from  $C$ .

The Heap2 real-time heap implementation must know the maximum address space that the heap can span. The smaller the address range, the more efficient the algorithm is.

The heap must fit within 16MB of address space.

By default, the heap extent is taken to be 16MB starting at the beginning of the heap (defined as the start of the first chunk of memory given to the heap manager by \_\_rt\_initial\_stackheap() or

\_\_rt\_heap\_extend()).

For AArch32 targets, the heap bounds are given by:

```
struct __heap_extent {
 unsigned base;
     size_t range;
};<br>__attribute_
__attribute__((value_in_regs)) struct __heap_extent __user_heap_extent(
 unsigned ignore1, size_t ignore2);
```
For AArch64 targets, the heap bounds are given by:

```
struct __heap_extent {
 unsigned long base;
     size_t range;
};<br>__attribute_
__attribute__((value_in_regs)) struct __heap_extent __user_heap_extent(
 unsigned long ignore1, size_t ignore2);
```
<span id="page-62-0"></span>The function prototype for user heap extent() is in rt misc.h.

(The Heap1 algorithm does not require the bounds on the heap extent. Therefore, it never calls this function.)

You must implement user heap extent() if:

- You require a heap to span more than 16MB of address space.
- Your memory model can supply a block of memory at a lower address than the first one supplied.

If you know in advance that the address space bounds of your heap are small, you do not have to implement \_\_user\_heap\_extent(), but it does speed up the heap algorithms if you do.

The input parameters are the default values that are used if this routine is not defined. You can, for example, leave the default base value unchanged and only adjust the size.

 $-$  Note  $-$ 

The size field returned must be a power of two. The library does not check this and fails in unexpected ways if this requirement is not met. If you return a size of zero, the extent of the heap is set to 4GB.

#### **Related references**

*[1.12.5 Avoiding the heap and heap-using library functions supplied by ARM](#page-65-0)* on page 1-66*. 4.2 alloca()* [on page 4-128](#page-127-0)*.*

## **1.12.3 Stack pointer initialization and heap bounds**

**Note**

The C library requires you to specify where the stack pointer begins. If you intend to use ARM library functions that use the heap, for example,  $\text{malloc}()$ ,  $\text{calloc}()$ , or if you define argc and argv command-line arguments for main(), the C library also requires you to specify which region of memory the heap is initially expected to use.

You must always specify where the stack pointer begins. The initial stack pointer must be aligned to a multiple of eight bytes.

You might have to configure the heap if, for example:

- You intend to use ARM library functions that use the heap, for example,  $\text{mallow}()$ , calloc().
- You define argc and argv command-line arguments for main()

If you are using the C library's initialization code, use any of the following methods to configure the stack and heap:

- Use the symbols \_\_initial\_sp, \_\_heap\_base, and \_\_heap\_limit.
- Use a scatter file to define ARM\_LIB\_STACKHEAP, ARM\_LIB\_STACK, or ARM\_LIB\_HEAP regions.
- Implement \_\_user\_setup\_stackheap() or \_\_user\_initial\_stackheap().

The first two methods are the only methods that microlib supports for defining where the stack pointer starts and for defining the heap bounds.

If you are not using the C library's initialization code (see *[1.8.1 Building an application without the C](#page-39-0) library* [on page 1-40](#page-39-0)), use the following method to configure the stack and heap:

- Set up the stack pointer manually at your application's entry point.
- Call init alloc() to set up an initial heap region, and implement rt heap extend() if you need to add memory to it later.

### **Configuring the stack and heap with symbols**

Define the symbol initial sp to point to the top of the stack.

If using the heap, also define symbols \_\_heap\_base and \_\_heap\_limit.

You can define these symbols in an assembly language file.

For example:

```
__asm void dummy_function(void)
{
      EXPORT __initial_sp
 EXPORT __heap_base
 EXPORT __heap_limit
  __initial_sp EQU STACK_BASE
  \overline{\phantom{a}}heap\overline{\phantom{a}}base EQU HEAP\overline{\phantom{a}}BASE
  __heap_limit EQU (HEAP_BASE + HEAP_SIZE)
}
```
The constants STACK\_BASE, HEAP\_BASE\_and HEAP\_SIZE can be defined in a header file, for example stack.h, as follows:

```
'* stack.h *#define HEAP_BASE 0x20100000 /* Example memory addresses */
#define STACK_BASE 0x20200000
#define HEAP_SIZE ((STACK_BASE-HEAP_BASE)/2)
#define STACK_SIZE ((STACK_BASE-HEAP_BASE)/2)
```
#### **Note**

This method of specifying the initial stack pointer and heap bounds is supported by both the standard C library (standardlib) and the micro C library (microlib).

#### **Configuring the stack and heap with a scatter file**

In a scatter file, either:

Define ARM\_LIB\_STACK and ARM\_LIB\_HEAP regions.

If you do not intend to use the heap, only define an ARM\_LIB\_STACK region.

• Define an ARM\_LIB\_STACKHEAP\_region.

If you define an ARM\_LIB\_STACKHEAP region, the stack starts at the top of that region. The heap starts at the bottom.

#### **Configuring the stack and heap with \_\_user\_setup\_stackheap()**

Implement \_\_user\_setup\_stackheap() to set up the stack pointer and return the bounds of the initial heap region.

#### **Configuring the heap from bare machine C using \_init\_alloc and \_\_rt\_heap\_extend**

If you are using a heap implementation from bare machine C (that is an application that does not define main() and does not initialize the C library) you must define the base and top of the heap as well as providing a heap extension function.

1. Call \_init\_alloc(*base*, *top*) to define the base and top of the memory you want to manage as a heap.

 $-$  Note -

The parameters of init alloc(*base*, *top*) must be eight-byte aligned.

2. Define the function unsigned \_\_rt\_heap\_extend(**unsigned** size, **void** \*\*block) to handle calls to extend the heap when it becomes full.

#### **Stack and heap collision detection**

By default, if memory allocated for the heap is destined to overlap with memory that lies in close proximity with the stack, the potential collision of heap and stack is automatically detected and the requested heap allocation fails. If you do not require this automatic collision detection, you can save a small amount of code size by disabling it with  $asm("global]$  use two region memory\n");.

**Note**

<span id="page-64-0"></span>The memory allocation functions (malloc(), realloc(), calloc(), posix\_memalign()) attempt to detect allocations that collide with the current stack pointer. Such detection cannot be guaranteed to always be successful.

Although it is possible to automatically detect expansion of the heap into the stack, it is not possible to automatically detect expansion of the stack into heap memory.

For legacy purposes, it is possible for you to bypass all of these methods and behavior. You can do this by defining the following functions to perform your own stack and heap memory management:

- \_\_rt\_stackheap\_init()
- \_\_rt\_heap\_extend()

#### **Extending heap size at runtime**

To enable the heap to extend into areas of memory other than the region of memory that is specified when the program starts, you can redefine the function \_\_user\_heap\_extend().

user heap extend() returns blocks of memory for heap usage in extending the size of the heap.

#### **Related concepts**

*1.12.4 Legacy support for \_\_user\_initial\_stackheap()* on page 1-65*.*

#### **Related references**

*[4.50 \\_\\_user\\_heap\\_extend\(\)](#page-177-0)* on page 4-178*. [4.51 \\_\\_user\\_heap\\_extent\(\)](#page-178-0)* on page 4-179*. [4.59 Legacy function \\_\\_user\\_initial\\_stackheap\(\)](#page-188-0)* on page 4-189*. [4.25 \\_\\_rt\\_heap\\_extend\(\)](#page-151-0)* on page 4-152*. [4.29 \\_\\_rt\\_stackheap\\_init\(\)](#page-155-0)* on page 4-156*. [4.52 \\_\\_user\\_setup\\_stackheap\(\)](#page-179-0)* on page 4-180*. [4.53 \\_\\_vectab\\_stack\\_and\\_reset](#page-180-0)* on page 4-181*. [4.52 \\_\\_user\\_setup\\_stackheap\(\)](#page-179-0)* on page 4-180*.*

# **Related information**

*[Specifying stack and heap using the scatter file.](http://infocenter.arm.com/help/topic/com.arm.doc.dui0803-/pge1362065977713.html)*

# **1.12.4 Legacy support for \_\_user\_initial\_stackheap()**

Defined in rt\_misc.h, \_\_user\_initial\_stackheap() is supported for backwards compatibility with earlier versions of the ARM C and C++ libraries.

**Note**

ARM recommends that you use user setup stackheap() in preference to \_\_user\_initial\_stackheap().

The differences between \_\_user\_initial\_stackheap() and \_\_user\_setup\_stackheap() are:

user initial stackheap() receives the stack pointer (containing the same value it had on entry to  $\text{main}()$  in r1, and is expected to return the new stack base in r1.

\_\_user\_setup\_stackheap() receives the stack pointer in sp, and returns the stack base in sp.

• \_\_user\_initial\_stackheap() is provided with a small temporary stack to run on. This temporary stack enables \_\_user\_initial\_stackheap() to be implemented in C, providing that it uses no more than 88 bytes of stack space.

\_\_user\_setup\_stackheap() has no temporary stack and cannot usually be implemented in C.

<span id="page-65-0"></span>Using user setup stackheap() instead of user initial stackheap() reduces code size, because user setup stackheap() has no requirement for a temporary stack.

In the following circumstances you cannot use the provided \_\_user\_setup\_stackheap() function, but you can use the user initial stackheap() function:

- Your implementation is sufficiently complex that it warrants the use of a temporary stack when setting up the initial heap and stack.
- You have a requirement to implement the heap and stack creation code in C rather than in assembly language.

## **Related concepts**

*[1.12.3 Stack pointer initialization and heap bounds](#page-62-0)* on page 1-63*.*

## **Related references**

*[4.59 Legacy function \\_\\_user\\_initial\\_stackheap\(\)](#page-188-0)* on page 4-189*. [4.52 \\_\\_user\\_setup\\_stackheap\(\)](#page-179-0)* on page 4-180*.*

## **1.12.5 Avoiding the heap and heap-using library functions supplied by ARM**

If you are developing embedded systems that have limited RAM or that provide their own heap management (for example, an operating system), you might require a system that does not define a heap area.

To avoid using the heap you can either:

- Re-implement the functions in your own application.
- Write the application so that it does not call any heap-using function.

You can reference the \_\_use\_no\_heap or \_\_use\_no\_heap\_region symbols in your code to guarantee that no heap-using functions are linked in from the ARM library. You are only required to import these symbols once in your application, for example, using either:

- IMPORT use no heap from assembly language.
- asm(".global use no heap\n") from  $C$ .

If you include a heap-using function and also reference \_\_use\_no\_heap or \_\_use\_no\_heap\_region, the linker reports an error. For example, the following sample code results in the linker error shown:

```
#include <stdio.h>
#include <stdlib.h>
asm(".global __use_no_heap\n");
void main()
{ 
    char *p = malloc(256);
     ...
}
```
Error: L6915E: Library reports error: \_\_use\_no\_heap was requested, but malloc was referenced

To find out which objects are using the heap, link with --verbose --list=out.txt, search the output for the relevant symbol (in this case malloc), and find out what object referenced it.

use no heap guards against the use of malloc(), realloc(), free(), and any function that uses those functions. For example, calloc() and other stdio functions.

use no heap region has the same properties as use no heap, but in addition, guards against other things that use the heap memory region. For example, if you declare main() as a function taking arguments, the heap region is used for collecting argc and argv.

### **Related references**

*[1.7.6 Indirect semihosting C library function dependencies](#page-36-0)* on page 1-37*. [1.12.2 Choosing a heap implementation for memory allocation functions](#page-61-0)* on page 1-62*.*

# **Related information**

*[--list=filename linker option.](http://infocenter.arm.com/help/topic/com.arm.doc.dui0803-/pge1362075513188.html) [--verbose linker option.](http://infocenter.arm.com/help/topic/com.arm.doc.dui0803-/pge1362075621495.html)*

# <span id="page-67-0"></span>**1.13 Tailoring input/output functions in the C and C++ libraries**

The input/output library functions, such as the high-level fscanf() and fprintf(), and the low-level  $fputc()$  and  $ferror()$ , and the  $C++$  object  $std::count$ , are not target-dependent. However, the highlevel library functions perform input/output by calling the low-level ones. These low-level functions call system I/O functions that are target-dependent.

To retarget input/output, you can:

- Avoid the high-level library functions.
- Redefine the low-level library functions.
- Redefine the system I/O functions.

Whether redefining the low-level library functions or redefining the system I/O functions is a better solution depends on your use. For example, UARTs write a single character at a time and the default fputc() uses buffering, so redefining this function without a buffer might suit a UART. However, where buffer operations are possible, redefining the system I/O functions would probably be more appropriate.

## **Related concepts**

*[1.15 The C library printf family of functions](#page-70-0)* on page 1-71*. [1.16 The C library scanf family of functions](#page-71-0)* on page 1-72*. [1.17 Redefining low-level library functions to enable direct use of high-level library functions in the C](#page-72-0) library* [on page 1-73](#page-72-0)*. [1.18 The C library functions fread\(\), fgets\(\) and gets\(\)](#page-74-0)* on page 1-75*. [1.19 Re-implementing \\_\\_backspace\(\) in the C library](#page-75-0)* on page 1-76*. [1.20 Re-implementing \\_\\_backspacewc\(\) in the C library](#page-76-0)* on page 1-77*. [1.21 Redefining target-dependent system I/O functions in the C library](#page-77-0)* on page 1-78*.* **Related references** *[1.7.5 Direct semihosting C library function dependencies](#page-35-0)* on page 1-36*.*

## *[1.7.6 Indirect semihosting C library function dependencies](#page-36-0)* on page 1-37*.*

*[1.8.1 Building an application without the C library](#page-39-0)* on page 1-40*.*

*[1.14 Target dependencies on low-level functions in the C and C++ libraries](#page-68-0)* on page 1-69*.*

*[4.36 \\_sys\\_close\(\)](#page-163-0)* on page 4-164*.*

- *[4.37 \\_sys\\_command\\_string\(\)](#page-164-0)* on page 4-165*.*
- *[4.38 \\_sys\\_ensure\(\)](#page-165-0)* on page 4-166*.*
- *[4.40 \\_sys\\_flen\(\)](#page-167-0)* on page 4-168*.*
- *[4.41 \\_sys\\_istty\(\)](#page-168-0)* on page 4-169*.*
- *[4.42 \\_sys\\_open\(\)](#page-169-0)* on page 4-170*.*
- *[4.43 \\_sys\\_read\(\)](#page-170-0)* on page 4-171*.*
- *[4.44 \\_sys\\_seek\(\)](#page-171-0)* on page 4-172*.*
- *[4.45 \\_sys\\_tmpnam\(\)](#page-172-0)* on page 4-173*.*
- *[4.46 \\_sys\\_write\(\)](#page-173-0)* on page 4-174*.*
- *4.8 \_fisatty()* [on page 4-134](#page-133-0)*.*
- *[4.41 \\_sys\\_istty\(\)](#page-168-0)* on page 4-169*.*

# <span id="page-68-0"></span>**1.14 Target dependencies on low-level functions in the C and C++ libraries**

Higher-level C and C++ library input/output functions are built upon lower-level functions. If you define your own versions of the lower-level functions, you can use the library versions of the higher-level functions directly.

The following table shows the dependencies of the higher-level functions on lower-level functions.

fgetc() uses \_\_FILE, but fputc() uses \_\_FILE and ferror().

- Note -

- You must provide definitions of \_stdin and \_stdout if you use any of their associated high-level functions. This applies even if your re-implementations of other functions, such as fgetc() and fputc(), do not reference any data stored in \_\_stdin and \_\_stdout.
- When targeting the strict ANSI C standard, you must provide your own implementation of the FILE structure. For example:

struct \_\_FILE { int handle; /\* Add whatever you need here \*/ };

• If you choose to re-implement  $fgetc()$ ,  $fputc()$ , and  $backspace()$ , be aware that  $fopen()$  and related functions use the ARM layout for the FILE structure. You might also have to re-implement fopen() and related functions if you define your own version of \_\_FILE.

Table key:

- 1. \_\_FILE, the file structure.
- 2. \_stdin, the standard input object of type FILE.
- 3. stdout, the standard output object of type FILE.
- 4. fputc(), outputs a character to a file.
- 5. ferror(), returns the error status accumulated during file I/O.
- 6. fgetc(), gets a character from a file.
- 7. fgetwc()
- 8. fputwc()
- 9. *\_backspace(), moves the file pointer to the previous character.*
- 10. backspacewc().

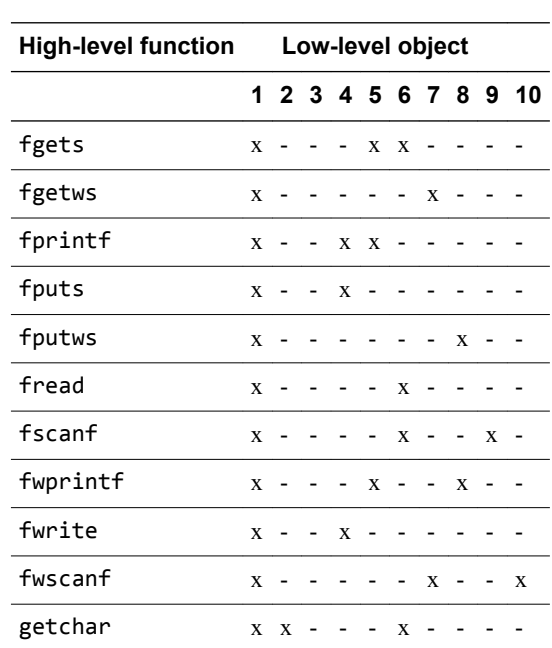

**Table 1-9 Input/output dependencies**

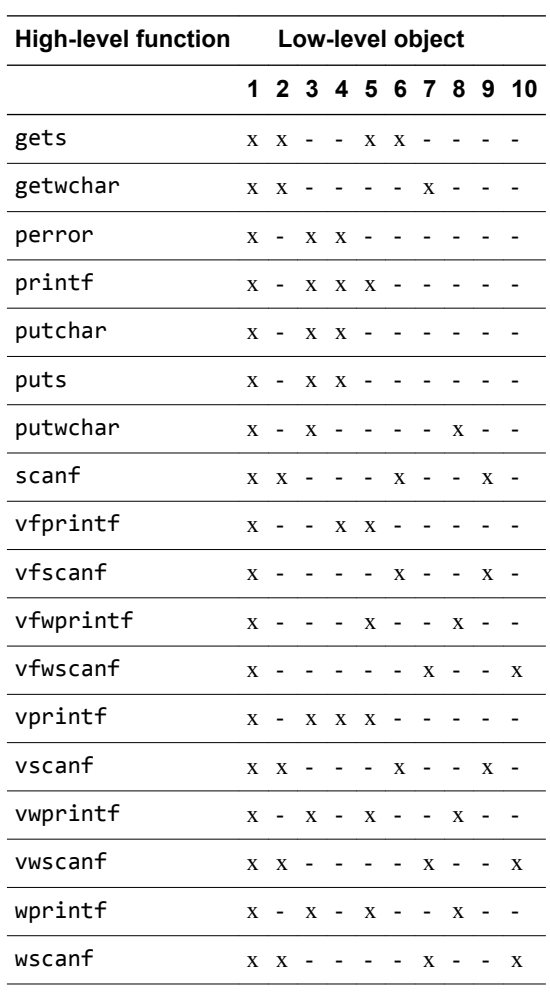

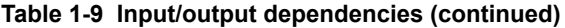

### **Related concepts**

*[1.15 The C library printf family of functions](#page-70-0)* on page 1-71*.*

*[1.16 The C library scanf family of functions](#page-71-0)* on page 1-72*.*

*[1.17 Redefining low-level library functions to enable direct use of high-level library functions in the C](#page-72-0) library* [on page 1-73](#page-72-0)*.*

*[1.18 The C library functions fread\(\), fgets\(\) and gets\(\)](#page-74-0)* on page 1-75*.*

*[1.19 Re-implementing \\_\\_backspace\(\) in the C library](#page-75-0)* on page 1-76*.*

*[1.20 Re-implementing \\_\\_backspacewc\(\) in the C library](#page-76-0)* on page 1-77*.*

*[1.21 Redefining target-dependent system I/O functions in the C library](#page-77-0)* on page 1-78*.*

## **Related references**

*[1.13 Tailoring input/output functions in the C and C++ libraries](#page-67-0)* on page 1-68*.*

### **Related information**

*[ISO C Reference.](http://www.open-std.org/)*

# <span id="page-70-0"></span>**1.15 The C library printf family of functions**

The printf family consists of \_printf(), printf(), \_fprintf(), fprintf(), vprintf(), and vfprintf().

All these functions use FILE opaquely and depend only on the functions fputc() and ferror(). The functions printf() and fprintf() are identical to printf() and fprintf() except that they cannot format floating-point values.

The standard output functions of the form  $print(f...)$  are equivalent to:

fprintf(& \_\_stdout, ...)

where \_\_\_ stdout has type \_\_\_ FILE.

### **Related concepts**

*[1.16 The C library scanf family of functions](#page-71-0)* on page 1-72*. [1.17 Redefining low-level library functions to enable direct use of high-level library functions in the C](#page-72-0) library* [on page 1-73](#page-72-0)*. [1.18 The C library functions fread\(\), fgets\(\) and gets\(\)](#page-74-0)* on page 1-75*.*

*[1.19 Re-implementing \\_\\_backspace\(\) in the C library](#page-75-0)* on page 1-76*.*

*[1.20 Re-implementing \\_\\_backspacewc\(\) in the C library](#page-76-0)* on page 1-77*.*

*[1.21 Redefining target-dependent system I/O functions in the C library](#page-77-0)* on page 1-78*.*

# **Related references**

*[1.13 Tailoring input/output functions in the C and C++ libraries](#page-67-0)* on page 1-68*.*

*[1.14 Target dependencies on low-level functions in the C and C++ libraries](#page-68-0)* on page 1-69*.*

# <span id="page-71-0"></span>**1.16 The C library scanf family of functions**

The scanf() family consists of scanf() and fscanf().

These functions depend only on the functions  $fgetc()$ , \_\_FILE, and \_\_backspace().

The standard input function of the form  $s$ canf(...) is equivalent to:

fscanf(& \_\_stdin, ...)

where \_\_stdin is of type \_\_FILE.

# **Related concepts**

*[1.15 The C library printf family of functions](#page-70-0)* on page 1-71*. [1.17 Redefining low-level library functions to enable direct use of high-level library functions in the C](#page-72-0) library* [on page 1-73](#page-72-0)*. [1.18 The C library functions fread\(\), fgets\(\) and gets\(\)](#page-74-0)* on page 1-75*. [1.19 Re-implementing \\_\\_backspace\(\) in the C library](#page-75-0)* on page 1-76*. [1.20 Re-implementing \\_\\_backspacewc\(\) in the C library](#page-76-0)* on page 1-77*. [1.21 Redefining target-dependent system I/O functions in the C library](#page-77-0)* on page 1-78*.*

# **Related references**

*[1.13 Tailoring input/output functions in the C and C++ libraries](#page-67-0)* on page 1-68*.*

*[1.14 Target dependencies on low-level functions in the C and C++ libraries](#page-68-0)* on page 1-69*.*
# <span id="page-72-0"></span>**1.17 Redefining low-level library functions to enable direct use of high-level library functions in the C library**

If you define your own version of FILE, your own fputc() and ferror() functions, and the stdout object, you can use all of the printf() family, fwrite(), fputs(), puts() and the  $C++$  object std::cout unchanged from the library.

These examples show you how to do this. However, consider modifying the system I/O functions instead of these low-level library functions if you require real file handling.

You are not required to re-implement every function shown in these examples. Only re-implement the functions that are used in your application.

# **Retargeting printf()**

```
#include <stdio.h>
struct __FILE
{
   int handle;
 /* Whatever you require here. If the only file you are using is */
 /* standard output using printf() for debugging, no file handling */
  /* is required.
};
/* FILE is typedef'd in stdio.h. */
FILE __stdout;
FILE __stdout;<br>int fputc(int ch, FILE *f)
{
   /* Your implementation of fputc(). */
   return ch;
}
int ferror(FILE *f)
{
   /* Your implementation of ferror(). */
   return 0;
}
void test(void)
{
   printf("Hello world\n");
}
```
Be aware of endianness with fputc(). fputc() takes an int parameter, but contains only a character. Whether the character is in the first or the last byte of the integer variable depends on the endianness. The following code sample avoids problems with endianness:

```
extern void sendchar(char *ch);
int fputc(int ch, FILE * f)
{
  /* example: write a character to an LCD */ char tempch = ch; // temp char avoids endianness issue
 sendchar(&tempch); // sendchar(&ch) would not work everywhere
   return ch;
}
```
# **Retargeting cout**

**Note**

File 1: Re-implement any functions that require re-implementation.

```
#include <stdio.h>
namespace std {
   struct __FILE
   {
     int handle;
 /* Whatever you require here. If the only file you are using is */
 /* standard output using printf() for debugging, no file handling */
     /* is required. */
 };
 FILE __stdout;
 FILE \equiv stdin;
 FILE \equiv stderr;
   int fgetc(FILE *f)
```

```
 {
     /* Your implementation of fgetc(). */
     return 0;
 }
 int fputc(int c, FILE *stream)
  {
     /* Your implementation of fputc(). */
 }
 int ferror(FILE *stream)
  {
     /* Your implementation of ferror(). */
 }
 long int ftell(FILE *stream)
 {
     /* Your implementation of ftell(). */
 }
 int fclose(FILE *f)
  {
      /* Your implementation of fclose(). */
    return 0;
 }
 int fseek(FILE *f, long nPos, int nMode)
 {
     /* Your implementation of fseek(). */
    return 0;
 }
 int fflush(FILE *f)
  {
     /* Your implementation of fflush(). */ 
    return 0;
  }
```
File 2: Print "Hello world" using your re-implemented functions.

```
#include <stdio.h>
#include <iostream>
using namespace std;
int main()
{
   cout << "Hello world\n";
   return 0;
}
```
By default, fread() and fwrite() call fast block input/output functions that are part of the ARM stream implementation. If you define your own \_\_FILE structure instead of using the ARM stream implementation, fread() and fwrite() call fgetc() instead of calling the block input/output functions.

# **Related concepts**

}

*[1.15 The C library printf family of functions](#page-70-0)* on page 1-71*. [1.16 The C library scanf family of functions](#page-71-0)* on page 1-72*. [1.18 The C library functions fread\(\), fgets\(\) and gets\(\)](#page-74-0)* on page 1-75*. [1.19 Re-implementing \\_\\_backspace\(\) in the C library](#page-75-0)* on page 1-76*. [1.20 Re-implementing \\_\\_backspacewc\(\) in the C library](#page-76-0)* on page 1-77*. [1.21 Redefining target-dependent system I/O functions in the C library](#page-77-0)* on page 1-78*.*

# **Related references**

*[1.13 Tailoring input/output functions in the C and C++ libraries](#page-67-0)* on page 1-68*.*

*[1.14 Target dependencies on low-level functions in the C and C++ libraries](#page-68-0)* on page 1-69*.*

# <span id="page-74-0"></span>**1.18 The C library functions fread(), fgets() and gets()**

The functions fread(), fgets(), and gets() are implemented as fast block input/output functions where possible.

These fast implementations are part of the ARM stream implementation and they bypass fgetc(). Where the fast implementation is not possible, they are implemented as a loop over fgetc() and ferror(). Each uses the FILE argument opaquely.

If you provide your own implementation of FILE, stdin (for gets()), fgetc(), and ferror(), you can use these functions, and the  $C^{++}$  object  $std$ ::cin directly from the library.

# **Related concepts**

*[1.15 The C library printf family of functions](#page-70-0)* on page 1-71*. [1.16 The C library scanf family of functions](#page-71-0)* on page 1-72*. [1.17 Redefining low-level library functions to enable direct use of high-level library functions in the C](#page-72-0) library* [on page 1-73](#page-72-0)*. [1.19 Re-implementing \\_\\_backspace\(\) in the C library](#page-75-0)* on page 1-76*.*

*[1.20 Re-implementing \\_\\_backspacewc\(\) in the C library](#page-76-0)* on page 1-77*.*

*[1.21 Redefining target-dependent system I/O functions in the C library](#page-77-0)* on page 1-78*.*

# **Related references**

*[1.13 Tailoring input/output functions in the C and C++ libraries](#page-67-0)* on page 1-68*.*

*[1.14 Target dependencies on low-level functions in the C and C++ libraries](#page-68-0)* on page 1-69*.*

# <span id="page-75-0"></span>**1.19 Re-implementing \_\_backspace() in the C library**

The function  $\theta$  backspace() is used by the scanf family of functions, and must be re-implemented if you retarget the stdio arrangements at the fgetc() level.

 $-$  Note  $-$ 

Normally, you are not required to call \_\_backspace() directly, unless you are implementing your own scanf-like function.

The syntax is:

int backspace(FILE \*stream);

backspace(stream) must only be called after reading a character from the stream. You must not call it after a write, a seek, or immediately after opening the file, for example. It returns to the stream the last character that was read from the stream, so that the same character can be read from the stream again by the next read operation. This means that a character that was read from the stream by scanf but that is not required (that is, it terminates the scanf operation) is read correctly by the next function that reads from the stream.

backspace is separate from ungetc(). This is to guarantee that a single character can be pushed back after the scanf family of functions has finished.

The value returned by  $\triangleright$  backspace() is either 0 (success) or EOF (failure). It returns EOF only if used incorrectly, for example, if no characters have been read from the stream. When used correctly,

backspace() must always return 0, because the scanf family of functions do not check the error return.

The interaction between  $\blacksquare$  backspace() and ungetc() is:

- If you apply  $\triangleright$  backspace() to a stream and then ungetc() a character into the same stream, subsequent calls to fgetc() must return first the character returned by ungetc(), and then the character returned by \_\_backspace().
- If you ungetc() a character back to a stream, then read it with fgetc(), and then backspace it, the next character read by fgetc() must be the same character that was returned to the stream. That is the backspace() operation must cancel the effect of the fgetc() operation. However, another call to ungetc() after the call to \_\_backspace() is not required to succeed.
- The situation where you ungetc() a character into a stream and then \_\_backspace() another one immediately, with no intervening read, never arises. <br>backspace() must only be called after fgetc(), so this sequence of calls is illegal. If you are writing \_\_backspace() implementations, you can assume that the ungetc() of a character into a stream followed immediately by a *\_\_backspace*() with no intervening read, never occurs.

# **Related concepts**

*[1.15 The C library printf family of functions](#page-70-0)* on page 1-71*.*

*[1.16 The C library scanf family of functions](#page-71-0)* on page 1-72*.*

*[1.17 Redefining low-level library functions to enable direct use of high-level library functions in the C](#page-72-0) library* [on page 1-73](#page-72-0)*.*

*[1.18 The C library functions fread\(\), fgets\(\) and gets\(\)](#page-74-0)* on page 1-75*.*

*[1.20 Re-implementing \\_\\_backspacewc\(\) in the C library](#page-76-0)* on page 1-77*.*

*[1.21 Redefining target-dependent system I/O functions in the C library](#page-77-0)* on page 1-78*.*

# **Related references**

*[1.13 Tailoring input/output functions in the C and C++ libraries](#page-67-0)* on page 1-68*. [1.14 Target dependencies on low-level functions in the C and C++ libraries](#page-68-0)* on page 1-69*.*

# <span id="page-76-0"></span>**1.20 Re-implementing \_\_backspacewc() in the C library**

\_\_backspacewc() is the wide-character equivalent of \_\_backspace().

backspacewc() behaves in the same way as \_\_backspace() except that it pushes back the last wide character instead of a narrow character.

# **Related concepts**

*[1.15 The C library printf family of functions](#page-70-0)* on page 1-71*. [1.16 The C library scanf family of functions](#page-71-0)* on page 1-72*. [1.17 Redefining low-level library functions to enable direct use of high-level library functions in the C](#page-72-0) library* [on page 1-73](#page-72-0)*. [1.18 The C library functions fread\(\), fgets\(\) and gets\(\)](#page-74-0)* on page 1-75*. [1.19 Re-implementing \\_\\_backspace\(\) in the C library](#page-75-0)* on page 1-76*. [1.21 Redefining target-dependent system I/O functions in the C library](#page-77-0)* on page 1-78*.*

# **Related references**

*[1.13 Tailoring input/output functions in the C and C++ libraries](#page-67-0)* on page 1-68*.*

*[1.14 Target dependencies on low-level functions in the C and C++ libraries](#page-68-0)* on page 1-69*.*

# <span id="page-77-0"></span>**1.21 Redefining target-dependent system I/O functions in the C library**

The default target-dependent I/O functions use semihosting. If any of these functions are redefined, then they must all be redefined.

The function prototypes are contained in rt\_sys.h. These functions are called by the C standard I/O library functions. For example, \_sys\_open() is called by fopen() and freopen(). \_sys\_open() uses the strings stdin name, stdout name, and stderr name during C library initialization to identify which standard I/O device handle to return. You can leave their values as the default (:tt) if sys open() does not use them.

- Note

stdin, stdout, and stderr, are interactive devices, but are line-buffered at program startup.

The following example shows you how to redefine the required functions for a device that supports writing but not reading.

#### **Example of retargeting the system I/O functions**

```
/* 
 * These names are used during library initialization as the
 * file names opened for stdin, stdout, and stderr.
 * As we define _sys_open() to always return the same file handle,
 * these can be left as their default values.
 */
const char __stdin_name[] = ":tt";
const char __stdout_name[] = ":tt";
const char __stderr_name[] = ":tt";
FILEHANDLE _sys_open(const char *name, int openmode)
{
   return 1; /* everything goes to the same output */
}
int _sys_close(FILEHANDLE fh)
{
  return 0;
}
int _sys_write(FILEHANDLE fh, const unsigned char *buf,
 unsigned len, int mode)
{
  your_device_write(buf, len);
  return 0;
}
int _sys_read(FILEHANDLE fh, unsigned char *buf,
 unsigned len, int mode)
{
  return -1; /* not supported */
}
void _ttywrch(int ch)
{
  char c = ch; your_device_write(&c, 1);
}
int _sys_istty(FILEHANDLE fh)
{
  return 0; /* buffered output */
}
int _sys_seek(FILEHANDLE fh, long pos)
{
   return -1; /* not supported */
}
long _sys_flen(FILEHANDLE fh)
{
  return -1; /* not supported */
}
```
rt sys.h defines the type FILEHANDLE. The value of FILEHANDLE is returned by sys open() and identifies an open file on the host system.

If the system I/O functions are redefined, both normal character I/O and wide character I/O work. That is, you are not required to do anything extra with these functions for wide character I/O to work.

# **Related concepts**

*[1.15 The C library printf family of functions](#page-70-0)* on page 1-71*. [1.16 The C library scanf family of functions](#page-71-0)* on page 1-72*. [1.17 Redefining low-level library functions to enable direct use of high-level library functions in the C](#page-72-0) library* [on page 1-73](#page-72-0)*. [1.18 The C library functions fread\(\), fgets\(\) and gets\(\)](#page-74-0)* on page 1-75*. [1.19 Re-implementing \\_\\_backspace\(\) in the C library](#page-75-0)* on page 1-76*. [1.20 Re-implementing \\_\\_backspacewc\(\) in the C library](#page-76-0)* on page 1-77*.*

# **Related references**

*[1.13 Tailoring input/output functions in the C and C++ libraries](#page-67-0)* on page 1-68*.*

*[1.14 Target dependencies on low-level functions in the C and C++ libraries](#page-68-0)* on page 1-69*.*

# **1.22 Tailoring non-input/output C library functions**

In addition to tailoring input/output C library functions, many C library functions that are not input/ output functions can also be tailored.

Implementation of these ISO standard functions depends entirely on the target operating system.

The default implementation of these functions is semihosted. That is, each function uses semihosting.

# **Related references**

*[1.7.5 Direct semihosting C library function dependencies](#page-35-0)* on page 1-36*. [1.7.6 Indirect semihosting C library function dependencies](#page-36-0)* on page 1-37*. 4.3 clock()* [on page 4-129](#page-128-0)*. [4.4 \\_clock\\_init\(\)](#page-129-0)* on page 4-130*. 4.48 time()* [on page 4-176](#page-175-0)*. 4.20 remove()* [on page 4-147](#page-146-0)*. 4.21 rename()* [on page 4-148](#page-147-0)*. 4.47 system()* [on page 4-175](#page-174-0)*. 4.10 getenv()* [on page 4-136](#page-135-0)*. [4.11 \\_getenv\\_init\(\)](#page-136-0)* on page 4-137*.*

# **1.23 Real-time integer division in the ARM libraries**

The ARM library provides a real-time division routine and a standard division routine.

The standard division routine supplied with the ARM libraries provides good overall performance. However, the amount of time required to perform a division depends on the input values. For example, a division that generates a four-bit quotient might require only 12 cycles while a 32-bit quotient might require 96 cycles. Depending on your target, some applications require a faster worst-case cycle count at the expense of lower average performance. For this reason, the ARM library provides two divide routines.

The real-time routine:

- Always executes in fewer than 45 cycles.
- Is faster than the standard division routine for larger quotients.
- Is slower than the standard division routine for typical quotients.
- Returns the same results.
- Does not require any change in the surrounding code.

 $-$  **Note**  $-$ 

Real-time division is not available in the libraries for the ARMv6-M and ARMv8-M.baseline architecture.

 $-$  Note  $-$ 

The ARMv7-M, ARMv7-R, and ARMv8-M.mainline architectures support hardware floating-point divide. Code running on these architectures do not require the library divide routines.

Select the real-time divide routine using either of the following methods:

- IMPORT \_\_use\_realtime\_division from assembly language.
- asm(".global use realtime division\n") from C.

# <span id="page-81-0"></span>**1.24 ISO C library implementation definition**

Describes how the libraries fulfill the requirements of the ISO specification.

This section contains the following subsections:

- *1.24.1 How the ARM C library fulfills ISO C specification requirements* on page 1-82.
- *[1.24.2 mathlib error handling](#page-82-0)* on page 1-83.
- *[1.24.3 ISO-compliant implementation of signals supported by the signal\(\) function in the C library](#page-82-0) [and additional type arguments](#page-82-0)* on page 1-83.
- *[1.24.4 ISO-compliant C library input/output characteristics](#page-83-0)* on page 1-84.
- *[1.24.5 Standard C++ library implementation definition](#page-84-0)* on page 1-85.

# **1.24.1 How the ARM C library fulfills ISO C specification requirements**

The ISO specification leaves some features to implementors, but requires that implementation choices be documented.

The implementation of the generic ARM C library in this respect is as follows:

- The macro NULL expands to the integer constant  $\theta$ .
- If a program redefines a reserved external identifier, an error might occur when the program is linked with the standard libraries. If it is not linked with standard libraries, no error is diagnosed.
- The aeabi assert() function prints information on the failing diagnostic on stderr and then calls the abort() function:

\*\*\* assertion failed: *expression*, file *name*, line *number*

**Note**

The behavior of the assert macro depends on the conditions in operation at the most recent occurrence of #include <assert.h>. See *[1.9.5 Program exit and the assert macro](#page-48-0)* on page 1-49 for more information about the behavior of the assert macro.

- The following functions test for character values in the range EOF (-1) to 255 inclusive:
	- isalnum()
	- $-$  isalpha()
	- $-$  iscntrl()
	- islower()
	- isprint()
	- isupper()
	- $-$  ispunct()
- The fully POSIX-compliant functions remquo(), remquof() and remquo1() return the remainder of the division of  $x$  by y and store the quotient of the division in the pointer  $*$ quo. An implementationdefined integer value defines the number of bits of the quotient that are stored. In the ARM C library, this value is set to 4.
- C99 behavior, with respect to mathlib error handling, is enabled by default.

# **Related concepts**

*[1.24.4 ISO-compliant C library input/output characteristics](#page-83-0)* on page 1-84*. [1.9.5 Program exit and the assert macro](#page-48-0)* on page 1-49*.*

# **Related references**

*[1.24.2 mathlib error handling](#page-82-0)* on page 1-83*. [1.24.3 ISO-compliant implementation of signals supported by the signal\(\) function in the C library and](#page-82-0) [additional type arguments](#page-82-0)* on page 1-83*. [1.26 C and C++ library naming conventions](#page-88-0)* on page 1-89*.*

# <span id="page-82-0"></span>**1.24.2 mathlib error handling**

The error handling of mathematical functions is consistent with Annex F of the ISO/IEC C99 standard.

#### **Related concepts**

*[1.24.4 ISO-compliant C library input/output characteristics](#page-83-0)* on page 1-84*. [1.24.1 How the ARM C library fulfills ISO C specification requirements](#page-81-0)* on page 1-82*.*

#### **Related references**

*1.24.3 ISO-compliant implementation of signals supported by the signal() function in the C library and additional type arguments* on page 1-83*.*

# **1.24.3 ISO-compliant implementation of signals supported by the signal() function in the C library and additional type arguments**

The signal() function supports a number of signals.

The following table shows the signals supported by the signal() function. It also shows which signals use an additional argument to give more information about the circumstance in which the signal was raised. The additional argument is given in the *type* parameter of \_\_raise(). For example, division by floating-point zero results in a SIGFPE signal with a corresponding additional argument of FE\_EX\_DIVBYZERO.

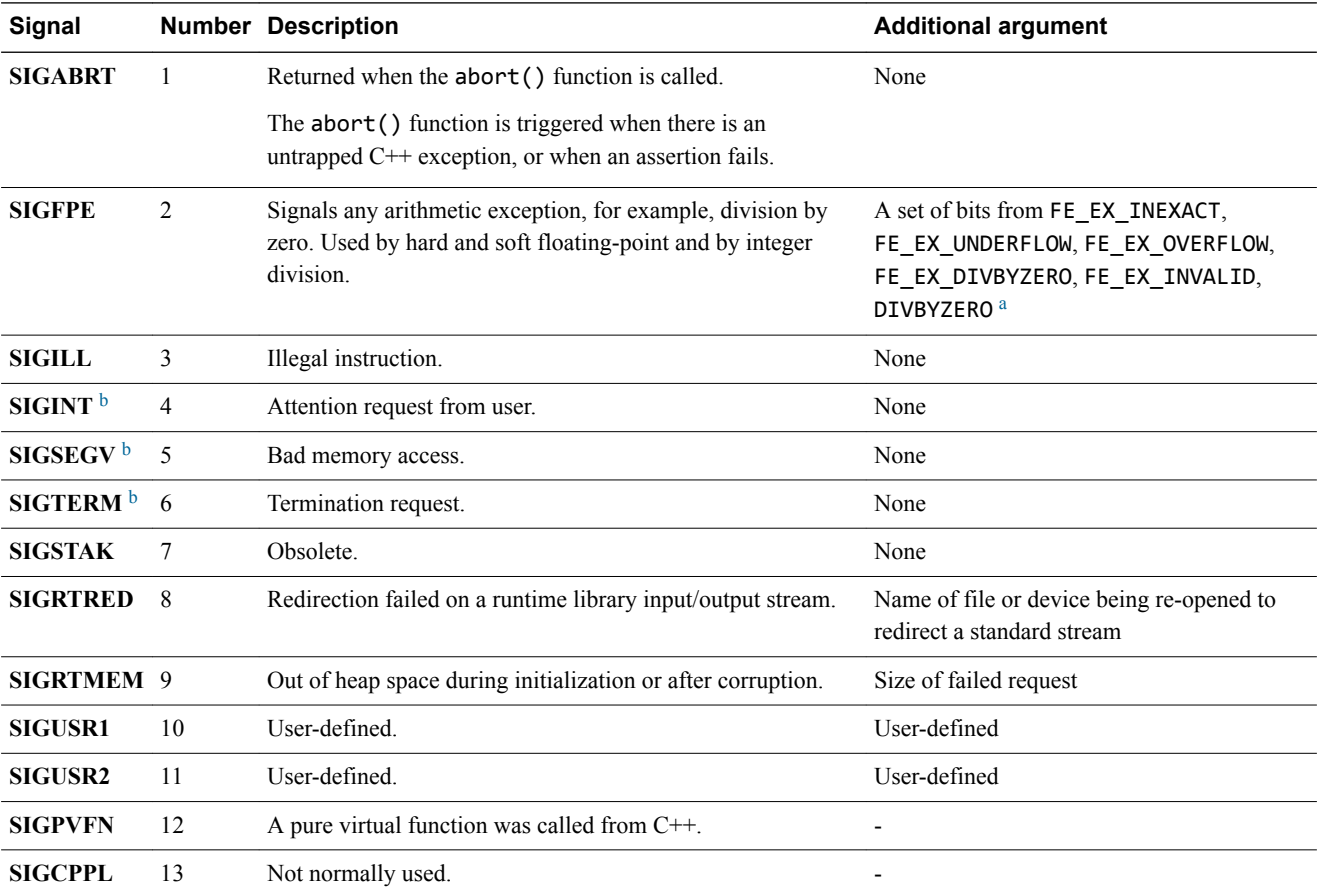

#### **Table 1-10 Signals supported by the signal() function**

<sup>&</sup>lt;sup>a</sup> These constants are defined in **fenv.h. FE\_EX\_DIVBYZERO** is for floating-point division while DIVBYZERO is for integer division.<br><sup>b</sup> The library payer generates this signal. It is available for you to raise manually, The library never generates this signal. It is available for you to raise manually, if required.

#### **Table 1-10 Signals supported by the signal() function (continued)**

<span id="page-83-0"></span>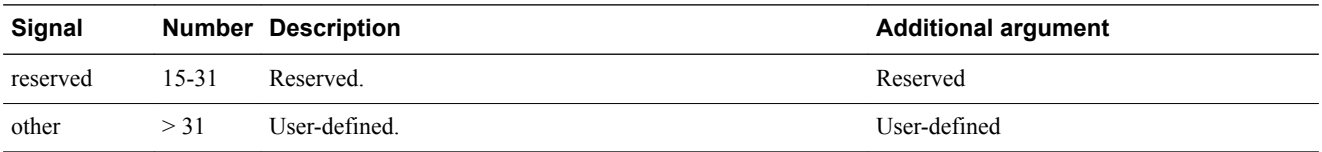

Although **SIGSTAK** exists in signal.h, this signal is not generated by the C library and is considered obsolete.

A signal number greater than **SIGUSR2** can be passed through \_\_raise() and caught by the default signal handler, but it cannot be caught by a handler registered using signal().

signal() returns an error code if you try to register a handler for a signal number greater than **SIGUSR2**.

The default handling of all recognized signals is to print a diagnostic message and call exit(). This default behavior applies at program startup and until you change it.

**Caution**

The IEEE 754 standard for floating-point processing states that the default action to an exception is to proceed without a trap. A raised exception in floating-point calculations does not, by default, generate **SIGFPE**. You can modify floating-point error handling by tailoring the functions and definitions in fenv.h. However you must compile these functions using a fully-conforming floating-point model, such as the armclang default.

For all the signals in the above table, when a signal occurs, if the handler points to a function, the equivalent of signal(sig, SIG\_DFL) is executed before the call to the handler.

If the **SIGILL** signal is received by a handler specified to by the signal() function, the default handling is reset.

### **Related concepts**

*1.24.4 ISO-compliant C library input/output characteristics* on page 1-84*. [1.24.1 How the ARM C library fulfills ISO C specification requirements](#page-81-0)* on page 1-82*. [3.4.8 Exception types recognized by the ARM floating-point environment](#page-120-0)* on page 3-121*.*

#### **Related references**

*[1.24.2 mathlib error handling](#page-82-0)* on page 1-83*. [1.11 Modification of C library functions for error signaling, error handling, and program exit](#page-59-0)* [on page 1-60](#page-59-0)*. 4.18 \_\_raise()* [on page 4-145](#page-144-0)*.*

*[4.28 \\_\\_rt\\_raise\(\)](#page-154-0)* on page 4-155*.*

# **Related information**

*[IEEE Standard for Floating-Point Arithmetic \(IEEE 754\), 1985 version.](http://ieeexplore.ieee.org/)*

# **1.24.4 ISO-compliant C library input/output characteristics**

The generic ARM C library has defined input/output characteristics.

These input/output characteristics are as follows:

- The last line of a text stream does not require a terminating newline character.
- Space characters written out to a text stream immediately before a newline character do appear when read back in.
- No NUL characters are appended to a binary output stream.
- The file position indicator of an append mode stream is initially placed at the end of the file.
- <span id="page-84-0"></span>• A write to a text stream causes the associated file to be truncated beyond the point where the write occurred if this is the behavior of the device category of the file.
- If semihosting is used, the maximum number of open files is limited by the available target memory.
- A zero-length file exists, that is, where no characters have been written by an output stream.
- A file can be opened many times for reading, but only once for writing or updating. A file cannot simultaneously be open for reading on one stream, and open for writing or updating on another.
- stdin, stdout, and stderr, are interactive devices, but are line-buffered at program startup.
- localtime() is implemented and returns the local time. gmtime() is not implemented and returns NULL. Therefore converting between time-zones is not supported.
- The status returned by exit() is the same value that was passed to it. For definitions of EXIT\_SUCCESS and EXIT\_FAILURE, see the header file stdlib.h. Semihosting, however, does not pass the status back to the execution environment.
- The error messages returned by the strerror() function are identical to those given by the perror() function.
- If the size of area requested is zero, calloc() and realloc() return NULL.
- If the size of area requested is zero, malloc() returns a pointer to a zero-size block.
- abort() closes all open files and deletes all temporary files.
- fprintf() prints %p arguments in lowercase hexadecimal format as if a precision of 8 had been specified. If the variant form  $(\frac{2}{\pi}p)$  is used, the number is preceded by the character  $\varphi$ .
- fscanf() treats %p arguments exactly the same as %x arguments.
- fscanf() always treats the character "-" in a  $\mathcal{E}$ ... [...] argument as a literal character.
- ftell(), fsetpos() and fgetpos() set errno to the value of EDOM on failure.
- perror() generates the messages shown in the following table.

#### **Table 1-11 perror() messages**

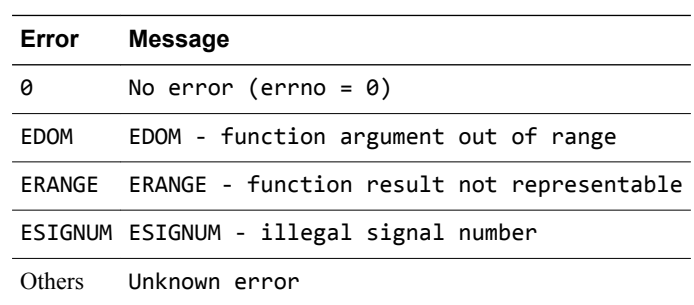

The following characteristics are unspecified in the ARM C library. They must be specified in an ISOcompliant implementation:

- The validity of a filename.
- Whether remove () can remove an open file.
- The effect of calling the rename() function when the new name already exists.
- The effect of calling getenv() (the default is to return NULL, no value available).
- The effect of calling system().
- The value returned by clock().

#### **Related concepts**

*[1.24.1 How the ARM C library fulfills ISO C specification requirements](#page-81-0)* on page 1-82*.*

# **Related references**

*[1.24.2 mathlib error handling](#page-82-0)* on page 1-83*.*

*[1.24.3 ISO-compliant implementation of signals supported by the signal\(\) function in the C library and](#page-82-0) [additional type arguments](#page-82-0)* on page 1-83*.*

# **1.24.5 Standard C++ library implementation definition**

The Standard C++ library in ARM Compiler 6 is based on the LLVM libc++ project.

- Note -

This topic includes descriptions of [ALPHA] and [BETA] features. See *[Support level definitions](#page-14-0)* [on page 1-15](#page-14-0).

The following sections describe the limitations of the Standard C++ library in ARM Compiler 6.

# **Support for C++11**

ARM Compiler 6 C++ libraries support the majority of C++11. The major limitation is that Thread support ( $\langle$ thread $\rangle$ ) is not available.

#### **Support for exceptions**

ARM Compiler 6 supports:

- C<sup>++</sup> libraries with exceptions.
- [BETA] C++ libraries without exceptions as a [BETA] feature. These libraries are compiled with the -fno-exceptions option.

Linking objects that have been compiled with -fno-exceptions automatically selects the libraries without exceptions. You can use the linker option --no exceptions to diagnose whether the objects being linked contain exceptions.

**Note**

- By default, C++ sources are compiled with exceptions support. You can use the -fno-exceptions option to disable exceptions support.
- By default, C sources are compiled without exceptions support. You can use the -fexceptions option to enable exceptions support.
- If an exception propagates into a function that has been compiled without exceptions support, then the program terminates.
- If the C++ libraries built without exception support is put in an error state, then an exception is not thrown, but the program behavior is undefined.

# **Support for Array Construction and Delete helper functions**

ARM Compiler 6 is not compatible with C++ objects from other compilers that use Array Construction and Delete helper functions.

#### **Support for Atomic**

[ALPHA] ARM Compiler 6 provides access to the Atomic operations library  $\leq$ atomic $\geq$  as an [ALPHA] feature.

[ALPHA]

- **Note** -

ARM Compiler 6 does not provide an implementation of libatomic. You must either provide an implementation of libatomic or only use the atomic operation library for types for which the hardware can provide synchronization primitives.

#### **Support for multithreading**

ARM Compiler 6 does not support multithreading for libc++. The ARM Compiler C++ libraries have not been built with multithreading support. Thread support (<thread>) is not available.

#### **Support for thread-safe static initialization of local variables in C++**

The ARM Compiler  $6$  C++ libraries contain trivial implementations of the following one-time construction API functions, which are not thread-safe:

extern "C" int cxa guard acquire(int\*guard object); extern "C" void cxa guard release(int \*guard object); extern "C" void cxa guard abort(int \*guard object);  $-$  Note  $-$ 

For thread-safe static initialization of local variables in C++, you must provide your own thread-safe implementation of these functions.

These API functions are described in more detail in the *[Run-time ABI for the ARM Architecture](http://infocenter.arm.com/help/topic/com.arm.doc.ihi0043d/index.html)*. On ARMv6-M, you must also provide thread-safe atomic helper functions.

#### **Support for ARMv6-M atomic helper functions**

The ARM Compiler 6 ARMv6-M libraries contain trivial implementations of the following atomic helper functions, which are not thread-safe:

uint32 t user cmpxchg 4(uint32 t \*ptr, uint32 t old, uint32 t new); uint16 t user cmpxchg 2(uint16 t \*ptr, uint16 t old, uint16 t new); uint8\_t \_\_user\_cmpxchg\_1(uint8\_t \*ptr, uint8\_t old, uint8\_t new); uint64 t atomic exchange 8(uint64 t \*dest, uint64 t val, int model); uint32\_t \_\_atomic\_exchange\_4(uint32\_t \*dest, uint32\_t val, int model); uint16 t atomic exchange 2(uint16 t \*dest, uint16 t val, int model); uint8 t atomic exchange 1(uint8 t \*dest, uint8 t val, int model); **Note**

For atomic access on ARMv6-M, you must provide your own thread-safe implementation of the atomic helper functions.

#### **Related information**

*[The LLVM Compiler Infrastructure.](http://llvm.org/) [The LLVM libc++ library.](http://libcxx.llvm.org/)*

# **1.25 C library functions and extensions**

The ARM C library is fully compliant with the ISO C99 library standard and provides a number of GNU, POSIX, BSD-derived, and ARM Compiler-specific extensions.

The following table describes these extensions.

#### **Table 1-12 C library extensions**

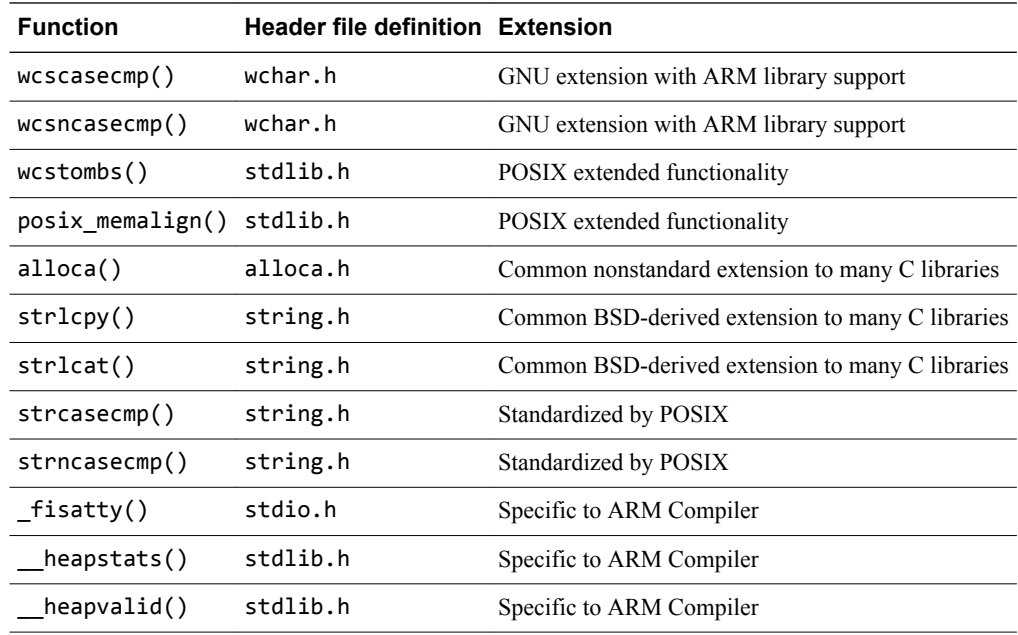

# **Related references**

- *[4.54 wcscasecmp\(\)](#page-181-0)* on page 4-182*.*
- *[4.55 wcsncasecmp\(\)](#page-182-0)* on page 4-183*.*
- *[4.56 wcstombs\(\)](#page-183-0)* on page 4-184*.*
- *4.2 alloca()* [on page 4-128](#page-127-0)*.*
- *4.34 strlcat()* [on page 4-162](#page-161-0)*.*
- *4.35 strlcpy()* [on page 4-163](#page-162-0)*.*
- *[4.32 strcasecmp\(\)](#page-159-0)* on page 4-160*.*
- *[4.33 strncasecmp\(\)](#page-160-0)* on page 4-161*.*
- *4.8 \_fisatty()* [on page 4-134](#page-133-0)*.*
- *[4.12 \\_\\_heapstats\(\)](#page-137-0)* on page 4-138*.*
- *[4.13 \\_\\_heapvalid\(\)](#page-138-0)* on page 4-139*.*

# <span id="page-88-0"></span>**1.26 C and C++ library naming conventions**

The library filename identifies how the variant was built.

 $-$  Note  $-$ 

The library naming convention described in this documentation applies to the current release of the ARM compilation tools. Do not rely on C and C++ library names. They might change in future releases.

Normally, you do not have to list any of the C and C++ libraries explicitly on the linker command line. The ARM linker automatically selects the correct C or C++ libraries to use, and it might use several, based on the accumulation of the object attributes.

The values for the fields of the filename, and the relevant build options are:

```
root/prefix_arch[fpu][entrant][enum][wchar].endian
```
*root*

armlib ARM C library. libcxx

libc++ library.

#### *prefix*

*arch*

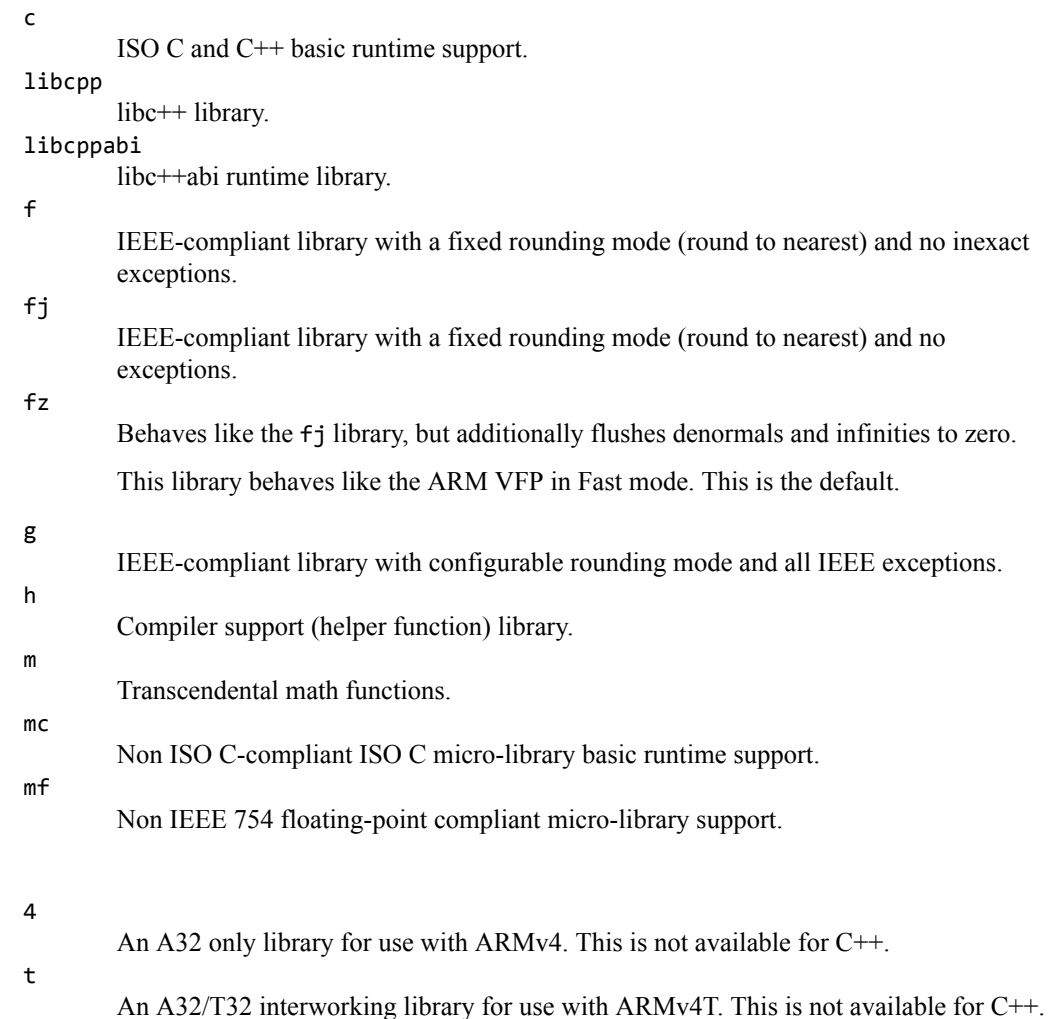

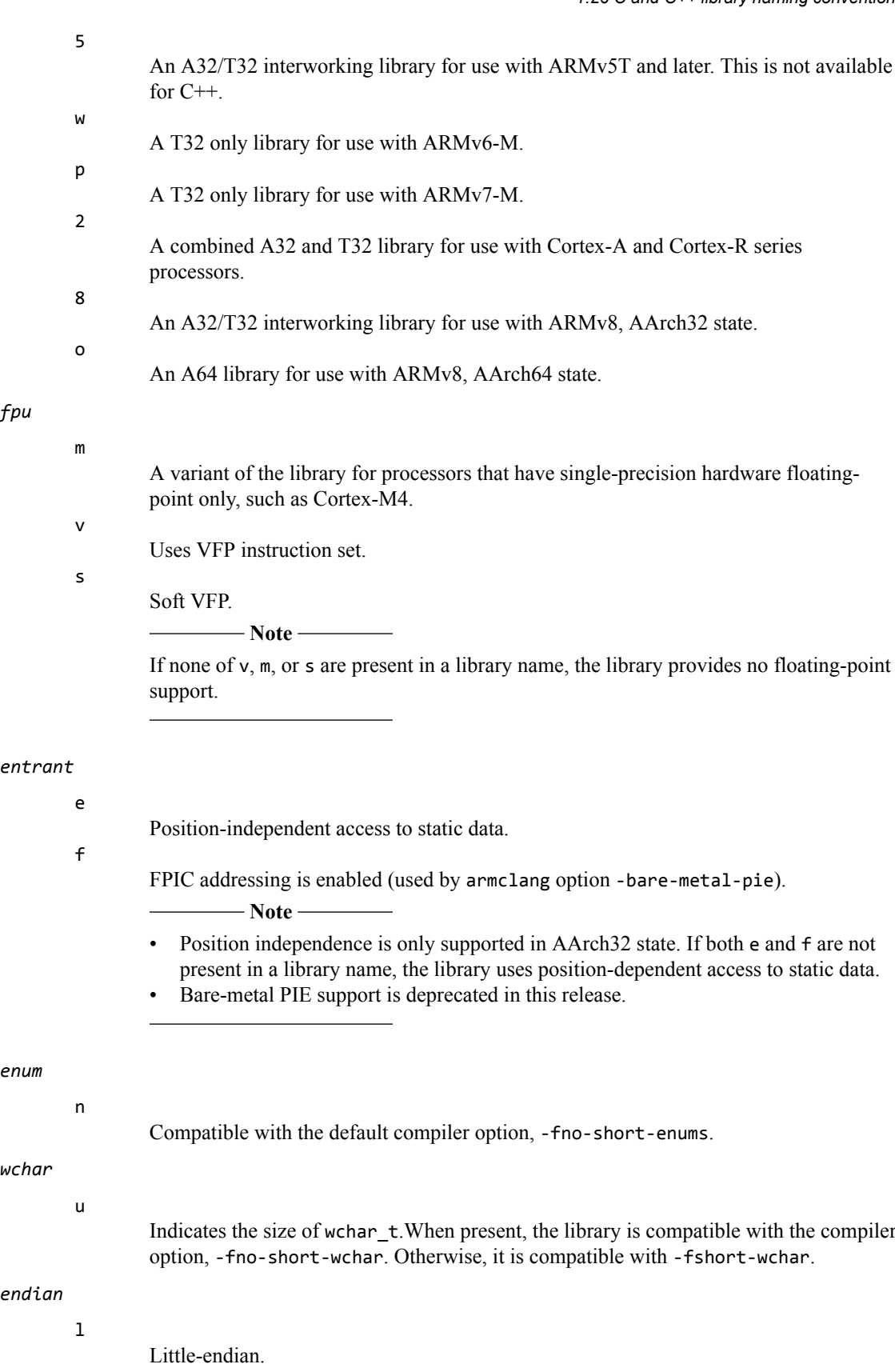

b

Big-endian.

For example:

armlib/c\_2.b libcxx/libcpp\_8f.l

- Note -

Not all variant/name combinations are valid. See the armlib and libcxx directories for the libraries that are supplied with the ARM Compiler.

The linker command-line option --info libraries provides information on every library that is automatically selected for the link stage.

# **Related information**

*[--info=topic\[,topic,...\] linker option.](http://infocenter.arm.com/help/topic/com.arm.doc.dui0803-/pge1362075490033.html)*

# **1.27 Using macro\_\_ARM\_WCHAR\_NO\_IO to disable FILE declaration and wide I/O function prototypes**

You can define the macro \_\_ARM\_WCHAR\_NO\_IO to cause the wchar.h and cwchar header files not to declare FILE or the wide I/O function prototypes.

Declaring the FILE type can lead to better consistency in debug information.

# **1.28 Using library functions with execute-only memory**

ARM Compiler lets you build applications for execute-only memory. However, the ARM C and C++ libraries are not execute-only compliant.

If your application calls library functions, the library objects included in the image are not execute-only compliant. You must ensure these objects are not assigned to an execute-only memory region.

 $-$  Note -

ARM does not provide libraries that are built without literal pools. The libraries still use literal pools, even when you use the -mexecute-only option.

# Chapter 2 **The ARM C Micro-library**

#### Describes microlib, the C micro-library.

It contains the following sections:

- *[2.1 About microlib](#page-94-0)* on page 2-95.
- *[2.2 Differences between microlib and the default C library](#page-95-0)* on page 2-96.
- *[2.3 Library heap usage requirements of microlib](#page-97-0)* on page 2-98.
- *[2.4 ISO C features missing from microlib](#page-98-0)* on page 2-99.
- *[2.5 Building an application with microlib](#page-100-0)* on page 2-101.
- *[2.6 Configuring the stack and heap for use with microlib](#page-101-0)* on page 2-102.
- *[2.7 Entering and exiting programs linked with microlib](#page-102-0)* on page 2-103.
- *[2.8 Tailoring the microlib input/output functions](#page-103-0)* on page 2-104.

# <span id="page-94-0"></span>**2.1 About microlib**

Microlib is an alternative library to the default C library. It is intended for use with deeply embedded applications that must fit into extremely small memory footprints.

These applications do not run under an operating system.

 $-$  Note  $-$ 

- Microlib does not attempt to be an ISO C-compliant library.
- Microlib has no support for AArch64 execution state.

Microlib is highly optimized for small code size. It has less functionality than the default C library and some ISO C features are completely missing. Some library functions are also slower.

Functions in microlib are responsible for:

- Creating an environment that a C program can execute in. This includes:
	- Creating a stack.
	- Creating a heap, if required.
	- Initializing the parts of the library the program uses.
- Starting execution by calling main().

# **Related concepts**

*[2.2 Differences between microlib and the default C library](#page-95-0)* on page 2-96*.*

*[2.3 Library heap usage requirements of microlib](#page-97-0)* on page 2-98*.*

*[2.4 ISO C features missing from microlib](#page-98-0)* on page 2-99*.*

*[2.5 Building an application with microlib](#page-100-0)* on page 2-101*.*

*[2.7 Entering and exiting programs linked with microlib](#page-102-0)* on page 2-103*.*

# **Related tasks**

*[2.6 Configuring the stack and heap for use with microlib](#page-101-0)* on page 2-102*.*

# **Related references**

*[2.8 Tailoring the microlib input/output functions](#page-103-0)* on page 2-104*.*

# <span id="page-95-0"></span>**2.2 Differences between microlib and the default C library**

There are a number of differences between microlib and the default C library.

The main differences are:

- Microlib is not compliant with the ISO C library standard. Some ISO features are not supported and others have less functionality.
- Microlib is not compliant with the IEEE 754 standard for binary floating-point arithmetic.
- Microlib is highly optimized for small code size.
- Locales are not configurable. The default C locale is the only one available.
- main() must not be declared to take arguments and must not return. In main, argc and argv parameters are undefined and cannot be used to access command-line arguments.
- Microlib provides limited support for C99 functions. Specifically, microlib does not support the following C99 functions:
	- $\rightarrow$  <feny.h> functions:

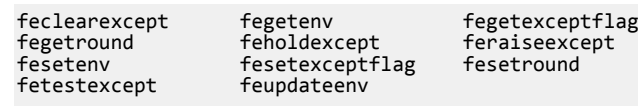

— Wide characters in general:

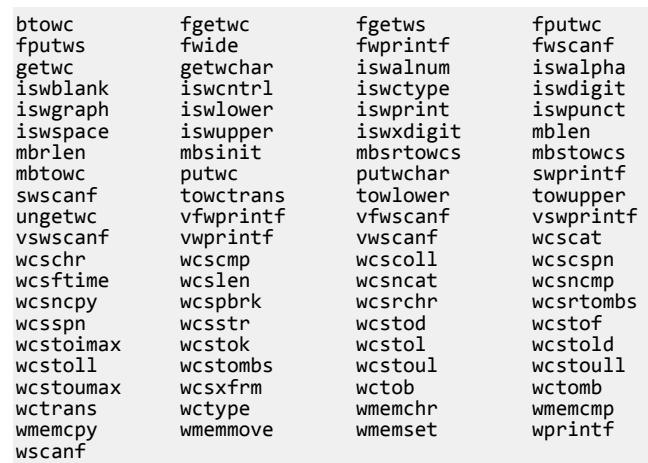

— Auxiliary <math.h> functions:

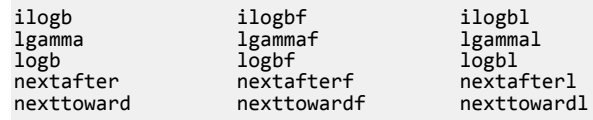

— Functions relating to program startup and shutdown and other OS interaction:

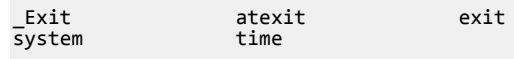

- Microlib does not support  $C_{++}$ .
- Microlib does not support operating system functions.
- Microlib does not support position-independent code.
- Microlib does not provide mutex locks to guard against code that is not thread safe.
- Microlib does not support wide characters or multibyte strings.
- Microlib does not support selectable one or two region memory models as the standard library (stdlib) does. Microlib provides only the two region memory model with separate stack and heap regions.
- Microlib does not support the bit-aligned memory functions  $\text{membership}[b|h|w][b|1]$  and membitmove[b|h|w][b|l]().
- Microlib can be used only with the armclang command-line option -ffast-math.
- The level of ANSI C stdio support that is provided can be controlled with asm(".global \_\_use\_full\_stdio\n").
- $asm("global use smaller memory\n") selects a smaller, but slower, version of memory().$
- setvbuf() and setbuf() always fail because all streams are unbuffered.
- feof() and ferror() always return  $\theta$  because the error and EOF indicators are not supported.
- Microlib has no support in AArch64 state.

### **Related concepts**

*[2.1 About microlib](#page-94-0)* on page 2-95*.*

- *[2.3 Library heap usage requirements of microlib](#page-97-0)* on page 2-98*.*
- *[2.4 ISO C features missing from microlib](#page-98-0)* on page 2-99*.*
- *[2.5 Building an application with microlib](#page-100-0)* on page 2-101*.*
- *[2.7 Entering and exiting programs linked with microlib](#page-102-0)* on page 2-103*.*

# **Related tasks**

*[2.6 Configuring the stack and heap for use with microlib](#page-101-0)* on page 2-102*.*

#### **Related references**

*[2.8 Tailoring the microlib input/output functions](#page-103-0)* on page 2-104*.*

# <span id="page-97-0"></span>**2.3 Library heap usage requirements of microlib**

Library heap usage requirements for microlib differ to those of standardlib.

The differences are:

- The size of heap memory allocated for fopen() is 20 bytes for the FILE structure.
- No buffer is ever allocated.

You must not declare main() to take arguments if you are using microlib.

 $-$  Note  $-$ 

The size of heap memory allocated for fopen() might change in future releases.

# **Related concepts**

*[1.12.1 Library heap usage requirements of the ARM C and C++ libraries](#page-60-0)* on page 1-61*. [2.1 About microlib](#page-94-0)* on page 2-95*.*

*[2.2 Differences between microlib and the default C library](#page-95-0)* on page 2-96*.*

*[2.4 ISO C features missing from microlib](#page-98-0)* on page 2-99*.*

*[2.5 Building an application with microlib](#page-100-0)* on page 2-101*.*

*[2.7 Entering and exiting programs linked with microlib](#page-102-0)* on page 2-103*.*

### **Related tasks**

*[2.6 Configuring the stack and heap for use with microlib](#page-101-0)* on page 2-102*.*

### **Related references**

*[2.8 Tailoring the microlib input/output functions](#page-103-0)* on page 2-104*.*

# <span id="page-98-0"></span>**2.4 ISO C features missing from microlib**

Microlib does not support all ISO C90 features.

Major ISO C90 features not supported by microlib are:

### **Wide character and multibyte support**

All functions dealing with wide characters or multibyte strings are not supported by microlib. A link error is generated if these are used. For example, mbtowc(), wctomb(), mbstowcs() and wcstombs(). All functions defined in Normative Addendum 1 are not supported by microlib.

# **Operating system interaction**

Almost all functions that interact with an operating system are not supported by microlib. For example, abort(), exit(), atexit(), assert(), time(), system() and getenv(). An exception is clock(). A minimal implementation of clock() has been provided, which returns only  $-1$ , not the elapsed time. You may reimplement clock() (and clock init(), which it needs), if required.

#### **File I/O**

By default, all the stdio functions that interact with a file pointer return an error if called. The only exceptions to this are the three standard streams stdin, stdout and stderr. You can change this behavior using  $asm("global use-full_stdio\n"'. Use of this$ assembler directive provides a microlib version of stdio that supports ANSI C, with only the following exceptions:

- The error and EOF indicators are not supported, so feof() and ferror() return 0.
- All streams are unbuffered, so setvbuf() and setbuf() fail.

#### **Configurable locale**

The default C locale is the only one available.

#### **Signals**

The functions signal() and raise() are provided but microlib does not generate signals. The only exception to this is if the program explicitly calls raise().

# **Floating-point support**

Floating-point support diverges from IEEE 754 in the following ways, but uses the same data formats and matches IEEE 754 in operations involving only normalized numbers:

- Operations involving NaNs, infinities or input denormals produce indeterminate results. Operations that produce a result that is nonzero but very small in value, return zero.
- IEEE exceptions cannot be flagged by microlib, and there is no fp\_status() register in microlib.
- The sign of zero is not treated as significant by microlib, and zeroes that are output from microlib floating-point arithmetic have an *unknown* sign bit.
- Only the default rounding mode is supported.

# **Position independent and thread safe code**

Microlib has no reentrant variant. Microlib does not provide mutex locks to guard against code that is not thread safe. Use of microlib is not compatible with position independent compilation modes.

Although ROPI code can be linked with microlib, the resulting binary is not ROPI-compliant overall.

#### **Command-line arguments**

In main, argc and argv parameters are undefined and cannot be used to access command-line arguments.

# **Related concepts**

*[2.1 About microlib](#page-94-0)* on page 2-95*.*

- *[2.2 Differences between microlib and the default C library](#page-95-0)* on page 2-96*.*
- *[2.3 Library heap usage requirements of microlib](#page-97-0)* on page 2-98*.*

*[2.5 Building an application with microlib](#page-100-0)* on page 2-101*. [2.7 Entering and exiting programs linked with microlib](#page-102-0)* on page 2-103*.*

# **Related tasks**

*[2.6 Configuring the stack and heap for use with microlib](#page-101-0)* on page 2-102*.*

# **Related references**

*[2.8 Tailoring the microlib input/output functions](#page-103-0)* on page 2-104*.*

*[1.7.7 C library API definitions for targeting a different environment](#page-37-0)* on page 1-38*.*

*[1.8.1 Building an application without the C library](#page-39-0)* on page 1-40*.*

*4.3 clock()* [on page 4-129](#page-128-0)*.*

*[4.4 \\_clock\\_init\(\)](#page-129-0)* on page 4-130*.*

# <span id="page-100-0"></span>**2.5 Building an application with microlib**

To build a program using microlib, you must use the command-line option --library\_type=microlib. This option can be used by the compiler, assembler or linker.

Use --library\_type=microlib with the linker to override all other options.

### **Compiler option**

 $-$ **Note** 

When compiling, --library type must be used with -Wl.

```
armclang --target arm-arm-none-eabi -march=armv8-a -Wl,--library_type=microlib main.c
armclang --target arm-arm-none-eabi -march=armv8-a -c extra.c
armlink --cpu=8-A.32 -o image.axf main.o extra.o
```
Specifying -Wl,--library\_type=microlib when compiling main.c results in an object file containing an attribute that asks the linker to use microlib. Compiling extra.c with  $-W1$ ,  $$ library type=microlib is unnecessary, because the request to link against microlib exists in the object file generated by compiling main.c.

#### **Assembler option**

```
armclang --target arm-arm-none-eabi -march=armv8-a -c main.c
armclang --target arm-arm-none-eabi -march=armv8-a -c extra.c
armasm --cpu=8-A.32 --library_type=microlib more.s
armlink --cpu=8-A.32 -o image.axf main.o extra.o more.o
```
The request to the linker to use microlib is made as a result of assembling more.s with --library\_type=microlib.

#### **Linker option**

```
armclang --target arm-arm-none-eabi -march=armv8-a -c main.c
armclang --target arm-arm-none-eabi -march=armv8-a -c extra.c
armlink --cpu=8-A.32 --library_type=microlib -o image.axf main.o extra.o
```
Neither object file contains the attribute requesting that the linker link against microlib, so the linker selects microlib as a result of being explicitly asked to do so on the command line.

# **Related concepts**

*[2.1 About microlib](#page-94-0)* on page 2-95*.*

- *[2.2 Differences between microlib and the default C library](#page-95-0)* on page 2-96*.*
- *[2.3 Library heap usage requirements of microlib](#page-97-0)* on page 2-98*.*
- *[2.4 ISO C features missing from microlib](#page-98-0)* on page 2-99*.*
- *[2.7 Entering and exiting programs linked with microlib](#page-102-0)* on page 2-103*.*

#### **Related tasks**

*[2.6 Configuring the stack and heap for use with microlib](#page-101-0)* on page 2-102*.*

#### **Related references**

*[2.8 Tailoring the microlib input/output functions](#page-103-0)* on page 2-104*.*

### **Related information**

*[--library\\_type=lib assembler option.](http://infocenter.arm.com/help/topic/com.arm.doc.dui0801-/dom1361289832162.html) [input-file-list linker option.](http://infocenter.arm.com/help/topic/com.arm.doc.dui0803-/pge1362075495205.html) [--library\\_type=lib linker option.](http://infocenter.arm.com/help/topic/com.arm.doc.dui0803-/pge1362075508314.html)*

# <span id="page-101-0"></span>**2.6 Configuring the stack and heap for use with microlib**

To use microlib, you must specify an initial pointer for the stack. You can specify the initial pointer in a scatter file or using the \_\_initial\_sp symbol.

To use the heap functions, for example, malloc(), calloc(), realloc() and free(), you must specify the location and size of the heap region.

To configure the stack and heap for use with microlib, use either of the following methods:

Define the symbol initial sp to point to the top of the stack. If using the heap, also define symbols heap base and heap limit.

initial sp must be aligned to a multiple of eight bytes.

heap limit must point to the byte beyond the last byte in the heap region.

- In a scatter file, either:
	- Define ARM\_LIB\_STACK and ARM\_LIB\_HEAP regions.

If you do not intend to use the heap, only define an ARM\_LIB\_STACK region.

— Define an ARM\_LIB\_STACKHEAP region.

If you define an ARM\_LIB\_STACKHEAP region, the stack starts at the top of that region. The heap starts at the bottom.

#### **Examples**

To set up the initial stack and heap pointers using armasm assembly language:

```
global __initial_sp.<br>equ __initial_sp, 0x100.
       initial sp, 0x\overline{10000} ; top of the stack
    .global __heap_base
.equ __heap_base, 0x400000    ; start of the heap
 .global __heap_limit
.equ heap_limit, 0x800000 ; end of the heap
```
To set up the initial stack pointer using inline assembler in C.

```
asm(" .global __initial_sp\n"
       .equ __initial_sp, 0x10000\n\cdot" /* equal to the top of the stack */
);
```
To set up the heap pointer using inline assembler in C.

```
asm(" .global __heap_base\n"
 " .equ __heap_base, 0x400000\n" /* equal to the start of the heap */
 " .global __heap_limit\n"
       \tilde{eq} .equ _heap_limit, 0x800000\n" /* equal to the end of the heap */
);
```
#### **Related concepts**

*[2.1 About microlib](#page-94-0)* on page 2-95*.*

*[2.2 Differences between microlib and the default C library](#page-95-0)* on page 2-96*.*

*[2.3 Library heap usage requirements of microlib](#page-97-0)* on page 2-98*.*

*[2.4 ISO C features missing from microlib](#page-98-0)* on page 2-99*.*

*[2.5 Building an application with microlib](#page-100-0)* on page 2-101*.*

*[2.7 Entering and exiting programs linked with microlib](#page-102-0)* on page 2-103*.*

*[1.12.3 Stack pointer initialization and heap bounds](#page-62-0)* on page 1-63*.*

# **Related references**

*[2.8 Tailoring the microlib input/output functions](#page-103-0)* on page 2-104*.*

#### **Related information**

*[About scatter-loading.](http://infocenter.arm.com/help/topic/com.arm.doc.dui0803-/pge1362065969526.html)*

# <span id="page-102-0"></span>**2.7 Entering and exiting programs linked with microlib**

Microlib requires a main() function that takes no arguments and never returns.

Use main() to begin your program. Do not declare main() to take arguments. Microlib does not support command-line arguments from an operating system.

Your program must not return from main(). This is because microlib does not contain any code to handle exit from main(). Microlib does not support programs that call exit().

You can ensure that your main() function does not return, by inserting an endless loop at the end of the function. For example:

```
void main()
{
 ...
 while (1); // endless loop to prevent return from main()
}
```
# **Related concepts**

*[2.1 About microlib](#page-94-0)* on page 2-95*.*

*[2.2 Differences between microlib and the default C library](#page-95-0)* on page 2-96*.*

*[2.3 Library heap usage requirements of microlib](#page-97-0)* on page 2-98*.*

*[2.4 ISO C features missing from microlib](#page-98-0)* on page 2-99*.*

*[2.5 Building an application with microlib](#page-100-0)* on page 2-101*.*

# **Related tasks**

*[2.6 Configuring the stack and heap for use with microlib](#page-101-0)* on page 2-102*.*

# **Related references**

*[2.8 Tailoring the microlib input/output functions](#page-103-0)* on page 2-104*.*

# <span id="page-103-0"></span>**2.8 Tailoring the microlib input/output functions**

Microlib provides a limited stdio subsystem. To use high-level I/O functions you must reimplement the base I/O functions.

Microlib provides a limited stdio subsystem that supports unbuffered stdin, stdout and stderr only. This enables you to use printf() for displaying diagnostic messages from your application.

To use high-level I/O functions you must provide your own implementation of the following base functions so that they work with your own I/O device.

fputc()

Implement this base function for all output functions. For example, fprintf(), printf(), fwrite(), fputs(), puts(), putc() and putchar().

fgetc()

Implement this base function for all input functions. For example, fscanf(), scanf(), fread(), read(), fgets(), gets(), getc() and getchar().

#### \_\_backspace()

Implement this base function if your input functions use scanf() or fscanf().

**Note**

Conversions that are not supported in microlib are %lc, %ls and %a.

#### **Related concepts**

*[2.1 About microlib](#page-94-0)* on page 2-95*.*

*[2.2 Differences between microlib and the default C library](#page-95-0)* on page 2-96*.*

*[2.3 Library heap usage requirements of microlib](#page-97-0)* on page 2-98*.*

*[2.4 ISO C features missing from microlib](#page-98-0)* on page 2-99*.*

*[2.5 Building an application with microlib](#page-100-0)* on page 2-101*.*

*[2.7 Entering and exiting programs linked with microlib](#page-102-0)* on page 2-103*.*

*[1.19 Re-implementing \\_\\_backspace\(\) in the C library](#page-75-0)* on page 1-76*.*

# **Related tasks**

*[2.6 Configuring the stack and heap for use with microlib](#page-101-0)* on page 2-102*.*

# **Related references**

*[1.13 Tailoring input/output functions in the C and C++ libraries](#page-67-0)* on page 1-68*.*

# Chapter 3 **Floating-point Support**

Describes ARM support for floating-point computations.

It contains the following sections:

- *[3.1 About floating-point support](#page-105-0)* on page 3-106.
- *[3.2 Controlling the ARM floating-point environment](#page-106-0)* on page 3-107.
- *[3.3 mathlib double and single-precision floating-point functions](#page-114-0)* on page 3-115.
- *[3.4 IEEE 754 arithmetic](#page-115-0)* on page 3-116.

# <span id="page-105-0"></span>**3.1 About floating-point support**

The ARM floating-point environment is an implementation of the IEEE 754-1985 standard for binary floating-point arithmetic.

 $-$  Note  $-$ 

In ARMv8, floating-point hardware is integral to the architecture. Software floating-point is supported for AArch32 state, but is not supported for AArch64 state.

An ARM system might have:

- A VFP coprocessor.
- No floating-point hardware.

- Note -

If you compile for a system with a hardware VFP coprocessor, the ARM compiler makes use of it. If you compile for a system without a coprocessor, the compiler implements the computations in software. For example, the compiler option -mfloat-abi=hard selects a hardware VFP coprocessor and the option -mfloat-abi=soft specifies that arithmetic operations are to be performed in software, without the use of any coprocessor instructions.

In ARM Compiler 6, there is no command-line option to exclude both hardware and software floatingpoint computations. If the compiler encounters floating-point types in the source code, it will use software-based floating-point library functions.

## **Related concepts**

*[3.4 IEEE 754 arithmetic](#page-115-0)* on page 3-116*.*

# <span id="page-106-0"></span>**3.2 Controlling the ARM floating-point environment**

The ARM compilation tools supply several different interfaces to the floating-point environment, for compatibility and porting ease.

These interfaces enable you to change the rounding mode, enable and disable trapping of exceptions, and install your own custom exception trap handlers.

- Note -

The ARM Compiler toolchain does not support floating-point exception trapping for AArch64 targets.

This section contains the following subsections:

- *3.2.1 Floating-point functions for compatibility with Microsoft products* on page 3-107.
- *3.2.2 C99-compatible functions for controlling the ARM floating-point environment* on page 3-107.
- *[3.2.3 C99 rounding mode and floating-point exception macros](#page-107-0)* on page 3-108.
- *[3.2.4 Exception flag handling](#page-107-0)* on page 3-108.
- *[3.2.5 Functions for handling rounding modes](#page-108-0)* on page 3-109.
- *[3.2.6 Functions for saving and restoring the whole floating-point environment](#page-109-0)* on page 3-110.
- *[3.2.7 Functions for temporarily disabling exceptions](#page-109-0)* on page 3-110.
- *[3.2.8 ARM floating-point compiler extensions to the C99 interface](#page-110-0)* on page 3-111.
- *[3.2.9 Example of a custom exception handler](#page-111-0)* on page 3-112.
- *[3.2.10 Exception trap handling by signals](#page-112-0)* on page 3-113.

# **3.2.1 Floating-point functions for compatibility with Microsoft products**

Functions defined in float.h give compatibility with Microsoft products to ease porting of floatingpoint code to the ARM architecture.

These functions require you to select a floating-point model that supports exceptions. In ARM Compiler 6 this is enabled by default, and is disabled by armclang command-line options such as -ffast-math.

# **Related concepts**

*3.2 Controlling the ARM floating-point environment* on page 3-107*.*

# **Related references**

- *5.1 \_clearfp()* [on page 5-192](#page-191-0)*.*
- *[5.2 \\_controlfp\(\)](#page-192-0)* on page 5-193*.*
- *5.8 \_statusfp()* [on page 5-203](#page-202-0)*.*

# **3.2.2 C99-compatible functions for controlling the ARM floating-point environment**

The compiler supports all functions defined in the C99 standard, and functions that are not C99-standard.

 $-$  Note  $-$ 

The ARM Compiler toolchain does not support floating-point exception trapping for AArch64 targets.

 $-$  Note  $-$ 

The following functionality requires a floating-point model that supports exceptions. In ARM Compiler 6 this is enabled by default, and is disabled by armclang command-line options such as -ffast-math.

The C99-compatible functions are the only interface that enables you to install custom exception trap handlers with the ability to define your own return value. All the function prototypes, data types, and macros for this functionality are defined in fenv.h.

<span id="page-107-0"></span>C99 defines two data types, feny  $t$  and fexcept  $t$ . The C99 standard does not give information about these types, so for portable code you must treat them as opaque. The compiler defines them to be structure types.

The type fenv\_t is defined to hold all the information about the current floating-point environment. This comprises:

- The rounding mode.
- The exception sticky flags.
- Whether each exception is masked.
- What handlers are installed, if any.

The type fexcept t is defined to hold all the information relevant to a given set of exceptions.

# **Related concepts**

*[3.2 Controlling the ARM floating-point environment](#page-106-0)* on page 3-107*.*

*3.2.4 Exception flag handling* on page 3-108*.*

*[3.2.5 Functions for handling rounding modes](#page-108-0)* on page 3-109*.*

*[3.2.6 Functions for saving and restoring the whole floating-point environment](#page-109-0)* on page 3-110*.*

*[3.2.7 Functions for temporarily disabling exceptions](#page-109-0)* on page 3-110*.*

#### **Related references**

*3.2.3 C99 rounding mode and floating-point exception macros* on page 3-108*. [3.2.8 ARM floating-point compiler extensions to the C99 interface](#page-110-0)* on page 3-111*.*

# **3.2.3 C99 rounding mode and floating-point exception macros**

C99 defines a macro for each rounding mode and each exception

**Note**

The following functionality requires a floating-point model that supports exceptions. In ARM Compiler 6 this is enabled by default, and is disabled by armclang command-line options such as -ffast-math.

The C99 rounding mode and exception macros are:

- FE\_DIVBYZERO
- FE\_INEXACT
- FE\_INVALID
- FE\_OVERFLOW
- FE\_UNDERFLOW
- FE\_ALL\_EXCEPT
- FE\_DOWNWARD
- FE\_TONEAREST
- FE\_TOWARDZERO
- FE\_UPWARD

The exception macros are bit fields. The macro FE\_ALL\_EXCEPT is the bitwise OR of all of them.

# **Related concepts**

*[3.2.5 Functions for handling rounding modes](#page-108-0)* on page 3-109*.*

# **Related references**

*[3.2.2 C99-compatible functions for controlling the ARM floating-point environment](#page-106-0)* on page 3-107*.*

# **3.2.4 Exception flag handling**

The feclearexcept(), fetestexcept(), and feraiseexcept() functions let you clear, test and raise exceptions. The fegetexceptflag() and fesetexceptflag() functions let you save and restore information about a given exception.
- Note -

The ARM Compiler toolchain does not support floating-point exception trapping for AArch64 targets.

 $\overline{\phantom{a}}$  Note  $\overline{\phantom{a}}$ 

The following functionality requires a floating-point model that supports exceptions. In ARM Compiler 6 this is enabled by default, and is disabled by armclang command-line options such as -ffast-math.

C99 defines these functions as follows:

**void** feclearexcept(**int** excepts);

**int** fetestexcept(**int** excepts);

**void** feraiseexcept(**int** excepts);

The feclearexcept() function clears the sticky flags for the given exceptions. The fetestexcept() function returns the bitwise OR of the sticky flags for the given exceptions, so that if the Overflow flag was set but the Underflow flag was not, then calling fetestexcept(FE\_OVERFLOW|FE\_UNDERFLOW) would return FE\_OVERFLOW.

The feraiseexcept() function raises the given exceptions, in unspecified order. If an exception trap is enabled for an exception raised this way, it is called.

C99 also provides functions to save and restore all information about a given exception. This includes the sticky flag, whether the exception is trapped, and the address of the trap handler, if any. These functions are:

**void** fegetexceptflag(fexcept\_t \*flagp, **int** excepts);

**void** fesetexceptflag(**const** fexcept\_t \*flagp, **int** excepts);

The fegetexceptflag() function copies all the information relating to the given exceptions into the fexcept t variable provided. The fesetexceptflag() function copies all the information relating to the given exceptions from the fexcept t variable into the current floating-point environment.

**Note**

You can use fesetexceptflag() to set the sticky flag of a trapped exception to 1 without calling the trap handler, whereas feraiseexcept() calls the trap handler for any trapped exception.

#### **Related references**

*[3.2.2 C99-compatible functions for controlling the ARM floating-point environment](#page-106-0)* on page 3-107*.*

### **3.2.5 Functions for handling rounding modes**

The fegetround() and fesetround functions let you get and set the current rounding mode.

 $-$  Note  $-$ 

The following functionality requires a floating-point model that supports exceptions. In ARM Compiler 6 this is enabled by default, and is disabled by armclang command-line options such as -ffast-math.

C99 defines these functions as follows:

**int** fegetround(**void**);

**int** fesetround(**int** round);

The fegetround() function returns the current rounding mode. The current rounding mode has a value equal to one of the C99 rounding mode macros or exceptions.

The fesetround() function sets the current rounding mode to the value provided. fesetround() returns zero for success, or nonzero if its argument is not a valid rounding mode.

#### **Related references**

*[3.2.3 C99 rounding mode and floating-point exception macros](#page-107-0)* on page 3-108*. [3.2.2 C99-compatible functions for controlling the ARM floating-point environment](#page-106-0)* on page 3-107*.*

#### **3.2.6 Functions for saving and restoring the whole floating-point environment**

The fegetenv and fesetenv functions let you save and restore the entire floating-point environment.

**Note**

The following functionality requires a floating-point model that supports exceptions. In ARM Compiler 6 this is enabled by default, and is disabled by armclang command-line options such as -ffast-math.

C99 defines these functions as follows:

void fegetenv(fenv t \*envp);

**void** fesetenv(**const** fenv\_t \*envp);

The fegetenv() function stores the current state of the floating-point environment into the fenv\_t variable provided. The fesetenv() function restores the environment from the variable provided.

Like fesetexceptflag(), fesetenv() does not call trap handlers when it sets the sticky flags for trapped exceptions.

#### **Related references**

*[3.2.2 C99-compatible functions for controlling the ARM floating-point environment](#page-106-0)* on page 3-107*.*

#### **3.2.7 Functions for temporarily disabling exceptions**

The feholdexcept and feupdateenv functions let you temporarily disable exception trapping.

**Note**

The ARM Compiler toolchain does not support floating-point exception trapping for AArch64 targets.

**Note**

The following functionality requires a floating-point model that supports exceptions. In ARM Compiler 6 this is enabled by default, and is disabled by armclang command-line options such as -ffast-math.

These functions let you avoid risking exception traps when executing code that might cause exceptions. This is useful when, for example, trapped exceptions are using the ARM default behavior. The default is to cause **SIGFPE** and terminate the application.

int feholdexcept(fenv t \*envp);

**void** feupdateenv(**const** fenv\_t \*envp);

The feholdexcept() function saves the current floating-point environment in the fenv\_t variable provided, sets all exceptions to be untrapped, and clears all the exception sticky flags. You can then execute code that might cause unwanted exceptions, and make sure the sticky flags for those exceptions are cleared. Then you can call feupdateenv(). This restores any exception traps and calls them if necessary. For example, suppose you have a function, frob(), that might cause the Underflow or Invalid Operation exceptions (assuming both exceptions are trapped). You are not interested in Underflow, but you want to know if an invalid operation is attempted. You can implement the following code to do this:

fenv\_t env; feholdexcept(&env);

```
frob();
feclearexcept(FE_UNDERFLOW);
feupdateenv(&env);
```
Then, if the frob() function raises Underflow, it is cleared again by feclearexcept(), so no trap occurs when feupdateenv() is called. However, if frob() raises Invalid Operation, the sticky flag is set when feupdateenv() is called, so the trap handler is invoked.

This mechanism is provided by C99 because C99 specifies no way to change exception trapping for individual exceptions. A better method is to use ieee status() to disable the Underflow trap while leaving the Invalid Operation trap enabled. This has the advantage that the Invalid Operation trap handler is provided with all the information about the invalid operation (that is, what operation was being performed, and on what data), and can invent a result for the operation. Using the C99 method, the Invalid Operation trap handler is called after the fact, receives no information about the cause of the exception, and is called too late to provide a substitute result.

#### **Related references**

*[3.2.2 C99-compatible functions for controlling the ARM floating-point environment](#page-106-0)* on page 3-107*. [5.5 \\_\\_ieee\\_status\(\)](#page-197-0)* on page 5-198*.*

#### **3.2.8 ARM floating-point compiler extensions to the C99 interface**

The ARM C library provides some extensions to the C99 interface to enable it to do everything that the ARM floating-point environment is capable of. This includes trapping and untrapping individual exception types, and installing custom trap handlers.

**Note**

The ARM Compiler toolchain does not support floating-point exception trapping for AArch64 targets.

 $-$  Note  $-$ 

The following functionality requires a floating-point model that supports exceptions. In ARM Compiler 6 this is enabled by default, and is disabled by armclang command-line options such as -ffast-math.

The types fenv t and fexcept t are not defined by C99 to be anything in particular. The ARM compiler defines them both to be the same structure type.

In AArch32 state, fenv\_t and fexcept\_t have the following structure:

```
typedef struct{
 unsigned __statusword;
 __ieee_handler_t __invalid_handler;
 __ieee_handler_t __divbyzero_handler;
 __ieee_handler_t __overflow_handler;
 __ieee_handler_t __underflow_handler;
 __ieee_handler_t __inexact_handler;
} fenv_t, fexcept_t;
```
The members of this structure are:

- statusword, the same status variable that the function \_\_ieee\_status() sees, laid out in the same format.
- Five function pointers giving the address of the trap handler for each exception. By default, each is NULL. This means that if the exception is trapped, the default exception trap action happens. The default is to cause a **SIGFPE** signal.

In AArch64 state, fenv\_t and fexcept\_t have the following structure:

```
typedef struct{
 unsigned __statusword;
} fenv_t, fexcept_t;
```
#### <span id="page-111-0"></span>**Related concepts**

*[3.2 Controlling the ARM floating-point environment](#page-106-0)* on page 3-107*. 3.2.9 Example of a custom exception handler* on page 3-112*.*

*3.2.9 Example of a custom exception handler* on page 3-112*.*

#### **Related references**

*[5.5 \\_\\_ieee\\_status\(\)](#page-197-0)* on page 5-198*.*

*[3.2.2 C99-compatible functions for controlling the ARM floating-point environment](#page-106-0)* on page 3-107*.*

*[5.5 \\_\\_ieee\\_status\(\)](#page-197-0)* on page 5-198*.*

### **3.2.9 Example of a custom exception handler**

This example exception trap handler overrides the division by zero exception to return 1 rather than an invalid operation exception.

 $-$  Note  $-$ 

The ARM Compiler toolchain does not support floating-point exception trapping for AArch64 targets.

 $-$  Note  $-$ 

The following functionality requires a floating-point model that supports exceptions. In ARM Compiler 6 this is enabled by default, and is disabled by armclang command-line options such as -ffast-math.

Suppose you are converting some Fortran code into C. The Fortran numerical standard requires 0 divided by 0 to be 1, whereas IEEE 754 defines 0 divided by 0 to be an Invalid Operation and so by default it returns a quiet NaN. The Fortran code is likely to rely on this behavior, and rather than modifying the code, it is probably easier to make 0 divided by 0 return 1.

After the handler is installed, dividing 0.0 by 0.0 returns 1.0.

<span id="page-112-0"></span>**Custom exception handler**

```
#include <fenv.h>
#include <signal.h>
#include <stdio.h>
__softfp __ieee_value_t myhandler(__ieee_value_t op1, __ieee_value_t op2,
 __ieee_edata_t edata)
{
     ieee_value_t ret;
    if ((edata & FE_EX_FN_MASK) == FE_EX_FN_DIV)
\overline{\phantom{a}} if ((edata & FE_EX_INTYPE_MASK) == FE_EX_INTYPE_FLOAT)
 {
           if (op1.f == 0.0 && op2.f == 0.0)
\{ ret.f = 1.0;
           return ret;<br>}
 }
 } 
 if ((edata & FE_EX_INTYPE_MASK) == FE_EX_INTYPE_DOUBLE)
\overline{\phantom{a}}if (op1.d == 0.0 && op2.d == 0.0)
\{ret.d = 1.0;
           return ret;<br>}
 }
        }
     }
    \hat{y}* For all other invalid operations, raise SIGFPE as usual */
     raise(SIGFPE);
}
int main(void)
{
    float i, j, k;
   fenv t env;
 fegetenv(&env);
 env.statusword |= FE_IEEE_MASK_INVALID;
 env.invalid_handler = myhandler;
 fesetenv(&env);
   i = 0.0; j = 0.0;
k = i/j; printf("k is %f\n", k);
}
```
#### **Related concepts**

*3.2.10 Exception trap handling by signals* on page 3-113*. [3.4.7 Exceptions arising from IEEE 754 floating-point arithmetic](#page-119-0)* on page 3-120*. [3.2 Controlling the ARM floating-point environment](#page-106-0)* on page 3-107*.*

#### **Related references**

*[3.2.8 ARM floating-point compiler extensions to the C99 interface](#page-110-0)* on page 3-111*. [3.2.8 ARM floating-point compiler extensions to the C99 interface](#page-110-0)* on page 3-111*. [3.2.2 C99-compatible functions for controlling the ARM floating-point environment](#page-106-0)* on page 3-107*. [4.28 \\_\\_rt\\_raise\(\)](#page-154-0)* on page 4-155*.*

#### **3.2.10 Exception trap handling by signals**

You can use the SIGFPE signal to handle exceptions.

**Note**

The ARM Compiler toolchain does not support floating-point exception trapping for AArch64 targets.

- Note -

The following functionality requires a floating-point model that supports exceptions. In ARM Compiler 6 this is enabled by default, and is disabled by armclang command-line options such as -ffast-math.

If an exception is trapped but the trap handler address is set to NULL, a default trap handler is used.

The default trap handler raises a **SIGFPE** signal. The default handler for **SIGFPE** prints an error message and terminates the program.

If you trap **SIGFPE**, you can declare your signal handler function to have a second parameter that tells you the type of floating-point exception that occurred. This feature is provided for compatibility with Microsoft products. The values are FPE\_INVALID, FPE\_ZERODIVIDE, FPE\_OVERFLOW,

```
FPE_UNDERFLOW and _FPE_INEXACT. They are defined in float.h. For example:
```

```
void sigfpe(int sig, int etype){
 printf("SIGFPE (%s)\n",
 etype == _FPE_INVALID ? "Invalid Operation" :
 etype == _FPE_ZERODIVIDE ? "Divide by Zero" :
 etype == _FPE_OVERFLOW ? "Overflow" :
 etype == _FPE_UNDERFLOW ? "Underflow" :
 etype == _FPE_INEXACT ? "Inexact Result" :
         "Unknown";
}
signal(SIGFPE, (void(*)(int))sigfpe);
```
To generate your own **SIGFPE** signals with this extra information, you can call the function \_\_rt\_raise() instead of the ISO function raise(). For example:

\_\_rt\_raise(SIGFPE, \_FPE\_INVALID);

\_\_rt\_raise() is declared in rt\_misc.h.

#### **Related concepts**

*[3.2.9 Example of a custom exception handler](#page-111-0)* on page 3-112*. [3.4.7 Exceptions arising from IEEE 754 floating-point arithmetic](#page-119-0)* on page 3-120*. [3.2 Controlling the ARM floating-point environment](#page-106-0)* on page 3-107*.*

#### **Related references**

*[3.2.8 ARM floating-point compiler extensions to the C99 interface](#page-110-0)* on page 3-111*. [3.2.2 C99-compatible functions for controlling the ARM floating-point environment](#page-106-0)* on page 3-107*. [4.28 \\_\\_rt\\_raise\(\)](#page-154-0)* on page 4-155*.*

#### **Related concepts**

*[3.2.1 Floating-point functions for compatibility with Microsoft products](#page-106-0)* on page 3-107*.*

#### **Related references**

*[3.2.2 C99-compatible functions for controlling the ARM floating-point environment](#page-106-0)* on page 3-107*.*

*[3.2.8 ARM floating-point compiler extensions to the C99 interface](#page-110-0)* on page 3-111*.*

*[5.5 \\_\\_ieee\\_status\(\)](#page-197-0)* on page 5-198*.*

*[5.3 \\_\\_fp\\_status\(\)](#page-194-0)* on page 5-195*.*

# **3.3 mathlib double and single-precision floating-point functions**

The math library, mathlib, provides double and single-precision functions for mathematical calculations.

For example, to calculate a cube root, you can use  $cbrt()$  (double-precision) or  $cbrt()$  (singleprecision).

ISO/IEC 14882 specifies that in addition to the **double** versions of the math functions in <cmath>, C++ adds **float** (and **long double**) overloaded versions of these functions. The ARM implementation extends this in scope to include the additional math functions that do not exist in C90, but that do exist in C99.

In C++, std::cbrt() on a **float** argument selects the single-precision version of the function, and the same type of selection applies to other floating-point functions in C++.

# <span id="page-115-0"></span>**3.4 IEEE 754 arithmetic**

The ARM floating-point environment is an implementation of the IEEE 754 standard for binary floatingpoint arithmetic.

This section contains the following subsections:

- *3.4.1 Basic data types for IEEE 754 arithmetic* on page 3-116.
- *3.4.2 Single precision data type for IEEE 754 arithmetic* on page 3-116.
- *[3.4.3 Double precision data type for IEEE 754 arithmetic](#page-116-0)* on page 3-117.
- *[3.4.4 Sample single precision floating-point values for IEEE 754 arithmetic](#page-117-0)* on page 3-118.
- [3.4.5 Sample double precision floating-point values for IEEE 754 arithmetic](#page-118-0) on page 3-119.
- *[3.4.6 IEEE 754 arithmetic and rounding](#page-119-0)* on page 3-120.
- *[3.4.7 Exceptions arising from IEEE 754 floating-point arithmetic](#page-119-0)* on page 3-120.
- *[3.4.8 Exception types recognized by the ARM floating-point environment](#page-120-0)* on page 3-121.

#### **3.4.1 Basic data types for IEEE 754 arithmetic**

ARM floating-point values are stored in one of two data types, *single-precision* and *double-precision*. In this documentation, they are called **float** and **double**, these being the corresponding C data types.

#### **Related concepts**

*3.4 IEEE 754 arithmetic* on page 3-116*. 3.4.2 Single precision data type for IEEE 754 arithmetic* on page 3-116*. [3.4.3 Double precision data type for IEEE 754 arithmetic](#page-116-0)* on page 3-117*. [3.4.6 IEEE 754 arithmetic and rounding](#page-119-0)* on page 3-120*. [3.4.7 Exceptions arising from IEEE 754 floating-point arithmetic](#page-119-0)* on page 3-120*.*

#### **Related references**

*[3.4.4 Sample single precision floating-point values for IEEE 754 arithmetic](#page-117-0)* on page 3-118*. [3.4.5 Sample double precision floating-point values for IEEE 754 arithmetic](#page-118-0)* on page 3-119*.*

### **Related information**

*[IEEE Standard for Floating-Point Arithmetic \(IEEE 754\), 1985 version.](http://ieeexplore.ieee.org/)*

#### **3.4.2 Single precision data type for IEEE 754 arithmetic**

A **float** value is 32 bits wide.

The structure is:

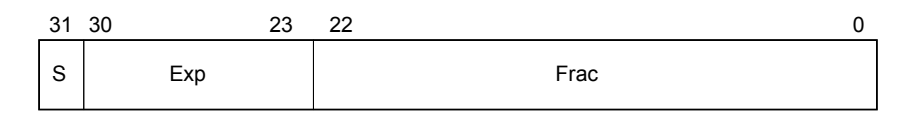

#### **Figure 3-1 IEEE 754 single-precision floating-point format**

The S field gives the sign of the number. It is 0 for positive, or 1 for negative.

The Exp field gives the exponent of the number, as a power of two. It is *biased* by 0x7F (127), so that very small numbers have exponents near zero and very large numbers have exponents near 0xFF (255).

For example:

- If  $Exp = 0 \times 7D$  (125), the number is between 0.25 and 0.5 (not including 0.5).
- If  $Exp = 0 \times 7E$  (126), the number is between 0.5 and 1.0 (not including 1.0).
- If  $Exp = 0x7F (127)$ , the number is between 1.0 and 2.0 (not including 2.0).
- If  $Exp = 0 \times 80$  (128), the number is between 2.0 and 4.0 (not including 4.0).
- If  $Exp = 0 \times 81$  (129), the number is between 4.0 and 8.0 (not including 8.0).

<span id="page-116-0"></span>The Frac field gives the fractional part of the number. It usually has an implicit 1 bit on the front that is not stored to save space.

For example, if  $Exp$  is  $0x7F$ :

- If  $Frac = 000000000000000000000000000$  (binary), the number is 1.0.
- If  $Frac = 10000000000000000000000000$  (binary), the number is 1.5.
- If  $Frac = 01000000000000000000000000$  (binary), the number is 1.25.
- If  $Frac = 110000000000000000000000000$  (binary), the number is 1.75.

In general, the numeric value of a bit pattern in this format is given by the formula:

(–1)*S* \* 2*(Exp*–0x7F) \* (1 + *Frac* \* 2–23)

Numbers stored in this form are called *normalized* numbers.

The maximum and minimum exponent values, 0 and 255, are special cases. Exponent 255 can represent infinity and store *Not a Number* (NaN) values. Infinity can occur as a result of dividing by zero, or as a result of computing a value that is too large to store in this format. NaN values are used for special purposes. Infinity is stored by setting Exp to 255 and Frac to all zeros. If Exp is 255 and Frac is nonzero, the bit pattern represents a NaN.

Exponent 0 can represent very small numbers in a special way. If *Exp* is zero, then the Frac field has no implicit 1 on the front. This means that the format can store  $0.0$ , by setting both Exp and Frac to all  $0$ bits. It also means that numbers that are too small to store using  $Exp \gt = 1$  are stored with less precision than the ordinary 23 bits. These are called *denormals*.

### **Related concepts**

*[3.4 IEEE 754 arithmetic](#page-115-0)* on page 3-116*. 3.4.3 Double precision data type for IEEE 754 arithmetic* on page 3-117*. [3.4.6 IEEE 754 arithmetic and rounding](#page-119-0)* on page 3-120*. [3.4.7 Exceptions arising from IEEE 754 floating-point arithmetic](#page-119-0)* on page 3-120*.*

#### **Related references**

*[3.4.1 Basic data types for IEEE 754 arithmetic](#page-115-0)* on page 3-116*. [3.4.4 Sample single precision floating-point values for IEEE 754 arithmetic](#page-117-0)* on page 3-118*.*

*[3.4.5 Sample double precision floating-point values for IEEE 754 arithmetic](#page-118-0)* on page 3-119*.*

#### **Related information**

*[IEEE Standard for Floating-Point Arithmetic \(IEEE 754\), 1985 version.](http://ieeexplore.ieee.org/)*

### **3.4.3 Double precision data type for IEEE 754 arithmetic**

A **double** value is 64 bits wide.

The structure is:

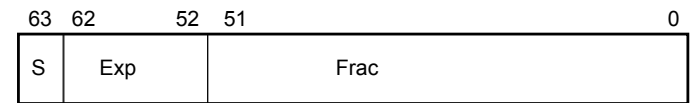

#### **Figure 3-2 IEEE 754 double-precision floating-point format**

As with single-precision float data types, S is the sign, Exp the exponent, and Frac the fraction. Most of the detail of **float** values remains true for double values, except that:

- The Exp field is biased by  $\theta$ x3FF (1023) instead of  $\theta$ x7F, so numbers between 1.0 and 2.0 have an Exp field of 0x3FF.
- The Exp value representing infinity and NaNs is 0x7FF (2047) instead of 0xFF.

#### **Related concepts**

*[3.4 IEEE 754 arithmetic](#page-115-0)* on page 3-116*.*

<span id="page-117-0"></span>*[3.4.2 Single precision data type for IEEE 754 arithmetic](#page-115-0)* on page 3-116*. [3.4.6 IEEE 754 arithmetic and rounding](#page-119-0)* on page 3-120*. [3.4.7 Exceptions arising from IEEE 754 floating-point arithmetic](#page-119-0)* on page 3-120*.*

#### **Related references**

*[3.4.1 Basic data types for IEEE 754 arithmetic](#page-115-0)* on page 3-116*. 3.4.4 Sample single precision floating-point values for IEEE 754 arithmetic* on page 3-118*. [3.4.5 Sample double precision floating-point values for IEEE 754 arithmetic](#page-118-0)* on page 3-119*.*

#### **Related information**

*[IEEE Standard for Floating-Point Arithmetic \(IEEE 754\), 1985 version.](http://ieeexplore.ieee.org/)*

#### **3.4.4 Sample single precision floating-point values for IEEE 754 arithmetic**

Sample **float** bit patterns, together with their mathematical values.

**Table 3-1 Sample single-precision floating-point values**

| Float value S Exp Frac                                                 |  |                                        | <b>Mathematical value</b>                               |
|------------------------------------------------------------------------|--|----------------------------------------|---------------------------------------------------------|
| 0x3F800000                                                             |  | 0 0x7F 000000 1.0                      |                                                         |
|                                                                        |  |                                        |                                                         |
|                                                                        |  |                                        | 0x3F800001 $^{\rm c}$ 0 0x7F 000001 1.000 000 119       |
|                                                                        |  |                                        |                                                         |
| $0 \times 008000000$ <sup>d</sup> 0 0x01 000000 1.18*10 <sup>-38</sup> |  |                                        |                                                         |
| 0x00000001 <sup>e</sup>                                                |  | $0$ 0x00 000001 1.40*10 <sup>-45</sup> |                                                         |
| $0x7$ F7FFFFF <sup>1</sup> $0x$ FE 111111 3.40*10 <sup>38</sup>        |  |                                        |                                                         |
| 0x7F800000 0 0xFF 000000 Plus infinity                                 |  |                                        |                                                         |
|                                                                        |  |                                        | 0xFF800000 1 0xFF 000000 Minus infinity                 |
| 0x00000000 <sup>g</sup> 0 0x00 000000 0.0                              |  |                                        |                                                         |
|                                                                        |  |                                        | $0 \times 7F800001$ 0 $0 \times F$ 000001 Signaling NaN |
| 0x7FC00000h                                                            |  | 0 0xFF 100000 Ouiet NaN                |                                                         |

### **Related concepts**

*[3.4 IEEE 754 arithmetic](#page-115-0)* on page 3-116*.*

*[3.4.2 Single precision data type for IEEE 754 arithmetic](#page-115-0)* on page 3-116*.*

*[3.4.3 Double precision data type for IEEE 754 arithmetic](#page-116-0)* on page 3-117*.*

*[3.4.6 IEEE 754 arithmetic and rounding](#page-119-0)* on page 3-120*.*

*[3.4.7 Exceptions arising from IEEE 754 floating-point arithmetic](#page-119-0)* on page 3-120*.*

The smallest representable number that can be seen to be greater than 1.0. The amount that it differs from 1.0 is known as the *machine epsilon*. This is 0.000 000 119 in **float**, and 0.000 000 000 000 000 222 in **double**. The machine epsilon gives a rough idea of the number of significant figures the format can keep track of. **float** can do six or seven places. **double** can do fifteen or sixteen.

<sup>&</sup>lt;sup>d</sup> The smallest value that can be represented as a normalized number in each format. Numbers smaller than this can be stored as denormals, but are not held with as much precision.

The smallest positive number that can be distinguished from zero. This is the absolute lower limit of the format.

f The largest finite number that can be stored. Attempting to increase this number by addition or multiplication causes overflow and generates infinity (in general). <sup>g</sup> Zero. Strictly speaking, they show plus zero. Zero with a sign bit of 1, minus zero, is treated differently by some operations, although the comparison operations (for

example == and ! = report that the two types of zero are equal. h There are two types of NaNs, signaling NaNs and quiet NaNs. Quiet NaNs have a 1 in the first bit of Frac, and signaling NaNs have a zero there. The difference is

that signaling NaNs cause an exception when used, whereas quiet NaNs do not.

#### <span id="page-118-0"></span>**Related references**

*[3.4.1 Basic data types for IEEE 754 arithmetic](#page-115-0)* on page 3-116*. 3.4.5 Sample double precision floating-point values for IEEE 754 arithmetic* on page 3-119*.*

#### **Related information**

*[IEEE Standard for Floating-Point Arithmetic \(IEEE 754\), 1985 version.](http://ieeexplore.ieee.org/)*

#### **3.4.5 Sample double precision floating-point values for IEEE 754 arithmetic**

Sample **double** bit patterns, together with their mathematical values.

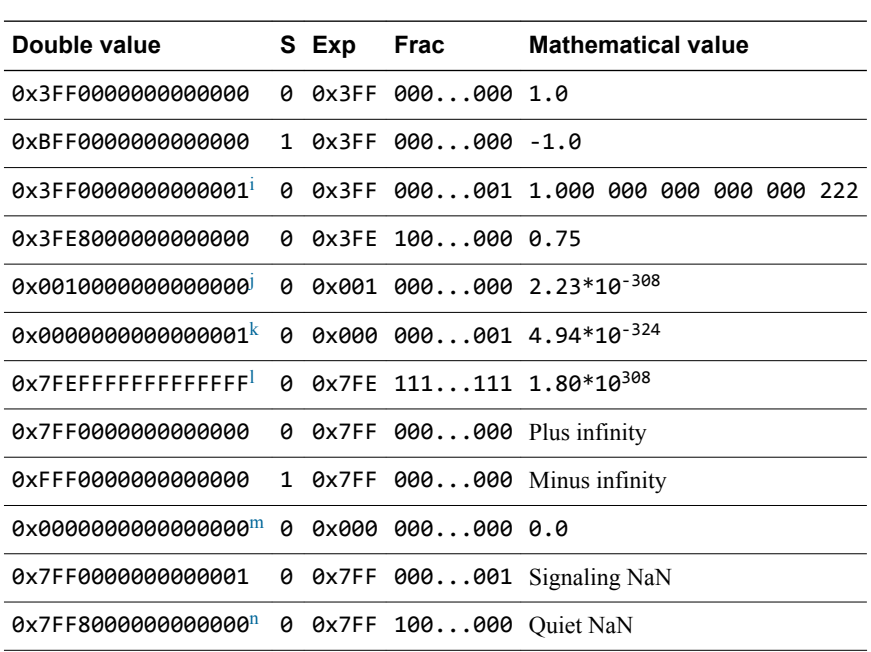

#### **Table 3-2 Sample double-precision floating-point values**

#### **Related concepts**

*[3.4 IEEE 754 arithmetic](#page-115-0)* on page 3-116*.*

*[3.4.2 Single precision data type for IEEE 754 arithmetic](#page-115-0)* on page 3-116*.*

*[3.4.3 Double precision data type for IEEE 754 arithmetic](#page-116-0)* on page 3-117*.*

*[3.4.6 IEEE 754 arithmetic and rounding](#page-119-0)* on page 3-120*.*

*[3.4.7 Exceptions arising from IEEE 754 floating-point arithmetic](#page-119-0)* on page 3-120*.*

#### **Related references**

*[3.4.1 Basic data types for IEEE 754 arithmetic](#page-115-0)* on page 3-116*. [3.4.4 Sample single precision floating-point values for IEEE 754 arithmetic](#page-117-0)* on page 3-118*.*

### **Related information**

*[IEEE Standard for Floating-Point Arithmetic \(IEEE 754\), 1985 version.](http://ieeexplore.ieee.org/)*

i The smallest representable number that can be seen to be greater than 1.0. The amount that it differs from 1.0 is known as the *machine epsilon*. This is 0.000 000 119 in **float**, and 0.000 000 000 000 000 222 in **double**. The machine epsilon gives a rough idea of the number of significant figures the format can keep track of. **float** can do six or seven places. **double** can do fifteen or sixteen.

The smallest value that can be represented as a normalized number in each format. Numbers smaller than this can be stored as denormals, but are not held with as much precision.

 $k$  The smallest positive number that can be distinguished from zero. This is the absolute lower limit of the format.

<sup>&</sup>lt;sup>1</sup> The largest finite number that can be stored. Attempting to increase this number by addition or multiplication causes overflow and generates infinity (in general).<br>
<sup>1</sup> The Strictly speaking, they show plus gets. Tere Zero. Strictly speaking, they show plus zero. Zero with a sign bit of 1, minus zero, is treated differently by some operations, although the comparison operations (for

example == and !=) report that the two types of zero are equal. There are two types of NaNs, signaling NaNs and quiet NaNs. Quiet NaNs have a 1 in the first bit of Frac, and signaling NaNs have a zero there. The difference is

that signaling NaNs cause an exception when used, whereas quiet NaNs do not.

#### <span id="page-119-0"></span>**3.4.6 IEEE 754 arithmetic and rounding**

IEEE 754 defines different rounding rules to use when calculating arithmetic results.

**Note**

The ARM Compiler toolchain does not support floating-point exception trapping for AArch64 targets.

Arithmetic is generally performed by computing the result of an operation as if it were stored exactly (to infinite precision), and then rounding it to fit in the format. Apart from operations whose result already fits exactly into the format (such as adding 1.0 to 1.0), the correct answer is generally somewhere between two representable numbers in the format. The system then chooses one of these two numbers as the rounded result. It uses one of the following methods:

#### **Round to nearest**

The system chooses the nearer of the two possible outputs. If the correct answer is exactly halfway between the two, the system chooses the output where the least significant bit of Frac is zero. This behavior (round-to-even) prevents various undesirable effects.

This is the default mode when an application starts up. It is the only mode supported by the ordinary floating-point libraries. Hardware floating-point environments and the enhanced floating-point libraries support all four rounding modes.

#### **Round up, or round toward plus infinity**

The system chooses the larger of the two possible outputs (that is, the one further from zero if they are positive, and the one closer to zero if they are negative).

#### **Round down, or round toward minus infinity**

The system chooses the smaller of the two possible outputs (that is, the one closer to zero if they are positive, and the one further from zero if they are negative).

#### **Round toward zero, or chop, or truncate**

The system chooses the output that is closer to zero, in all cases.

#### **Related concepts**

*[3.4 IEEE 754 arithmetic](#page-115-0)* on page 3-116*.*

*[3.4.2 Single precision data type for IEEE 754 arithmetic](#page-115-0)* on page 3-116*.*

*[3.4.3 Double precision data type for IEEE 754 arithmetic](#page-116-0)* on page 3-117*.*

*3.4.7 Exceptions arising from IEEE 754 floating-point arithmetic* on page 3-120*.*

#### **Related references**

*[3.4.1 Basic data types for IEEE 754 arithmetic](#page-115-0)* on page 3-116*.*

*[3.4.4 Sample single precision floating-point values for IEEE 754 arithmetic](#page-117-0)* on page 3-118*.*

*[3.4.5 Sample double precision floating-point values for IEEE 754 arithmetic](#page-118-0)* on page 3-119*.*

#### **Related information**

*[IEEE Standard for Floating-Point Arithmetic \(IEEE 754\), 1985 version.](http://ieeexplore.ieee.org/)*

# **3.4.7 Exceptions arising from IEEE 754 floating-point arithmetic**

Floating-point arithmetic operations can run into various problems. These are known as exceptions, because they indicate unusual or exceptional situations.

For example, the result computed might be either too big or too small to fit into the format, or there might be no way to calculate the result (as in trying to take the square root of a negative number, or trying to divide zero by zero).

- Note

The ARM Compiler toolchain does not support floating-point exception trapping for AArch64 targets.

<span id="page-120-0"></span>The ARM floating-point environment can handle an exception by inventing a plausible result for the operation and returning that result, or by trapping the exception.

For example, the square root of a negative number can produce a NaN, and trying to compute a value too big to fit in the format can produce infinity. If an exception occurs and is ignored, a flag is set in the floating-point status word to tell you that something went wrong at some time in the past.

When an exception occurs, a piece of code called a trap handler is run. The system provides a default trap handler that prints an error message and terminates the application. However, you can supply your own trap handlers to clean up the exceptional condition in whatever way you choose. Trap handlers can even supply a result to be returned from the operation.

For example, if you had an algorithm where it was convenient to assume that 0 divided by 0 was 1, you could supply a custom trap handler for the Invalid Operation exception to identify that particular case and substitute the answer you required.

#### **Related concepts**

*[3.2.9 Example of a custom exception handler](#page-111-0)* on page 3-112*. [3.2.10 Exception trap handling by signals](#page-112-0)* on page 3-113*. [3.2 Controlling the ARM floating-point environment](#page-106-0)* on page 3-107*. [3.4 IEEE 754 arithmetic](#page-115-0)* on page 3-116*. [3.4.2 Single precision data type for IEEE 754 arithmetic](#page-115-0)* on page 3-116*. [3.4.3 Double precision data type for IEEE 754 arithmetic](#page-116-0)* on page 3-117*. [3.4.6 IEEE 754 arithmetic and rounding](#page-119-0)* on page 3-120*.*

### **Related references**

*[3.2.8 ARM floating-point compiler extensions to the C99 interface](#page-110-0)* on page 3-111*. [3.2.2 C99-compatible functions for controlling the ARM floating-point environment](#page-106-0)* on page 3-107*. [4.28 \\_\\_rt\\_raise\(\)](#page-154-0)* on page 4-155*. [3.4.1 Basic data types for IEEE 754 arithmetic](#page-115-0)* on page 3-116*. [3.4.4 Sample single precision floating-point values for IEEE 754 arithmetic](#page-117-0)* on page 3-118*. [3.4.5 Sample double precision floating-point values for IEEE 754 arithmetic](#page-118-0)* on page 3-119*.* **Related information** *[IEEE Standard for Floating-Point Arithmetic \(IEEE 754\), 1985 version.](http://ieeexplore.ieee.org/)*

# **3.4.8 Exception types recognized by the ARM floating-point environment**

The ARM floating-point environment recognizes a number of different types of exception.

**Note**

The ARM Compiler toolchain does not support floating-point exception trapping for AArch64 targets.

The following types of exception are recognized:

#### **Invalid Operation exception**

This occurs when there is no sensible result for an operation. This can happen for any of the following reasons:

- Performing any operation on a signaling NaN, except the simplest operations (copying and changing the sign).
- Adding plus infinity to minus infinity, or subtracting an infinity from itself.
- Multiplying infinity by zero.
- Dividing 0 by 0, or dividing infinity by infinity.
- Taking the remainder from dividing anything by 0, or infinity by anything.
- Taking the square root of a negative number (not including minus zero).
- Converting a floating-point number to an integer if the result does not fit.
- Comparing two numbers if one of them is a NaN.

If the Invalid Operation exception is not trapped, these operations return a quiet NaN. The exception is conversion to an integer. This returns zero because there are no quiet NaNs in integers.

#### **Divide by Zero exception**

This occurs if you divide a finite nonzero number by zero. Be aware that:

- Dividing zero by zero gives an Invalid Operation exception.
- Dividing infinity by zero is valid and returns infinity.

If Divide by Zero is not trapped, the operation returns infinity.

#### **Overflow exception**

This occurs when the result of an operation is too big to fit into the format. This happens, for example, if you add the largest representable number to itself. The largest float value is 0x7F7FFFFF.

If Overflow is not trapped, the operation returns infinity, or the largest finite number, depending on the rounding mode.

#### **Underflow exception**

This can occur when the result of an operation is too small to be represented as a normalized number (with Exp at least 1).

The situations that cause Underflow depend on whether it is trapped or not:

- If Underflow is trapped, it occurs whenever a result is too small to be represented as a normalized number.
- If Underflow is not trapped, it only occurs if the result requires rounding. So, for example, dividing the **float** number 0x00800000 by 2 does not signal Underflow, because the result 0x00400000 is exact. However, trying to multiply the float number 0x00000001 by 1.5 does signal Underflow.

- Note -

For readers familiar with the IEEE 754 specification, the chosen implementation options in the ARM compiler are to detect tininess before rounding, and to detect loss of accuracy as an inexact result.

If Underflow is not trapped, the result is rounded to one of the two nearest representable denormal numbers, according to the current rounding mode. The loss of precision is ignored and the system returns the best result it can.

The Inexact Result exception happens whenever the result of an operation requires rounding. This would cause significant loss of speed if it had to be detected on every operation in software, so the ordinary floating-point libraries do not support the Inexact Result exception. The enhanced floating-point libraries, and hardware floating-point systems, all support Inexact Result.

If Inexact Result is not trapped, the system rounds the result in the usual way.

The flag for Inexact Result is also set by Overflow and Underflow if either one of those is not trapped.

All exceptions are untrapped by default.

#### **Related concepts**

*[3.2.4 Exception flag handling](#page-107-0)* on page 3-108*.*

- *[3.2.9 Example of a custom exception handler](#page-111-0)* on page 3-112*.*
- *[3.2.10 Exception trap handling by signals](#page-112-0)* on page 3-113*.*

*[3.4 IEEE 754 arithmetic](#page-115-0)* on page 3-116*.*

*[3.4.7 Exceptions arising from IEEE 754 floating-point arithmetic](#page-119-0)* on page 3-120*.*

#### **Related references**

*[1.24.3 ISO-compliant implementation of signals supported by the signal\(\) function in the C library and](#page-82-0) [additional type arguments](#page-82-0)* on page 1-83*.*

*[3.4.4 Sample single precision floating-point values for IEEE 754 arithmetic](#page-117-0)* on page 3-118*.*

#### **Related information**

*[IEEE Standard for Floating-Point Arithmetic \(IEEE 754\), 1985 version.](http://ieeexplore.ieee.org/)*

#### **Related concepts**

*[3.4.2 Single precision data type for IEEE 754 arithmetic](#page-115-0)* on page 3-116*. [3.4.3 Double precision data type for IEEE 754 arithmetic](#page-116-0)* on page 3-117*. [3.4.6 IEEE 754 arithmetic and rounding](#page-119-0)* on page 3-120*. [3.4.7 Exceptions arising from IEEE 754 floating-point arithmetic](#page-119-0)* on page 3-120*.*

### **Related references**

*[3.4.1 Basic data types for IEEE 754 arithmetic](#page-115-0)* on page 3-116*.*

*[3.4.4 Sample single precision floating-point values for IEEE 754 arithmetic](#page-117-0)* on page 3-118*. [3.4.5 Sample double precision floating-point values for IEEE 754 arithmetic](#page-118-0)* on page 3-119*.*

# Chapter 4 **The C and C++ Library Functions reference**

Describes the standard C and C++ library functions that are extensions to the C Standard or that differ in some way to the standard.

Some of the standard functions interact with the ARM retargetable semihosting environment. Such functions are also documented.

It contains the following sections:

- *[4.1 \\_\\_aeabi\\_errno\\_addr\(\)](#page-126-0)* on page 4-127.
- *4.2 alloca()* [on page 4-128.](#page-127-0)
- *4.3 clock()* [on page 4-129.](#page-128-0)
- *[4.4 \\_clock\\_init\(\)](#page-129-0)* on page 4-130.
- *[4.5 \\_\\_default\\_signal\\_handler\(\)](#page-130-0)* on page 4-131.
- *4.6 errno* [on page 4-132.](#page-131-0)
- *[4.7 \\_findlocale\(\)](#page-132-0)* on page 4-133.
- *4.8 \_fisatty()* [on page 4-134.](#page-133-0)
- *4.9 get lconv()* on page 4-135.
- *4.10 getenv()* [on page 4-136.](#page-135-0)
- *[4.11 \\_getenv\\_init\(\)](#page-136-0)* on page 4-137.
- *[4.12 \\_\\_heapstats\(\)](#page-137-0)* on page 4-138.
- *[4.13 \\_\\_heapvalid\(\)](#page-138-0)* on page 4-139.
- *[4.14 lconv structure](#page-139-0)* on page 4-140.
- *[4.15 localeconv\(\)](#page-141-0)* on page 4-142.
- 4.16 membitcpybl(), membitcpybb(), membitcpyhl(), membitcpyhb(), membitcpywl(), *[\\_membitcpywb\(\), \\_membitmovebl\(\), \\_membitmovebb\(\), \\_membitmovehl\(\), \\_membitmovehb\(\),](#page-142-0) [\\_membitmovewl\(\), \\_membitmovewb\(\)](#page-142-0)* on page 4-143.
- *[4.17 posix\\_memalign\(\)](#page-143-0)* on page 4-144.
- *4.18 raise()* [on page 4-145.](#page-144-0)
- *4.19 \_rand\_r()* [on page 4-146.](#page-145-0)
- *4.20 remove()* [on page 4-147.](#page-146-0)
- *4.21 rename()* [on page 4-148.](#page-147-0)
- *[4.22 \\_\\_rt\\_entry](#page-148-0)* on page 4-149.
- *[4.23 \\_\\_rt\\_exit\(\)](#page-149-0)* on page 4-150.
- 4.24  $-rt\_fp\_status\_addr()$  on page 4-151.
- *[4.25 \\_\\_rt\\_heap\\_extend\(\)](#page-151-0)* on page 4-152.
- *[4.26 \\_\\_rt\\_lib\\_init\(\)](#page-152-0)* on page 4-153.
- *[4.27 \\_\\_rt\\_lib\\_shutdown\(\)](#page-153-0)* on page 4-154.
- *[4.28 \\_\\_rt\\_raise\(\)](#page-154-0)* on page 4-155.
- *[4.29 \\_\\_rt\\_stackheap\\_init\(\)](#page-155-0)* on page 4-156.
- *[4.30 setlocale\(\)](#page-156-0)* on page 4-157.
- *[4.31 \\_srand\\_r\(\)](#page-158-0)* on page 4-159.
- *[4.32 strcasecmp\(\)](#page-159-0)* on page 4-160.
- *[4.33 strncasecmp\(\)](#page-160-0)* on page 4-161.
- *4.34 strlcat()* [on page 4-162.](#page-161-0)
- *4.35 strlcpy()* [on page 4-163.](#page-162-0)
- *[4.36 \\_sys\\_close\(\)](#page-163-0)* on page 4-164.
- *[4.37 \\_sys\\_command\\_string\(\)](#page-164-0)* on page 4-165.
- *[4.38 \\_sys\\_ensure\(\)](#page-165-0)* on page 4-166.
- *[4.39 \\_sys\\_exit\(\)](#page-166-0)* on page 4-167.
- *[4.40 \\_sys\\_flen\(\)](#page-167-0)* on page 4-168.
- *[4.41 \\_sys\\_istty\(\)](#page-168-0)* on page 4-169.
- *[4.42 \\_sys\\_open\(\)](#page-169-0)* on page 4-170.
- *[4.43 \\_sys\\_read\(\)](#page-170-0)* on page 4-171.
- *[4.44 \\_sys\\_seek\(\)](#page-171-0)* on page 4-172.
- *[4.45 \\_sys\\_tmpnam\(\)](#page-172-0)* on page 4-173.
- *[4.46 \\_sys\\_write\(\)](#page-173-0)* on page 4-174.
- *4.47 system()* [on page 4-175.](#page-174-0)
- *4.48 time()* [on page 4-176.](#page-175-0)
- *4.49 \_ttywrch()* [on page 4-177.](#page-176-0)
- *[4.50 \\_\\_user\\_heap\\_extend\(\)](#page-177-0)* on page 4-178.
- *[4.51 \\_\\_user\\_heap\\_extent\(\)](#page-178-0)* on page 4-179.
- *[4.52 \\_\\_user\\_setup\\_stackheap\(\)](#page-179-0)* on page 4-180.
- *[4.53 \\_\\_vectab\\_stack\\_and\\_reset](#page-180-0)* on page 4-181.
- *[4.54 wcscasecmp\(\)](#page-181-0)* on page 4-182.
- *[4.55 wcsncasecmp\(\)](#page-182-0)* on page 4-183.
- *[4.56 wcstombs\(\)](#page-183-0)* on page 4-184.
- *[4.57 Thread-safe C library functions](#page-184-0)* on page 4-185.
- *[4.58 C library functions that are not thread-safe](#page-186-0)* on page 4-187.
- *[4.59 Legacy function \\_\\_user\\_initial\\_stackheap\(\)](#page-188-0)* on page 4-189.

# <span id="page-126-0"></span>**4.1 \_\_aeabi\_errno\_addr()**

The \_\_aeabi\_errno\_addr() returns the address of the C library errno variable when the C library attempts to read or write errno.

# **Syntax**

**volatile int** \*\_\_aeabi\_errno\_addr(**void**);

### **Usage**

The library provides a default implementation. It is unlikely that you have to re-implement this function.

This function is not part of the C library standard, but the ARM C library supports it as an extension.

### **Related references**

*4.6 errno* [on page 4-132](#page-131-0)*.*

### **Related information**

*[C Library ABI for the ARM Architecture.](http://infocenter.arm.com/help/topic/com.arm.doc.ihi0039-/index.html)*

# <span id="page-127-0"></span>**4.2 alloca()**

Defined in alloca.h, the alloca() function allocates local storage in a function. It returns a pointer to the number of bytes of memory allocated.

### **Syntax**

**void** \*alloca(size\_t *size*);

### **Usage**

The default implementation returns an eight-byte aligned block of memory on the stack.

Memory returned from alloca() must never be passed to free(). Instead, the memory is de-allocated automatically when the function that called alloca() returns.

- Note

alloca() must not be called through a function pointer. You must take care when using alloca() and setjmp() in the same function, because memory allocated by alloca() between calling setjmp() and longjmp() is de-allocated by the call to longjmp().

This function is a common nonstandard extension to many C libraries.

# **Returns**

Returns in *size* a pointer to the number of bytes of memory allocated.

### **Related concepts**

*[1.6.3 ARM C libraries and thread-safe functions](#page-25-0)* on page 1-26*.*

### **Related references**

*[1.8.1 Building an application without the C library](#page-39-0)* on page 1-40*. [4.57 Thread-safe C library functions](#page-184-0)* on page 4-185*.*

# <span id="page-128-0"></span>**4.3 clock()**

This is the standard C library clock function from time.h.

### **Syntax**

clock\_t clock(**void**);

### **Usage**

The default implementation of this function uses semihosting.

If the units of clock\_t differ from the default of centiseconds, you must define \_\_CLK\_TCK on the compiler command line or in your own header file. The value in the definition is used for CLK\_TCK and CLOCKS\_PER\_SEC. The default value is 100 for centiseconds.

 $\overline{\phantom{a}}$  Note  $\overline{\phantom{a}}$ 

If you re-implement clock() you must also re-implement \_clock\_init().

#### **Returns**

The returned value is an unsigned integer.

### **Related references**

*[1.7.5 Direct semihosting C library function dependencies](#page-35-0)* on page 1-36*.*

# <span id="page-129-0"></span>**4.4 \_clock\_init()**

Defined in rt\_misc.h, the \_clock\_init() function is an initialization function for clock().

It is not part of the C library standard, but the ARM C library supports it as an extension.

# **Syntax**

**void** \_clock\_init(**void**);

### **Usage**

This is a function that you can re-implement in an implementation-specific way. It is called from the library initialization code, so you do not have to call it from your application code.

**Note**

You must re-implement this function if you re-implement clock().

The initialization that \_clock\_init() applies enables clock() to return the time that has elapsed since the program was started.

An example of how you might re-implement  $\epsilon$ lock  $\text{init}(\epsilon)$  might be to set the timer to zero. However, if your implementation of  $clock()$  relies on a system timer that cannot be reset, then  $clock\ init()$ could instead read the time at startup (when called from the library initialization code), with clock() subsequently subtracting the time that was read at initialization, from the current value of the timer. In both cases, some form of initialization is required of clock init().

# **Related references**

*[1.7.5 Direct semihosting C library function dependencies](#page-35-0)* on page 1-36*.*

# <span id="page-130-0"></span>**4.5 \_\_default\_signal\_handler()**

Defined in rt\_misc.h, the \_default\_signal\_handler() function handles a raised signal. The default action is to print an error message and exit.

This function is not part of the C library standard, but the ARM C library supports it as an extension.

#### **Syntax**

**int** \_\_default\_signal\_handler(**int** *signal*, **intptr\_t** *type*);

#### **Usage**

The default signal handler returns a nonzero value to indicate that the caller has to arrange for the program to exit. You can replace the default signal handler by defining:

**int** \_\_default\_signal\_handler(**int** *signal*, **intptr\_t** *type*);

The interface is the same as \_\_raise(), but this function is only called after the C signal handling mechanism has declined to process the signal.

A complete list of the defined signals is in signal.h.

 $-$  Note  $-$ 

The signals used by the libraries might change in future releases of ARM Compiler.

#### **Related references**

*[1.24.3 ISO-compliant implementation of signals supported by the signal\(\) function in the C library and](#page-82-0) [additional type arguments](#page-82-0)* on page 1-83*.*

*[1.7.6 Indirect semihosting C library function dependencies](#page-36-0)* on page 1-37*.*

*4.18 \_\_raise()* [on page 4-145](#page-144-0)*.*

*[4.49 \\_ttywrch\(\)](#page-176-0)* on page 4-177*.*

*[4.39 \\_sys\\_exit\(\)](#page-166-0)* on page 4-167*.*

*[4.28 \\_\\_rt\\_raise\(\)](#page-154-0)* on page 4-155*.*

# <span id="page-131-0"></span>**4.6 errno**

The C library errno variable is defined in the implicit static data area of the library.

This area is identified by \_user\_libspace(). The function that returns the address of errno is:

(\*(**volatile int** \*) \_\_aeabi\_errno\_addr())

You can define aeabi errno addr() if you want to place errno at a user-defined location instead of the default location identified by user libspace().

 $-$  Note -

Legacy versions of errno.h might define errno in terms of rt errno addr() rather than \_\_aeabi\_errno\_addr(). The function name \_\_rt\_errno\_addr() is a legacy from pre-ABI versions of the tools, and is still supported to ensure that object files generated with those tools link successfully.

# **Returns**

The return value is a pointer to a variable of type **int**, containing the currently applicable instance of errno.

# **Related concepts**

*[1.6.4 Use of static data in the C libraries](#page-25-0)* on page 1-26*.*

### **Related references**

*[4.1 \\_\\_aeabi\\_errno\\_addr\(\)](#page-126-0)* on page 4-127*. [1.6.5 Use of the \\_\\_user\\_libspace static data area by the C libraries](#page-27-0)* on page 1-28*.*

### **Related information**

*[Application Binary Interface for the ARM Architecture.](http://infocenter.arm.com/help/topic/com.arm.doc.ihi0036-/index.html)*

# <span id="page-132-0"></span>**4.7 \_findlocale()**

Defined in rt\_locale.h, \_findlocale() searches a set of contiguous locale data blocks for the requested locale, and returns a pointer to that locale.

This function is not part of the C library standard, but the ARM C library supports it as an extension.

### **Syntax**

**void const** \*\_findlocale(**void const \****index*, **const char** \**name*);

Where:

*index*

is a pointer to a set of locale data blocks that are contiguous in memory and that end with a terminating value (set by the LC\_index\_end macro).

*name*

is the name of the locale to find.

#### **Usage**

You can use findlocale() as an optional helper function when defining your own locale setup.

The get  $1c^*$ () functions, for example, get  $1c^*$  ctype(), are expected to return a pointer to a locale definition created using the assembler macros. If you only want to write one locale definition, you can write an implementation of get lc ctype() that always returns the same pointer. However, if you want to use different locale definitions at runtime, then the \_get\_lc\_*\**() functions have to be able to return a different data block depending on the name passed to them as an argument.  $\text{findlocal}($ ) provides an easy way to do this.

# **Returns**

Returns a pointer to the requested data block.

#### **Related concepts**

*[1.10 Assembler macros that tailor locale functions in the C library](#page-50-0)* on page 1-51*. [1.10.2 Runtime selection of the locale subsystem in the C library](#page-51-0)* on page 1-52*.*

#### **Related references**

*[1.10.1 Link time selection of the locale subsystem in the C library](#page-50-0)* on page 1-51*. [1.10.3 Definition of locale data blocks in the C library](#page-51-0)* on page 1-52*. [4.14 lconv structure](#page-139-0)* on page 4-140*. [4.9 \\_get\\_lconv\(\)](#page-134-0)* on page 4-135*.*

*[4.15 localeconv\(\)](#page-141-0)* on page 4-142*.*

*[4.30 setlocale\(\)](#page-156-0)* on page 4-157*.*

# <span id="page-133-0"></span>**4.8 \_fisatty()**

Defined in stdio.h, the \_fisatty() function determines whether the given stdio stream is attached to a terminal device or a normal file.

It calls the \_sys\_istty() low-level function on the underlying file handle.

This function is not part of the C library standard, but the ARM C library supports it as an extension.

# **Syntax**

**int** \_fisatty(FILE \**stream*);

The return value indicates the stream destination:

**0**

**1**

A file.

A terminal.

**Negative**

An error.

# **Related references**

*[4.41 \\_sys\\_istty\(\)](#page-168-0)* on page 4-169*.*

# <span id="page-134-0"></span>**4.9 \_get\_lconv()**

Defined in locale.h, \_get\_lconv() performs the same function as the standard C library function, localeconv(), except that it delivers the result in user-provided memory instead of an internal static variable.

\_get\_lconv() sets the components of an lconv structure with values appropriate for the formatting of numeric quantities.

# **Syntax**

```
void _get_lconv(struct lconv *lc);
```
# **Usage**

This extension to the ISO C library does not use any static data. If you are building an application that must conform strictly to the ISO C standard, use localeconv() instead.

# **Returns**

The existing 1conv structure *Lc* is filled with formatting data.

# **Related references**

*[4.7 \\_findlocale\(\)](#page-132-0)* on page 4-133*.*

*[4.14 lconv structure](#page-139-0)* on page 4-140*.*

*[4.15 localeconv\(\)](#page-141-0)* on page 4-142*.*

*[4.30 setlocale\(\)](#page-156-0)* on page 4-157*.*

# <span id="page-135-0"></span>**4.10 getenv()**

This is the standard C library getenv() function from stdlib.h. It gets the value of a specified environment variable.

### **Syntax**

**char** \*getenv(**const char** \*name);

### **Usage**

The default implementation returns NULL, indicating that no environment information is available.

If you re-implement getenv(), ARM recommends that you re-implement it in such a way that it searches some form of environment list for the input string, *name*. The set of environment names and the method for altering the environment list are implementation-defined. getenv() does not depend on any other function, and no other function depends on getenv().

A function closely associated with getenv() is  $g$ etenv init().  $g$ etenv init() is called during startup if it is defined, to enable a user re-implementation of getenv() to initialize itself.

### **Returns**

The return value is a pointer to a string associated with the matched list member. The array pointed to must not be modified by the program, but might be overwritten by a subsequent call to getenv().

# <span id="page-136-0"></span>**4.11 \_getenv\_init()**

Defined in rt\_misc.h, the \_getenv\_init() function enables a user version of getenv() to initialize itself.

This function is not part of the C library standard, but the ARM C library supports it as an extension.

### **Syntax**

**void** \_getenv\_init(**void**);

#### **Usage**

If this function is defined, the C library initialization code calls it when the library is initialized, that is, before main() is entered.

# <span id="page-137-0"></span>**4.12 \_\_heapstats()**

Defined in stdlib.h, the heapstats() function displays statistics on the state of the storage allocation heap.

#### **Syntax**

```
void __heapstats(int (*dprint)(void *param, char const *format,...), void *param);
```
#### **Usage**

The default implementation in the compiler gives information on how many free blocks exist, and estimates their size ranges.

The \_\_heapstats() function generates output as follows:

```
32272 bytes in 2 free blocks (avge size 16136)
1 blocks 2^12+1 to 2^13
1 blocks 2^13+1 to 2^14
```
Line 1 of the output displays the total number of bytes, the number of free blocks, and the average size. The following lines give an estimate of the size of each block in bytes, expressed as a range. \_\_heapstats() does not give information on the number of used blocks.

The function outputs its results by calling the output function *dprint()*, that must work like fprintf(). The first parameter passed to *dprint()* is the supplied pointer *param*. You can pass fprintf() itself, provided you cast it to the right function pointer type. This type is defined as a **typedef** for convenience. It is called heapprt. For example:

```
__heapstats((__heapprt)fprintf, stderr);
```
– Note –

If you call fprintf() on a stream that you have not already sent output to, the library calls malloc() internally to create a buffer for the stream. If this happens in the middle of a call to \_\_heapstats(), the heap might be corrupted. Therefore, you must ensure you have already sent some output to stderr.

If you are using the default one-region memory model, heap memory is allocated only as it is required. This means that the amount of free heap changes as you allocate and deallocate memory. For example, the sequence:

```
int *ip;
 __heapstats((__heapprt)fprintf,stderr); // print initial free heap size
ip = malloc(200000);free(ip);
__heapstats((__heapprt)fprintf,stderr); // print heap size after freeing
```
gives output such as:

```
4076 bytes in 1 free blocks (avge size 4076)
1 blocks 2^10+1 to 2^11
2008180 bytes in 1 free blocks (avge size 2008180)
1 blocks 2^19+1 to 2^20
```
This function is not part of the C library standard, but the ARM C library supports it as an extension.

# <span id="page-138-0"></span>**4.13 \_\_heapvalid()**

Defined in stdlib.h, the \_\_heapvalid() function performs a consistency check on the heap.

### **Syntax**

```
int __heapvalid(int (*dprint)(void *param, char const *format,...), void *param, int 
verbose);
```
### **Usage**

\_\_heapvalid() outputs full information about every free block if the *verbose* parameter is nonzero. Otherwise, it only outputs errors.

The function outputs its results by calling the output function *dprint()*, that must work like fprintf(). The first parameter passed to *dprint()* is the supplied pointer *param*. You can pass fprintf() itself, provided you cast it to the right function pointer type. This type is defined as a **typedef** for convenience. It is called heapprt. For example:

\_\_heapvalid((\_\_heapprt) fprintf, stderr, 0);

**Note**

If you call fprintf() on a stream that you have not already sent output to, the library calls malloc() internally to create a buffer for the stream. If this happens in the middle of a call to  $\alpha$  heapvalid(), the heap might be corrupted. You must therefore ensure you have already sent some output to stderr. The example code fails if you have not already written to the stream.

This function is not part of the C library standard, but the ARM C library supports it as an extension.

# <span id="page-139-0"></span>**4.14 lconv structure**

Defined in locale.h, the lconv structure contains numeric formatting information

The structure is filled by the functions  $get\text{ }leonv()$  and localeconv().

The definition of lconv from locale.h is as follows.

```
struct lconv {
   char *decimal_point;
        ^{\prime\ast} The decimal point character used to format non monetary quantities ^{\ast\prime} char *thousands_sep;
       /* The character used to separate groups of digits to the left of the *//* decimal point character in formatted non monetary quantities.
 char *grouping;
 /* A string whose elements indicate the size of each group of digits */
        * in formatted non monetary quantities. See below for more details. */ char *int_curr_symbol;
        /* The international currency symbol applicable to the current locale.*/
\gamma^* The first three characters contain the alphabetic international \gamma^* /* currency symbol in accordance with those specified in ISO 4217. */
\gamma^* Codes for the representation of Currency and Funds. The fourth \gamma^*/* character (immediately preceding the null character) is the \hspace{1cm} */
 /* character used to separate the international currency symbol from */
\gamma^* the monetary quantity. \gamma^* char *currency_symbol;
 /* The local currency symbol applicable to the current locale. */
   char *mon_decimal_point;
         /* The decimal point used to format monetary quantities. */
   char *mon_thousands_sep;
        /* The separator for groups of digits to the left of the decimal point*/
       /* in formatted monetary quantities.
   char *mon_grouping;
       /* A string whose elements indicate the size of each group of digits
       \prime^* in formatted monetary quantities. See below for more details.
   char *positive_sign;
       /* The string used to indicate a non negative-valued formatted *<br>/* monetary quantity.
        4* monetary quantity.
   char *negative_sign;
       /* The string used to indicate a negative-valued formatted monetary */<br>/* quantity. \begin{array}{c} */ \end{array}\gamma^* quantity. \hspace{2cm} * / \hspace{2cm} char int_frac_digits;
\gamma^* The number of fractional digits (those to the right of the \gamma^*/* decimal point) to be displayed in an internationally formatted
\gamma^* monetary quantities. \gamma^* char frac_digits;
       /* The number of fractional digits (those to the right of the
       /* decimal point) to be displayed in a formatted monetary quantity.
 char p_cs_precedes;
 /* Set to 1 or 0 if the currency_symbol respectively precedes or */
        /* succeeds the value for a non negative formatted monetary quantity. */
 char p_sep_by_space;
/* Set to 1 or 0 if the currency_symbol respectively is or is not \quad */
\gamma^* separated by a space from the value for a non negative formatted \gamma^*/* separated by a space from the value for a non negative formatted */ char n_cs_precedes;
 /* Set to 1 or 0 if the currency_symbol respectively precedes or */
 /* succeeds the value for a negative formatted monetary quantity. */
 char n_sep_by_space;
/* Set to 1 or 0 if the currency_symbol respectively is or is not \quad */
/* separated by a space from the value for a negative formatted \hspace{0.15cm} */
       /* monetary quantity.
 char p_sign_posn;
\sqrt{*} Set to a value indicating the position of the positive_sign for a *\prime\gamma^* non negative formatted monetary quantity. See below for more details*/
 char n_sign_posn;
\sqrt{*} Set to a value indicating the position of the negative_sign for a \sqrt{*} /* negative formatted monetary quantity. */
};
```
The elements of grouping and mon\_grouping are interpreted as follows:

#### **CHAR\_MAX**

No additional grouping is to be performed.

**0**

The previous element is repeated for the remainder of the digits.

### **other**

The value is the number of digits that comprise the current group. The next element is examined to determine the size of the next group of digits to the left of the current group.

The value of  $p\_sign\_posn$  and  $n\_sign\_posn$  are interpreted as follows:

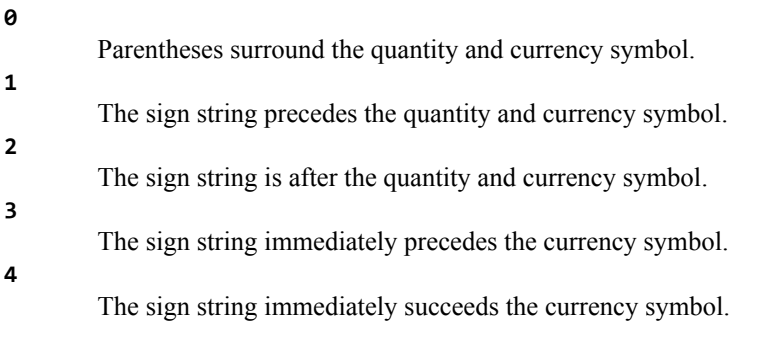

# **Related references**

*[4.7 \\_findlocale\(\)](#page-132-0)* on page 4-133*.*

*[4.9 \\_get\\_lconv\(\)](#page-134-0)* on page 4-135*.*

*[4.15 localeconv\(\)](#page-141-0)* on page 4-142*.*

*[4.30 setlocale\(\)](#page-156-0)* on page 4-157*.*

# <span id="page-141-0"></span>**4.15 localeconv()**

Defined in stdlib.h, localeconv() creates and sets the components of an lconv structure with values appropriate for the formatting of numeric quantities according to the rules of the current locale.

### **Syntax**

**struct** lconv \*localeconv(**void**);

### **Usage**

The members of the structure with type **char \*** are strings. Any of these, except for decimal\_point, can point to an empty string, "", to indicate that the value is not available in the current locale or is of zero length.

The members with type **char** are non-negative numbers. Any of the members can be CHAR\_MAX to indicate that the value is not available in the current locale.

This function is not thread-safe, because it uses an internal static buffer. get lconv() provides a thread-safe alternative.

# **Returns**

The function returns a pointer to the filled-in object. The structure pointed to by the return value is not modified by the program, but might be overwritten by a subsequent call to the localeconv() function. In addition, calls to the setlocale() function with categories LC\_ALL, LC\_MONETARY, or LC\_NUMERIC might overwrite the contents of the structure.

### **Related references**

*[4.7 \\_findlocale\(\)](#page-132-0)* on page 4-133*. [4.14 lconv structure](#page-139-0)* on page 4-140*. [4.9 \\_get\\_lconv\(\)](#page-134-0)* on page 4-135*. [4.30 setlocale\(\)](#page-156-0)* on page 4-157*.*

# <span id="page-142-0"></span>**4.16 \_membitcpybl(), \_membitcpybb(), \_membitcpyhl(), \_membitcpyhb(),**  $\overline{\phantom{a}}$  membitcpywl(), membitcpywb(), membitmovebl(), membitmovebb(), membitmovehl(), membitmovehb(), membitmovewl(), membitmovewb()

Similar to the standard C library memcpy() and memmove() functions, these nonstandard C library functions provide bit-aligned memory operations.

They are defined in string.h.

#### **Syntax**

```
void _membitcpy[b|h|w][b|l](void *dest, const void *src, int dest_offset, int
src_offset, size_t nbits);
```

```
void _membitmove[b|h|w][b|l](void *dest, const void *src, int dest_offset, int
src_offset, size_t nbits);
```
### **Usage**

The number of contiguous bits specified by *nbits* is copied, or moved (depending on the function being used), from a memory location starting *src\_offset* bits after (or before if a negative offset) the address pointed to by *src*, to a location starting *dest\_offset* bits after (or before if a negative offset) the address pointed to by *dest*.

To define a contiguous sequence of bits, a form of ordering is required. The variants of each function define this order, as follows:

- Functions whose second-last character is b, for example membitcpybl(), are byte-oriented. Byteoriented functions consider all of the bits in one byte to come before the bits in the next byte.
- Functions whose second-last character is h are halfword-oriented.
- Functions whose second-last character is w are word-oriented.

Within each byte, halfword, or word, the bits can be considered to go in different order depending on the endianness. Functions ending in b, for example \_membitmovewb(), are bitwise big-endian. This means that the *Most Significant Bit* (MSB) of each byte, halfword, or word (as appropriate) is considered to be the first bit in the word, and the *Least Significant Bit* (LSB) is considered to be the last. Functions ending in l are bitwise little-endian. They consider the LSB to come first and the MSB to come last.

As with memcpy() and memmove(), the bitwise memory copying functions copy as fast as they can in their assumption that source and destination memory regions do not overlap, whereas the bitwise memory move functions ensure that source data in overlapping regions is copied before being overwritten.

On a little-endian platform, the bitwise big-endian functions are distinct, but the bitwise little-endian functions use the same bit ordering, so they are synonymous symbols that refer to the same function. On a big-endian platform, the bitwise big-endian functions are all effectively the same, but the bitwise littleendian functions are distinct.

# <span id="page-143-0"></span>**4.17 posix\_memalign()**

Defined in stdlib.h, the posix\_memalign() function provides aligned memory allocation. This function is fully POSIX-compliant.

### **Syntax**

**int** posix\_memalign(**void** \*\**memptr*, size\_t *alignment*, size\_t *size*);

#### **Usage**

This function allocates *size* bytes of memory at an address that is a multiple of *alignment*.

The value of *alignment* must be a power of two and a multiple of sizeof(void \*).

You can free memory allocated by posix\_memalign() using the standard C library free() function.

#### **Returns**

The returned address is written to the void \* variable pointed to by *memptr*.

The integer return value from the function is zero on success, or an error code on failure.

If no block of memory can be found with the requested size and alignment, the function returns ENOMEM and the value of \**memptr* is undefined.

#### **Related information**

*[The Open Group Base Specifications, IEEE Std 1003.1.](http://www.opengroup.org)*
# <span id="page-144-0"></span>**4.18 \_\_raise()**

Defined in rt\_misc.h, the \_\_raise() function raises a signal to indicate a runtime anomaly. It is not part of the C library standard, but the ARM C library supports it as an extension.

#### **Syntax**

**int** \_\_raise(**int** *signal*, **intptr\_t** *type*);

where:

*signal*

is an integer that holds the signal number.

*type*

is an integer, string constant or variable that provides additional information about the circumstances that the signal was raised in, for some kinds of signal.

#### **Usage**

If the user has configured the handling of the signal by calling signal() then  $\text{raise}( )$  takes the action specified by the user. That is, either to ignore the signal or to call the user-provided handler function. Otherwise,  $raise()$  calls default signal handler(), which provides the default signal handling behavior.

You can replace the raise() function by defining:

**int** \_\_raise(**int** *signal*, **intptr\_t** *type*);

This enables you to bypass the C signal mechanism and its data-consuming signal handler vector, but otherwise gives essentially the same interface as:

**int** \_\_default\_signal\_handler(**int** *signal*, **intptr\_t** *type*);

The default signal handler of the library uses the *type* parameter of \_\_raise() to vary the messages it outputs.

#### **Returns**

There are three possibilities for a \_\_raise() return condition:

**no return**

The handler performs a long jump or restart.

**0**

The signal was handled.

#### **nonzero**

The calling code must pass that return value to the exit code. The default library implementation calls \_sys\_exit(rc) if \_\_raise() returns a nonzero return code *rc*.

#### **Related concepts**

*[1.6.11 Thread safety in the ARM C library](#page-31-0)* on page 1-32*.*

#### **Related references**

*[1.24.3 ISO-compliant implementation of signals supported by the signal\(\) function in the C library and](#page-82-0) [additional type arguments](#page-82-0)* on page 1-83*.*

*[1.7.6 Indirect semihosting C library function dependencies](#page-36-0)* on page 1-37*.*

*[4.5 \\_\\_default\\_signal\\_handler\(\)](#page-130-0)* on page 4-131*.*

*[4.49 \\_ttywrch\(\)](#page-176-0)* on page 4-177*.*

*[4.39 \\_sys\\_exit\(\)](#page-166-0)* on page 4-167*.*

*[4.28 \\_\\_rt\\_raise\(\)](#page-154-0)* on page 4-155*.*

# <span id="page-145-0"></span>**4.19 \_rand\_r()**

Defined in stdlib.h, the  $\_rand_r()$  function is a reentrant version of the rand() function.

# **Syntax**

**int** \_rand\_r(**struct \_rand\_state \*** *buffer*);

where:

*buffer*

is a pointer to a user-supplied buffer storing the state of the random number generator.

# **Usage**

This function enables you to explicitly supply your own buffer in thread-local storage.

### **Related references**

*[4.31 \\_srand\\_r\(\)](#page-158-0)* on page 4-159*.*

*[4.58 C library functions that are not thread-safe](#page-186-0)* on page 4-187*.*

# **4.20 remove()**

This is the standard C library remove() function from stdio.h.

### **Syntax**

**int** remove(**const char** \**filename*);

### **Usage**

The default implementation of this function uses semihosting.

remove() causes the file whose name is the string pointed to by *filename* to be removed. Subsequent attempts to open the file result in failure, unless it is created again. If the file is open, the behavior of the remove() function is implementation-defined.

### **Returns**

Returns zero if the operation succeeds or nonzero if it fails.

### **Related references**

# **4.21 rename()**

This is the standard C library rename() function from stdio.h.

### **Syntax**

**int** rename(**const char** \**old*, **const char** \**new*);

# **Usage**

The default implementation of this function uses semihosting.

rename() causes the file whose name is the string pointed to by *old* to be subsequently known by the name given by the string pointed to by *new*. The file named *old* is effectively removed. If a file named by the string pointed to by *new* exists prior to the call of the rename() function, the behavior is implementation-defined.

# **Returns**

Returns zero if the operation succeeds or nonzero if it fails. If the operation returns nonzero and the file existed previously it is still known by its original name.

# **Related references**

# **4.22 \_\_rt\_entry**

The symbol \_\_rt\_entry is the starting point for a program using the ARM C library.

Control passes to \_rt\_entry after all scatter-loaded regions have been relocated to their execution addresses.

# **Usage**

The default implementation of \_\_rt\_entry:

- 1. Sets up the heap and stack.
- 2. Initializes the C library by calling rt lib init.
- 3. Calls main().
- 4. Shuts down the C library, by calling \_\_rt\_lib\_shutdown.
- 5. Exits.

\_\_rt\_entry must end with a call to one of the following functions:

#### exit()

Calls atexit()-registered functions and shuts down the library.

 $rt\_exit()$ 

Shuts down the library but does not call atexit() functions.

# \_sys\_exit()

Exits directly to the execution environment. It does not shut down the library and does not call atexit() functions.

# <span id="page-149-0"></span>**4.23 \_\_rt\_exit()**

Defined in rt\_misc.h, the \_rt\_exit() function shuts down the library but does not call functions registered with atexit().

atexit()-registered functions are called by exit().

The \_rt\_exit() function is not part of the C library standard, but the ARM C library supports it as an extension.

#### **Syntax**

**void** \_\_rt\_exit(**int** *code*);

Where *code* is not used by the standard function.

### **Usage**

Shuts down the C library by calling  $rt$  lib shutdown(), and then calls  $sys$  exit() to terminate the application. Reimplement sys exit() rather than rt exit().

# **Returns**

This function does not return.

#### **Related references**

*[4.39 \\_sys\\_exit\(\)](#page-166-0)* on page 4-167*.*

# **4.24 \_\_rt\_fp\_status\_addr()**

Defined in rt\_fp.h, the \_\_rt\_fp\_status\_addr() function returns the address of the floating-point status word.

By default, the floating-point status word resides in \_user\_libspace.

This function is not part of the C library standard, but the ARM C library supports it as an extension.

### **Syntax**

```
unsigned *__rt_fp_status_addr(void);
```
### **Usage**

If  $rt$  fp status addr() is not defined, the default implementation from the C library is used. The value is initialized when  $rt$  lib init() calls  $fp$  init(). The constants for the status word are listed in fenv.h. The default floating-point status is 0.

### **Returns**

The address of the floating-point status word.

### **Related concepts**

*[1.6.11 Thread safety in the ARM C library](#page-31-0)* on page 1-32*.*

# <span id="page-151-0"></span>**4.25 \_\_rt\_heap\_extend()**

Defined in rt\_heap.h, the \_\_rt\_heap\_extend() function returns a new aligned block of memory to add to the heap, if possible.

If you reimplement \_\_rt\_stackheap\_init(), you must reimplement this function. An incomplete prototype implementation is in rt\_memory.s.

This function is not part of the C library standard, but the ARM C library supports it as an extension.

#### **Syntax**

**extern** size\_t \_\_rt\_heap\_extend(**size\_t** *size*, **void** \*\**block*);

### **Usage**

The calling convention is ordinary AAPCS. On entry,  $r\theta$  is the minimum size of the block to add, and  $r\theta$ holds a pointer to a location to store the base address.

The default implementation has the following characteristics:

- The returned size is one of the following:
	- In AArch32 state, a multiple of 8 bytes of at least the requested size.
	- In AArch64 state, a multiple of 16 bytes of at least the requested size.
	- 0, denoting that the request cannot be honored.0, denoting that the request cannot be honored.
- The returned base address is aligned on:
	- In AArch32 state, an 8-byte boundary.
	- In AArch64 state, a 16-byte boundary.
- Size is measured in bytes.
- The function is subject only to *ARM Architecture Procedure Call Standard* (AAPCS) constraints.

#### **Returns**

The default implementation extends the heap if there is sufficient free heap memory. If it cannot, it calls user heap extend() if it is implemented. On exit, r0 is the size of the block acquired, or 0 if nothing could be obtained, and the memory location r1 pointed to on entry contains the base address of the block.

#### **Related concepts**

*[1.12.3 Stack pointer initialization and heap bounds](#page-62-0)* on page 1-63*.*

#### **Related references**

- *[4.29 \\_\\_rt\\_stackheap\\_init\(\)](#page-155-0)* on page 4-156*.*
- *[4.50 \\_\\_user\\_heap\\_extend\(\)](#page-177-0)* on page 4-178*.*
- *[4.51 \\_\\_user\\_heap\\_extent\(\)](#page-178-0)* on page 4-179*.*
- *[4.52 \\_\\_user\\_setup\\_stackheap\(\)](#page-179-0)* on page 4-180*.*

# **Related information**

*[Procedure Call Standard for the ARM Architecture.](http://infocenter.arm.com/help/topic/com.arm.doc.ihi0042-/index.html)*

# **4.26 \_\_rt\_lib\_init()**

Defined in rt\_misc.h, this is the library initialization function and is the companion to \_\_rt\_lib\_shutdown().

#### **Syntax**

For AArch32 targets:

```
extern __attribute__((value_in_regs)) struct __argc_argv __rt_lib_init(unsigned 
heapbase, unsigned heaptop);
```
For AArch64 targets:

```
extern __attribute__((value_in_regs)) struct __argc_argv __rt_lib_init(unsigned long 
heapbase, unsigned long heaptop);
```
where:

*heapbase*

is the start of the heap memory block.

*heaptop*

is the end of the heap memory block.

#### **Usage**

This function is called immediately after \_\_rt\_stackheap\_init() and is passed an initial chunk of memory to use as a heap. This function is the standard ARM C library initialization function and it must not be reimplemented.

#### **Returns**

This function returns argc and argv ready to be passed to main(). The structure is returned in the registers.

For AArch32 targets:

```
struct __argc_argv
{ int argc;
     char **argv;
     void *r2; // optional extra arguments that on entry to main() are
     void *r3; // found in registers R2 and R3.
};
```
For AArch64 targets:

```
struct __argc_argv
{ long argc;
 char **argv;
 void *r2; // optional extra arguments that on entry to main() are
 void *r3; // found in registers X2 (alias for R2) and X3 (alias for R3).
};
```
# **4.27 \_\_rt\_lib\_shutdown()**

Defined in rt\_misc.h, \_rt\_lib\_shutdown() is the library shutdown function and is the companion to \_\_rt\_lib\_init().

### **Syntax**

**void** \_\_rt\_lib\_shutdown(**void**);

### **Usage**

This function is provided in case a user must call it directly. This is the standard ARM C library shutdown function and it must not be reimplemented.

# <span id="page-154-0"></span>**4.28 \_\_rt\_raise()**

Defined in rt\_misc.h, the \_rt\_raise() function raises a signal to indicate a runtime anomaly.

This function is not part of the C library standard, but the ARM C library supports it as an extension.

#### **Syntax**

**void** \_\_rt\_raise(**int** *signal*, **intptr\_t** *type*);

where:

*signal*

is an integer that holds the signal number.

*type*

is an integer, string constant or variable that provides additional information about the circumstances that the signal was raised in, for some kinds of signal.

### **Usage**

Redefine this function to replace the entire signal handling mechanism for the library. The default implementation calls \_\_raise().

Depending on the value returned from  $raise()$ :

#### **no return**

The handler performed a long jump or restart and  $\tau$  raise() does not regain control.

**0**

The signal was handled and rt raise() exits.

#### **nonzero**

The default library implementation calls  $sys exit(rc)$  if raise() returns a nonzero return code *rc*.

# **Related references**

*[1.24.3 ISO-compliant implementation of signals supported by the signal\(\) function in the C library and](#page-82-0) [additional type arguments](#page-82-0)* on page 1-83*.*

*[4.5 \\_\\_default\\_signal\\_handler\(\)](#page-130-0)* on page 4-131*.*

*4.18 \_\_raise()* [on page 4-145](#page-144-0)*.*

*[4.49 \\_ttywrch\(\)](#page-176-0)* on page 4-177*.*

*[4.39 \\_sys\\_exit\(\)](#page-166-0)* on page 4-167*.*

# <span id="page-155-0"></span>**4.29 \_\_rt\_stackheap\_init()**

The  $rt$ \_stackheap\_init() function sets up the stack pointer and returns a region of memory for use as the initial heap.

It is called from the library initialization code.

On return from this function, SP must point to the top of the stack region, r0 must point to the base of the heap region, and r1 must point to the limit of the heap region.

A user-defined memory model (that is, rt stackheap init() and rt heap extend()) is allocated 16 bytes of storage from the user perproc libspace area if wanted. It accesses this storage by calling rt stackheap storage() to return a pointer to its 16-byte region.

This function is not part of the C library standard, but the ARM C library supports it as an extension.

#### **Related concepts**

*[1.12.3 Stack pointer initialization and heap bounds](#page-62-0)* on page 1-63*.*

#### **Related references**

*[4.25 \\_\\_rt\\_heap\\_extend\(\)](#page-151-0)* on page 4-152*.*

*[4.50 \\_\\_user\\_heap\\_extend\(\)](#page-177-0)* on page 4-178*.*

- *[4.51 \\_\\_user\\_heap\\_extent\(\)](#page-178-0)* on page 4-179*.*
- *[4.52 \\_\\_user\\_setup\\_stackheap\(\)](#page-179-0)* on page 4-180*.*

# **4.30 setlocale()**

Defined in locale.h, the setlocale() function selects the appropriate locale as specified by the *category* and *locale* arguments.

### **Syntax**

**char \***setlocale(**int** *category*, **const char** \**locale*);

#### **Usage**

Use the setlocale() function to change or query part or all of the current locale. The effect of the *category* argument for each value is:

LC\_COLLATE

Affects the behavior of strcoll().

LC\_CTYPE

Affects the behavior of the character handling functions.

LC MONETARY

Affects the monetary formatting information returned by localeconv().

LC\_NUMERIC

Affects the decimal-point character for the formatted input/output functions and the string conversion functions and the numeric formatting information returned by localeconv().

LC\_TIME

Can affect the behavior of strftime(). For currently supported locales, the option has no effect. LC\_ALL

Affects all locale categories. This is the bitwise OR of all the locale categories.

A value of "C" for *locale* specifies the minimal environment for C translation. An empty string, "", for *locale* specifies the implementation-defined native environment. At program startup, the equivalent of setlocale(LC\_ALL, "C") is executed.

Valid *locale* values depend on which \_\_use\_*X*\_ctype symbol is imported (\_\_use\_iso8859\_ctype, \_\_use\_sjis\_ctype, or \_\_use\_utf8\_ctype), and on user-defined locales.

— Note –

Only one \_\_use\_*X*\_ctype symbol can be imported.

# **Returns**

If a pointer to a string is given for locale and the selection is valid, the string associated with the specified category for the new locale is returned. If the selection cannot be honored, a null pointer is returned and the locale is not changed.

A null pointer for locale causes the string associated with the category for the current locale to be returned and the locale is not changed.

If category is LC\_ALL and the most recent successful locale-setting call uses a category other than LC ALL, a composite string might be returned. The string returned when used in a subsequent call with its associated category restores that part of the program locale. The string returned is not modified by the program, but might be overwritten by a subsequent call to setlocale().

#### **Related concepts**

*[Shift-JIS and UTF-8 implementation](#page-51-0)* on page 1-52*.*

#### **Related references**

*[ISO8859-1 implementation](#page-50-0)* on page 1-51*. [1.10.3 Definition of locale data blocks in the C library](#page-51-0)* on page 1-52*.*

*4 The C and C++ Library Functions reference 4.30 setlocale()*

*[4.7 \\_findlocale\(\)](#page-132-0)* on page 4-133*.*

*[4.14 lconv structure](#page-139-0)* on page 4-140*.*

*[4.9 \\_get\\_lconv\(\)](#page-134-0)* on page 4-135*.*

*[4.15 localeconv\(\)](#page-141-0)* on page 4-142*.*

# <span id="page-158-0"></span>**4.31 \_srand\_r()**

Defined in stdlib.h, this is a reentrant version of the srand() function.

# **Syntax**

**int** \_srand\_r(**struct \_rand\_state \*** *buffer*, **unsigned int** *seed*);

where:

*buffer*

is a pointer to a user-supplied buffer storing the state of the random number generator.

*seed*

is a seed for a new sequence of pseudo-random numbers to be returned by subsequent calls to rand  $r()$ .

# **Usage**

This function enables you to explicitly supply your own buffer that can be used for thread-local storage.

If  $s$ rand  $r()$  is repeatedly called with the same seed value, the same sequence of pseudo-random numbers is repeated. If rand  $r()$  is called before any calls to srand  $r()$  have been made with the same buffer, undefined behavior occurs because the buffer is not initialized.

### **Related references**

*4.19 \_rand\_r()* [on page 4-146](#page-145-0)*. [4.58 C library functions that are not thread-safe](#page-186-0)* on page 4-187*.*

# **4.32 strcasecmp()**

Defined in string.h, the strcasecmp() function performs a case-insensitive string comparison test.

# **Syntax**

**extern** \_ARMABI **int** strcasecmp(**const char** \*s1, **const char** \*s2);

# **Related information**

*[Application Binary Interface for the ARM Architecture.](http://infocenter.arm.com/help/topic/com.arm.doc.ihi0036-/index.html)*

# **4.33 strncasecmp()**

Defined in string.h, the strncasecmp() function performs a case-insensitive string comparison test of not more than a specified number of characters.

#### **Syntax**

**extern** \_ARMABI **int** strncasecmp(const **char** \*s1, const **char** \*s2, size\_t n);

### **Related information**

*[Application Binary Interface for the ARM Architecture.](http://infocenter.arm.com/help/topic/com.arm.doc.ihi0036-/index.html)*

# **4.34 strlcat()**

Defined in string.h, the strlcat() function concatenates two strings.

#### **Syntax**

```
extern size_t strlcat(char *dst, const char *src, size_t size);
```
### **Usage**

strlcat() appends up to *size*-strlen(*dst*)-1 bytes from the NUL-terminated string *src* to the end of *dst*. It takes the full size of the buffer, not only the length, and terminates the result with NUL as long as *size* is greater than 0. Include a byte for the NUL in your *size* value.

The strlcat() function returns the total length of the string that *would* have been created if there was unlimited space. This might or might not be equal to the length of the string *actually* created, depending on whether there was enough space. This means that you can call strlcat() once to find out how much space is required, then allocate it if you do not have enough, and finally call  $strlcat()$  a second time to create the required string.

This function is a common BSD-derived extension to many C libraries.

# **4.35 strlcpy()**

Defined in string.h, the strlcpy() function copies up to *size*-1 characters from the NUL-terminated string *src* to *dst*.

### **Syntax**

```
extern size_t strlcpy(char *dst, const char *src, size_t size);
```
### **Usage**

strlcpy() takes the full size of the buffer, not only the length, and terminates the result with NUL as long as *size* is greater than 0. Include a byte for the NUL in your *size* value.

The strlcpy() function returns the total length of the string that *would* have been copied if there was unlimited space. This might or might not be equal to the length of the string *actually* copied, depending on whether there was enough space. This means that you can call strlcpy() once to find out how much space is required, then allocate it if you do not have enough, and finally call  $strlcpu()$  a second time to do the required copy.

This function is a common BSD-derived extension to many C libraries.

# **4.36 \_sys\_close()**

Defined in rt\_sys.h, the \_sys\_close() function closes a file previously opened with \_sys\_open().

# **Syntax**

**int** \_sys\_close(FILEHANDLE *fh*);

### **Usage**

This function must be defined if any input/output function is to be used.

### **Returns**

The return value is  $\theta$  if successful. A nonzero value indicates an error.

### **Related references**

# **4.37 \_sys\_command\_string()**

Defined in rt\_sys.h, the \_sys\_command\_string() function retrieves the command line that invoked the current application from the environment that called the application.

### **Syntax**

**char** \*\_sys\_command\_string(**char** \**cmd*, **int** *len*);

where:

*cmd*

is a pointer to a buffer that can store the command line. It is not required that the command line is stored in *cmd*.

*len*

is the length of the buffer.

### **Usage**

This function is called by the library startup code to set up argv and argc to pass to main().

You must not assume that the C library is fully initialized when this function is called. For example, you must not call malloc() from within this function. This is because the C library startup sequence calls this function before the heap is fully configured.

# **Returns**

The function must return either:

**Note**

- A pointer to the command line, if successful. This can be either a pointer to the *cmd* buffer if it is used, or a pointer to wherever else the command line is stored.
- NULL, if not successful.

# **Related references**

# **4.38 \_sys\_ensure()**

This function is deprecated. It is never called by any other library function, and you are not required to re-implement it if you are retargeting standard I/O (stdio).

# <span id="page-166-0"></span>**4.39 \_sys\_exit()**

Defined in rt\_sys.h, this is the library exit function. All exits from the library eventually call  $_sys\_exit()$ .

### **Syntax**

**void** \_sys\_exit(**int** *return\_code*);

# **Usage**

This function must not return. You can intercept application exit at a higher level by either:

- Implementing the C library function exit() as part of your application. You lose atexit() processing and library shutdown if you do this.
- Implementing the function  $rt$ -exit(int n) as part of your application. You lose library shutdown if you do this, but atexit() processing is still performed when exit() is called or main() returns.

### **Returns**

The return code is advisory. An implementation might attempt to pass it to the execution environment.

# **Related references**

- *[4.5 \\_\\_default\\_signal\\_handler\(\)](#page-130-0)* on page 4-131*.*
- *4.18 \_\_raise()* [on page 4-145](#page-144-0)*.*
- *[4.49 \\_ttywrch\(\)](#page-176-0)* on page 4-177*.*
- *[4.28 \\_\\_rt\\_raise\(\)](#page-154-0)* on page 4-155*.*
- *[4.23 \\_\\_rt\\_exit\(\)](#page-149-0)* on page 4-150*.*

# **4.40 \_sys\_flen()**

Defined in rt\_sys.h, the \_sys\_flen() function returns the current length of a file.

### **Syntax**

**long** \_sys\_flen(FILEHANDLE *fh*);

#### **Usage**

This function is used by \_sys\_seek() to convert an offset relative to the end of a file into an offset relative to the beginning of the file.

You do not have to define \_sys\_flen() if you do not intend to use fseek().

If you retarget at system \_sys\_*\**() level, you must supply \_sys\_flen(), even if the underlying system directly supports seeking relative to the end of a file.

### **Returns**

This function returns the current length of the file *fh*, or a negative error indicator.

### **Related references**

# **4.41 \_sys\_istty()**

Declared in rt\_sys.h, the \_sys\_istty() function determines whether a file handle is attached to an interactive device.

### **Syntax**

**int** \_sys\_istty(FILEHANDLE *fh*);

# **Usage**

The ARM libraries call sys\_istty() to determine whether a file handle (that is being used for an output file stream) is attached to an interactive device.

For file streams that are attached to interactive devices, the ARM library:

- Provides unbuffered behavior by default, in the absence of a call to setbuf() or setvbuf().
- Prohibits seeking.

### **Restriction**

stdin, stdout, and stderr, are interactive devices, but are line-buffered at program startup.

### **Returns**

The return value is one of the following values:

#### **0**

fh is not attached to an interactive device.

**1**

fh is attached to an interactive device.

#### **other**

An error occurred.

#### **Related references**

*[1.7.5 Direct semihosting C library function dependencies](#page-35-0)* on page 1-36*. 4.8 \_fisatty()* [on page 4-134](#page-133-0)*.*

# **4.42 \_sys\_open()**

Defined in rt\_sys.h, the \_sys\_open() function opens a file.

# **Syntax**

FILEHANDLE \_sys\_open(**const char** \**name*, **int** *openmode*);

### **Usage**

The \_sys\_open() function is required by fopen() and freopen(). These functions in turn are required if any file input/output function is to be used.

The *openmode* parameter is a bitmap whose bits mostly correspond directly to the ISO mode specification. Target-dependent extensions are possible, but freopen() must also be extended.

#### **Returns**

The return value is  $-1$  if an error occurs.

# **Related references**

# **4.43 \_sys\_read()**

Defined in rt\_sys.h, the \_sys\_read() function reads the contents of a file into a buffer.

### **Syntax**

**int** \_sys\_read(FILEHANDLE *fh*, **unsigned char** \**buf*, **unsigned** *len*, **int** *mode*);

- Note -

The mode parameter is here for historical reasons. It contains nothing useful and must be ignored.

#### **Returns**

The return value is one of the following:

- The number of bytes *not* read (that is, *len* minus the number of bytes that were read).
- An error indication.
- An EOF indicator. The EOF indication involves the setting of 0x80000000 in the normal result.

Reading up to and including the last byte of data does not turn on the EOF indicator. The EOF indicator is only reached when an attempt is made to read beyond the last byte of data. The target-independent code is capable of handling:

- The EOF indicator being returned in the same read as the remaining bytes of data that precede the EOF.
- The EOF indicator being returned on its own after the remaining bytes of data have been returned in a previous read.

### **Related references**

# **4.44 \_sys\_seek()**

Defined in rt\_sys.h, the \_sys\_seek() function puts the file pointer at offset *pos* from the beginning of the file.

### **Syntax**

**int** \_sys\_seek(FILEHANDLE *fh*, **long** pos);

### **Usage**

This function sets the current read or write position to the new location *pos* relative to the start of the current file *fh*.

#### **Returns**

The result is:

- Negative if an error occurs.
- Non-negative if no error occurs.

### **Related references**

# **4.45 \_sys\_tmpnam()**

Defined in rt\_sys.h, the \_sys\_tmpnam() function converts the file number *fileno* for a temporary file to a unique filename, for example, tmp0001.

# **Syntax**

**void** \_sys\_tmpnam(**char** \**name*, **int** *fileno*, **unsigned** *maxlength*);

#### **Usage**

The function must be defined if tmpnam() or tmpfile() is used.

#### **Returns**

Returns the filename in *name*.

# **Related references**

# **4.46 \_sys\_write()**

Defined in rt\_sys.h, the \_sys\_write() function writes the contents of a buffer to a file previously opened with \_sys\_open().

#### **Syntax**

**int** \_sys\_write(FILEHANDLE *fh*, **const unsigned char** \**buf*, **unsigned** *len*, **int** *mode*);

- Note -

The mode parameter is here for historical reasons. It contains nothing useful and must be ignored.

#### **Returns**

The return value is either:

- A positive number representing the number of characters *not* written (so any nonzero return value denotes a failure of some sort).
- A negative number indicating an error.

### **Related references**

# **4.47 system()**

This is the standard C library system() function from stdlib.h.

### **Syntax**

**int** system(**const char** \**string*);

### **Usage**

The default implementation of this function uses semihosting.

system() passes the string pointed to by *string* to the host environment to be executed by a command processor in an implementation-defined manner. A null pointer can be used for *string*, to inquire whether a command processor exists.

### **Returns**

If the argument is a NULL pointer, the system function returns nonzero only if a command processor is available.

If the argument is not a NULL pointer, the system() function returns an implementation-defined value.

### **Related references**

# **4.48 time()**

This is the standard C library time() function from time.h.

The default implementation of this function uses semihosting.

### **Syntax**

time\_t time(time\_t \**timer*);

The return value is an approximation of the current calendar time.

### **Returns**

The value ((time\_t)-1) is returned if the calendar time is not available. If *timer* is not a NULL pointer, the return value is also stored in timer.

#### **Related references**

# <span id="page-176-0"></span>**4.49 \_ttywrch()**

Defined in rt\_sys.h, the \_ttywrch() function writes a character to the console.

The console might have been redirected. You can use this function as a last resort error handling routine.

### **Syntax**

**void** \_ttywrch(**int** *ch*);

# **Usage**

The default implementation of this function uses semihosting.

You can redefine this function, or \_\_raise(), even if there is no other input/output. For example, it might write an error message to a log kept in nonvolatile memory.

### **Related references**

*[1.7.5 Direct semihosting C library function dependencies](#page-35-0)* on page 1-36*.*

*[4.5 \\_\\_default\\_signal\\_handler\(\)](#page-130-0)* on page 4-131*.*

*4.18 \_\_raise()* [on page 4-145](#page-144-0)*.*

*[4.39 \\_sys\\_exit\(\)](#page-166-0)* on page 4-167*.*

*[4.28 \\_\\_rt\\_raise\(\)](#page-154-0)* on page 4-155*.*

# <span id="page-177-0"></span>**4.50 \_\_user\_heap\_extend()**

Defined in rt\_misc.h, the \_\_user\_heap\_extend() function can be defined to return extra blocks of memory, separate from the initial one, to be used by the heap.

If defined, this function must return the size and base address of an eight-byte aligned heap extension block.

#### **Syntax**

**extern size\_t** \_\_user\_heap\_extend(**int** *var0*, **void** *\*\*base*, **size\_t** *requested\_size*);

### **Usage**

There is no default implementation of this function. If you define this function, it must have the following characteristics:

- The returned size is one of the following:
	- In AArch32 state, a multiple of 8 bytes of at least the requested size.
	- In AArch64 state, a multiple of 16 bytes of at least the requested size.
	- 0, denoting that the request cannot be honored.0, denoting that the request cannot be honored.
- The returned base address is aligned on:
	- In AArch32 state, an 8-byte boundary.
	- In AArch64 state, a 16-byte boundary.
- Size is measured in bytes.
- The function is subject only to *Procedure Call Standard for the ARM<sup>®</sup> Architecture* (AAPCS) constraints.
- The first argument is always zero on entry and can be ignored. The base is returned in the register holding this argument.

#### **Returns**

This function places a pointer to a block of at least the requested size in \*base and returns the size of the block. 0 is returned if no such block can be returned, in which case the value stored at \*base is never used.

# **Related concepts**

*[1.12.3 Stack pointer initialization and heap bounds](#page-62-0)* on page 1-63*.*

#### **Related references**

- *[4.25 \\_\\_rt\\_heap\\_extend\(\)](#page-151-0)* on page 4-152*.*
- *[4.29 \\_\\_rt\\_stackheap\\_init\(\)](#page-155-0)* on page 4-156*.*
- *[4.51 \\_\\_user\\_heap\\_extent\(\)](#page-178-0)* on page 4-179*.*
- *[4.52 \\_\\_user\\_setup\\_stackheap\(\)](#page-179-0)* on page 4-180*.*

#### **Related information**

*[Procedure Call Standard for the ARM Architecture.](http://infocenter.arm.com/help/topic/com.arm.doc.ihi0042-/index.html)*

# <span id="page-178-0"></span>**4.51 \_\_user\_heap\_extent()**

If defined, the \_\_user\_heap\_extent() function returns the bounds of the memory available to the Heap2 allocator.

See rt\_misc.h.

#### **Syntax**

For AArch32 targets:

```
extern __attribute__((value_in_regs)) struct __heap_extent __user_heap_extent(unsigned 
ignore1, size_t ignore2);
```
For AArch64 targets:

```
extern __attribute__((value_in_regs)) struct __heap_extent __user_heap_extent(unsigned 
long ignore1, size_t ignore2);
```
#### **Usage**

The parameters *ignore1* and *ignore2* are the default values for the base address and size of the heap. They are for information only and can be ignored.

You only need to implement this function if you are using the Heap2 allocator, which is also part of the C library. This function has no default implementation. The Heap2 allocator calls it during heap initialization to determine the maximum address range that the heap can occupy. The function returns the base address of the heap and the total number of bytes available to the heap, rounded up to the next power of two.

For example, if you want to specify that all your heap allocations will come from address 0x80000000 and above, and that the heap has a total maximum size of 3MiB, user\_heap\_extent() should return base=0x80000000 and range=0x400000, which is 3MiB rounded up to the next power of two.

#### **Related concepts**

*[1.12.3 Stack pointer initialization and heap bounds](#page-62-0)* on page 1-63*.*

#### **Related references**

*[1.12.2 Choosing a heap implementation for memory allocation functions](#page-61-0)* on page 1-62*.*

*[4.25 \\_\\_rt\\_heap\\_extend\(\)](#page-151-0)* on page 4-152*.*

*[4.29 \\_\\_rt\\_stackheap\\_init\(\)](#page-155-0)* on page 4-156*.*

*[4.50 \\_\\_user\\_heap\\_extend\(\)](#page-177-0)* on page 4-178*.*

*[4.52 \\_\\_user\\_setup\\_stackheap\(\)](#page-179-0)* on page 4-180*.*

# <span id="page-179-0"></span>**4.52 \_\_user\_setup\_stackheap()**

\_\_user\_setup\_stackheap() sets up and returns the locations of the initial stack and heap.

If you define this function, it is called by the C library during program start-up.

When user setup stackheap() is called, sp has the same value it had on entry to the application. If this was set to a valid value before calling the C library initialization code, it can be left at this value. If sp is not valid, user setup stackheap() must change this value before using any stack and before returning.

\_\_user\_setup\_stackheap() returns the:

- Heap base, if the program uses the heap.
	- In AArch32 state, register R0 contains the heap base.
	- In AArch64 state, register X0 contains the heap base.
- Stack base in sp.
- Heap limit, if the program uses the heap and uses two-region memory.
	- In AArch32 state, register R2 contains the heap limit.
	- In AArch64 state, register X2 contains the heap limit.

If this function is re-implemented, it must:

- Preserve the registers required by the PCS, except for SP.
- Ensure alignment of the heap:
	- In AArch32 state, maintain 8-byte alignment of the heap by ensuring that the heap base is a multiple of 8.
	- In AArch64 state, maintain 16-byte alignment of the heap by ensuring that the heap base is a multiple of 16.

To create a version of \_user\_setup\_stackheap() that inherits sp from the execution environment and does not have a heap:

- In AArch32 state, set r0 and r2 to zero and return.
- In AArch64 state, set x0 and x2 to zero and return.

There is no limit to the size of the stack. However, if the heap region grows into the stack, malloc() attempts to detect the overlapping memory and fails the new memory allocation request.

 $-$  Note  $-$ 

Any re-implementation of user setup stackheap() must be in assembler.

#### **Related concepts**

*[1.12.3 Stack pointer initialization and heap bounds](#page-62-0)* on page 1-63*. [1.12.3 Stack pointer initialization and heap bounds](#page-62-0)* on page 1-63*. [1.12.4 Legacy support for \\_\\_user\\_initial\\_stackheap\(\)](#page-64-0)* on page 1-65*.*

### **Related references**

*[1.7.5 Direct semihosting C library function dependencies](#page-35-0)* on page 1-36*.*

*[4.59 Legacy function \\_\\_user\\_initial\\_stackheap\(\)](#page-188-0)* on page 4-189*.*

*[4.25 \\_\\_rt\\_heap\\_extend\(\)](#page-151-0)* on page 4-152*.*

*[4.29 \\_\\_rt\\_stackheap\\_init\(\)](#page-155-0)* on page 4-156*.*

*[4.50 \\_\\_user\\_heap\\_extend\(\)](#page-177-0)* on page 4-178*.*

*[4.51 \\_\\_user\\_heap\\_extent\(\)](#page-178-0)* on page 4-179*.*
## **4.53 \_\_vectab\_stack\_and\_reset**

\_\_vectab\_stack\_and\_reset is a library section that provides a way for the initial values of sp and pc to be placed in the vector table, starting at address 0 for M-profile processors, such as Cortex-M1 and Cortex-M3 embedded applications.

vectab stack and reset requires the existence of a main() function in your source code. Without a main() function, if you place the vectab stack and reset section in a scatter file, an error is generated to the following effect:

```
Error: L6236E: No section matches selector - no section to be FIRST/LAST
```
If the normal start-up code is bypassed, that is, if there is intentionally no main() function, you are responsible for setting up the vector table without vectab stack and reset.

The following segment is part of a scatter file. It includes a minimal vector table illustrating the use of vectab stack and reset to place the initial sp and pc values at addresses 0x0 and 0x4 in the vector table:

```
;; Maximum of 256 exceptions (256*4 bytes == 0x400)
VECTORS 0x0 0x400
\left\{ \right. ; First two entries provided by library
 ; Remaining entries provided by the user in exceptions.c
 * (:gdef:__vectab_stack_and_reset, +FIRST)
 * (exceptions_area)
}
CODE 0x400 FIXED
{ 
     * (+RO)
}
```
### **Related concepts**

*[1.12.3 Stack pointer initialization and heap bounds](#page-62-0)* on page 1-63*.*

### **Related information**

*[About scatter-loading.](http://infocenter.arm.com/help/topic/com.arm.doc.dui0803-/pge1362065969526.html)*

# **4.54 wcscasecmp()**

Defined in wchar.h, the wcscasecmp() function performs a case-insensitive string comparison test on wide characters.

This function is a GNU extension to the libraries. It is not POSIX-standardized.

### **Syntax**

```
int wcscasecmp(const wchar_t * __restrict s1, const wchar_t * __restrict s2);
```
# **4.55 wcsncasecmp()**

Defined in wchar.h, the wcsncasecmp() function performs a case-insensitive string comparison test of not more than a specified number of wide characters.

This function is a GNU extension to the libraries. It is not POSIX-standardized.

## **Syntax**

**int** wcsncasecmp(**const wchar\_t** \* \_\_restrict *s1*, **const wchar\_t** \* \_\_restrict *s2*, size\_t *n*);

# **4.56 wcstombs()**

Defined in wchar.h, the wcstombs() function works as described in the ISO C standard, with extended functionality as specified by POSIX.

That is, if *s* is a NULL pointer, wcstombs() returns the length required to convert the entire array regardless of the value of *n*, but no values are stored.

### **Syntax**

size\_t wcstombs(**char** \*s, **const** wchar\_t \*pwcs, size\_t *n*);

# **4.57 Thread-safe C library functions**

The following table shows the C library functions that are thread-safe.

**Table 4-1 Functions that are thread-safe**

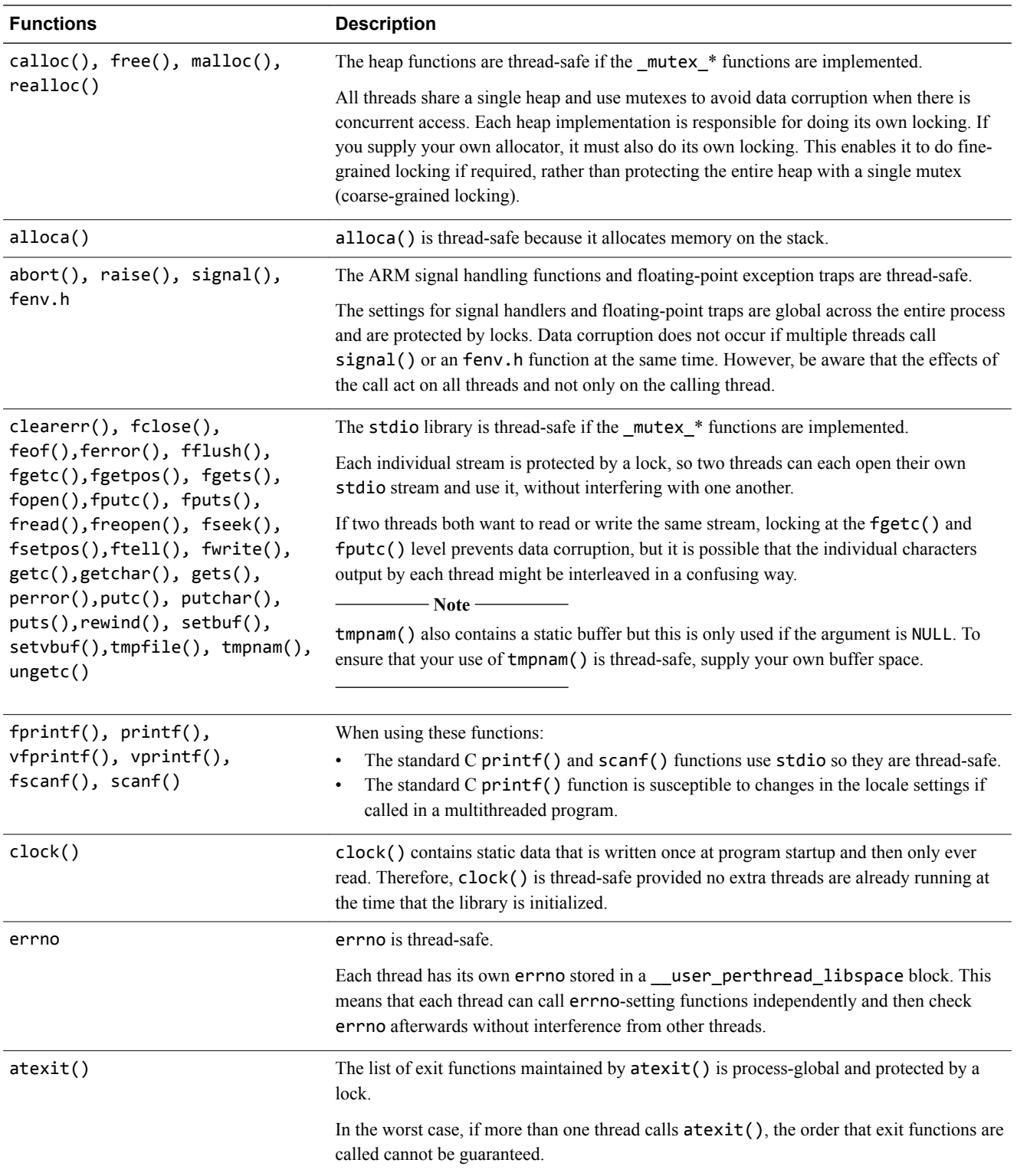

### **Table 4-1 Functions that are thread-safe (continued)**

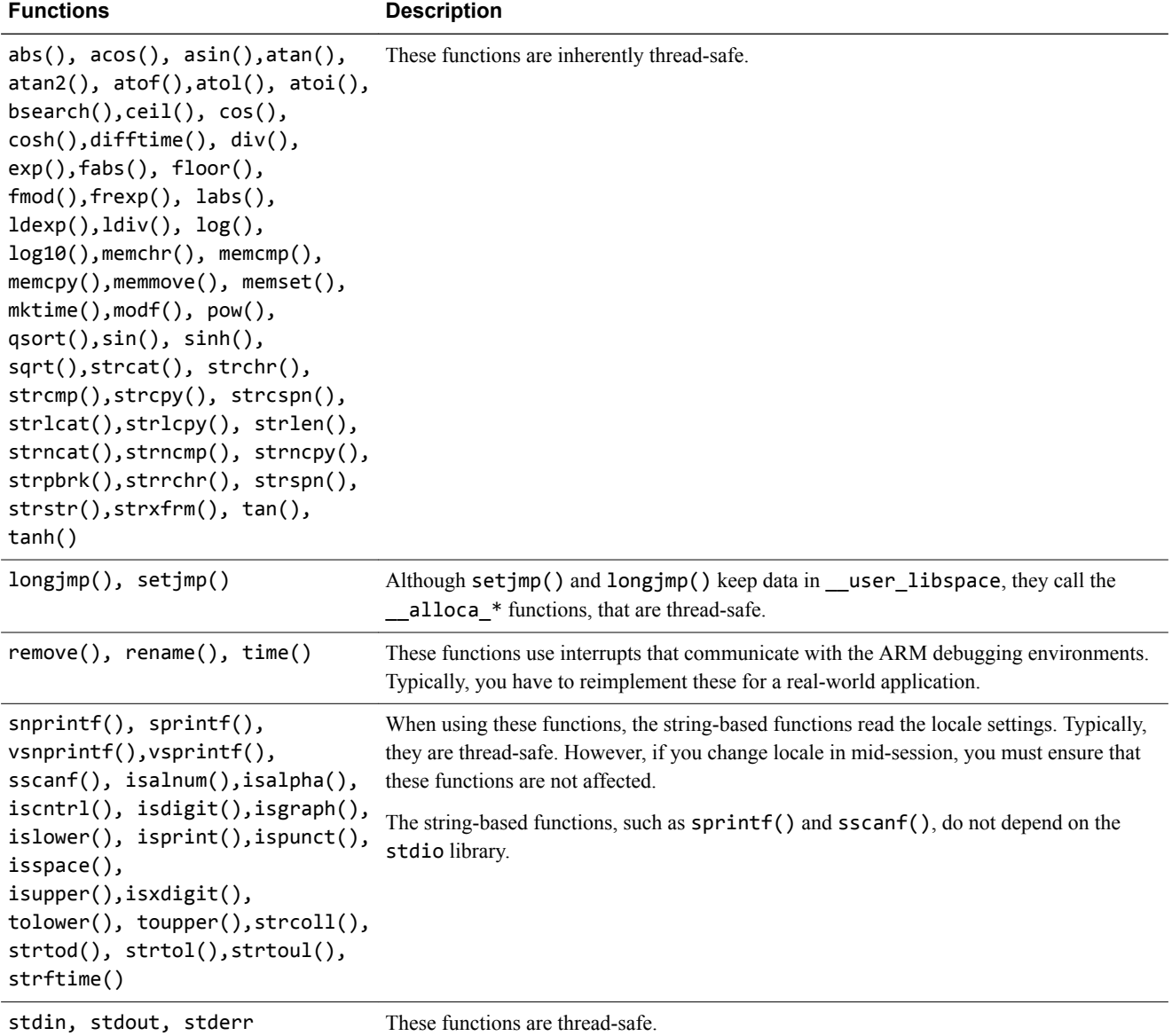

### **Related concepts**

*[1.6.11 Thread safety in the ARM C library](#page-31-0)* on page 1-32*.*

### **Related references**

*4.2 alloca()* [on page 4-128](#page-127-0)*.*

# **4.58 C library functions that are not thread-safe**

The following table shows the C library functions that are not thread-safe.

### **Table 4-2 Functions that are not thread-safe**

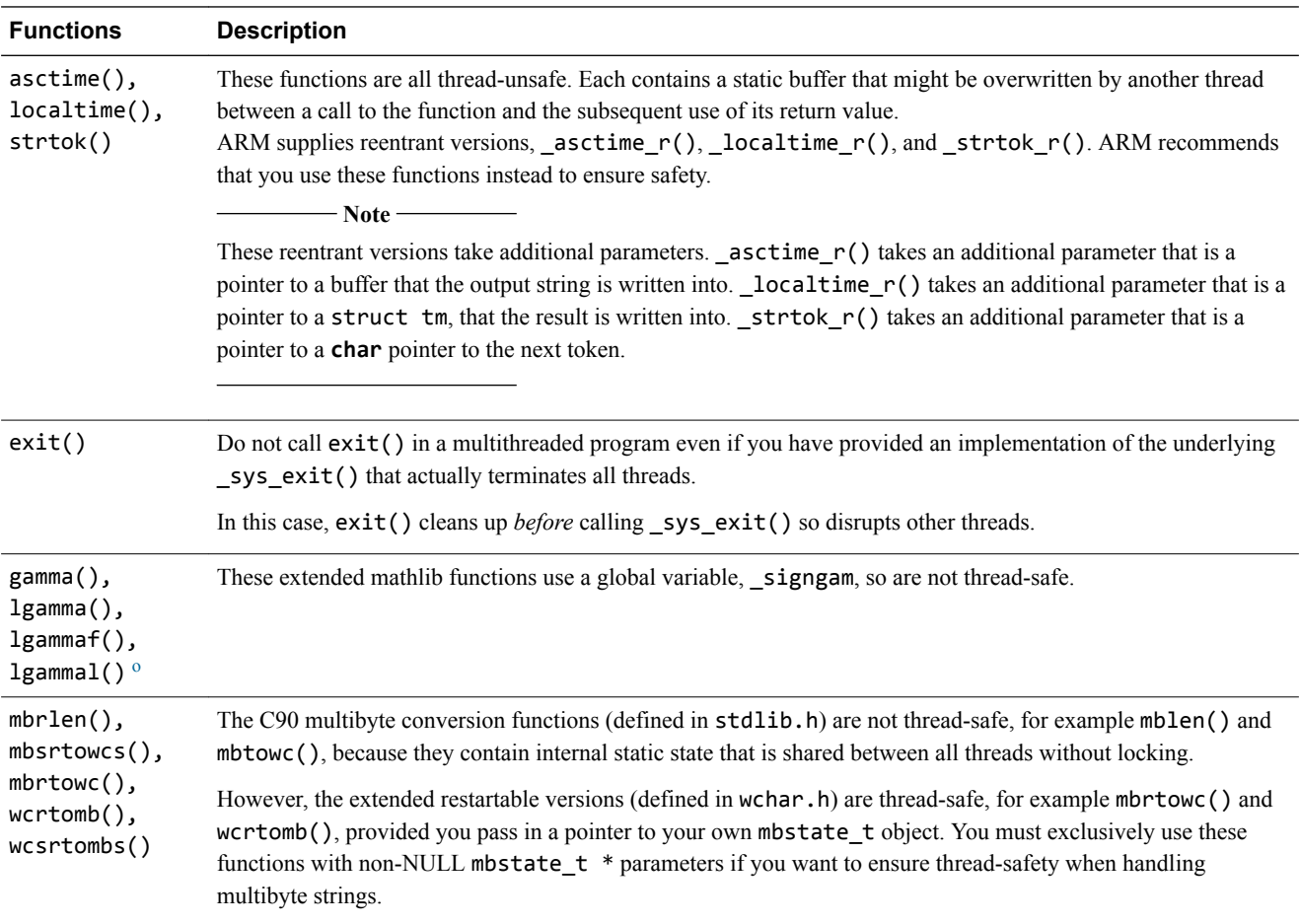

<sup>&</sup>lt;sup>0</sup> If migrating from RVCT, be aware that **gamma()** is deprecated in ARM Compiler 4.1 and later.

### **Table 4-2 Functions that are not thread-safe (continued)**

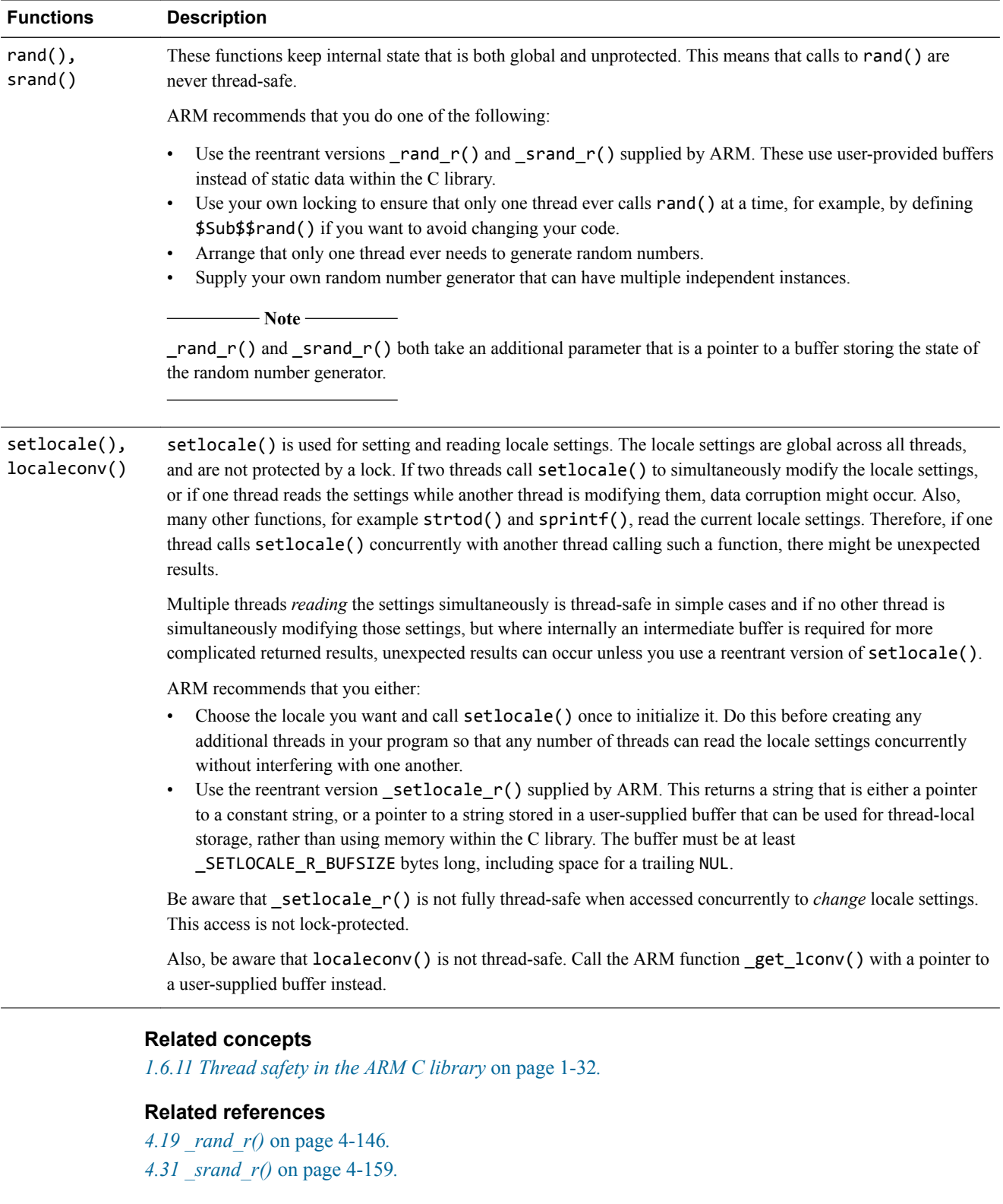

## **4.59 Legacy function \_\_user\_initial\_stackheap()**

If you have legacy source code you might see \_\_user\_initial\_stackheap(), from rt\_misc.h. This is an old function that is only supported for backwards compatibility with legacy source code.

The modern equivalent is \_\_user\_setup\_stackheap().

#### **Syntax**

For AArch32 targets:

```
extern __attribute__((value_in_regs)) struct __initial_stackheap 
__user_initial_stackheap(unsigned R0, unsigned SP, unsigned R2, unsigned SL);
```
For AArch64 targets:

```
extern __attribute__((value_in_regs)) struct __initial_stackheap 
 __user_initial_stackheap(unsigned long R0, unsigned long SP, unsigned long R2, 
unsigned long SL);
```
#### **Usage**

\_\_user\_initial\_stackheap() returns the:

- Heap base in r0.
- Stack base in r1, that is, the highest address in the stack region.
- Heap limit in r2.

If this function is reimplemented, it must:

- Use no more than 88 bytes of stack.
- Not corrupt registers other than r12 (ip) when targeting AArch32.
- Not corrupt registers other than r16 (ip0) and r17 (ip1) when targeting AArch64.
- Maintain 8-byte alignment of the heap when targeting AArch32.
- Maintain 16-byte alignment of the heap when targeting AArch64.

The value of sp at the time  $\text{main()}$  is called is passed as an argument in r1. The default implementation of \_\_user\_initial\_stackheap(), using the semihosting SYS\_HEAPINFO, is given by the library in module sys\_stackheap.o.

To create a version of \_\_user\_initial\_stackheap() that inherits sp from the execution environment and does not have a heap, set r<sub>0</sub> and r<sub>2</sub> to the value of r<sub>1</sub> and return.

There is no limit to the size of the stack. However, if the heap region grows into the stack, malloc() attempts to detect the overlapping memory and fails the new memory allocation request.

For AArch32 targets, the definition of \_\_initial\_stackheap in rt\_misc.h is:

```
struct __initial_stackheap {
 unsigned heap_base; /* low-address end of initial heap */
 unsigned stack_base; /* high-address end of initial stack */
unsigned heap_limit; /* high-address end of initial heap */
 unsigned stack_limit; /* unused */
};
```
For AArch64 targets, the definition of \_\_initial\_stackheap in rt\_misc.h is:

```
struct __initial_stackheap {
 unsigned long heap_base; /* low-address end of initial heap */
 unsigned long stack_base; /* high-address end of initial stack */
 unsigned long heap_limit; /* high-address end of initial heap */
 unsigned long stack_limit; /* unused */
};
```
 $-$  Note  $-$ 

The value of stack\_base is  $0 \times 1$  greater than the highest address used by the stack because a fulldescending stack is used.

### **Related concepts**

*[1.12.3 Stack pointer initialization and heap bounds](#page-62-0)* on page 1-63*. [1.12.4 Legacy support for \\_\\_user\\_initial\\_stackheap\(\)](#page-64-0)* on page 1-65*.*

### **Related references**

*[4.52 \\_\\_user\\_setup\\_stackheap\(\)](#page-179-0)* on page 4-180*.*

*[1.7.5 Direct semihosting C library function dependencies](#page-35-0)* on page 1-36*.*

# Chapter 5 **Floating-point Support Functions Reference**

### Describes ARM support for floating-point functions.

It contains the following sections:

- *5.1 \_clearfp()* [on page 5-192.](#page-191-0)
- *5.2 controlfp()* on page 5-193.
- *[5.3 \\_\\_fp\\_status\(\)](#page-194-0)* on page 5-195.
- *[5.4 gamma\(\), gamma\\_r\(\)](#page-196-0)* on page 5-197.
- *[5.5 \\_\\_ieee\\_status\(\)](#page-197-0)* on page 5-198.
- *[5.6 j0\(\), j1\(\), jn\(\), Bessel functions of the first kind](#page-200-0)* on page 5-201.
- *[5.7 significand\(\), fractional part of a number](#page-201-0)* on page 5-202.
- *5.8 \_statusfp()* [on page 5-203.](#page-202-0)
- *[5.9 y0\(\), y1\(\), yn\(\), Bessel functions of the second kind](#page-203-0)* on page 5-204.

# <span id="page-191-0"></span>**5.1 \_clearfp()**

Defined in float.h, the \_clearfp() function is provided for compatibility with Microsoft products.

\_clearfp() clears all five exception sticky flags and returns their previous values. You can use the controlfp() argument macros, for example EM\_INVALID and EM\_ZERODIVIDE, to test bits of the returned result.

The function prototype for  $clearfp()$  is:

**unsigned** \_clearfp(**void**);

- Note -

This function requires a floating-point model that supports exceptions. In ARM Compiler 6 this is enabled by default, and is disabled by armclang command-line options such as -ffast-math.

### **Related concepts**

*[3.2.1 Floating-point functions for compatibility with Microsoft products](#page-106-0)* on page 3-107*.*

### **Related references**

*[5.2 \\_controlfp\(\)](#page-192-0)* on page 5-193*. 5.8 \_statusfp()* [on page 5-203](#page-202-0)*.*

# <span id="page-192-0"></span>**5.2 \_controlfp()**

Defined in float.h, the \_controlfp() function is provided for compatibility with Microsoft products. It enables you to control exception traps and rounding modes.

 $-$  Note  $-$ 

The ARM Compiler toolchain does not support floating-point exception trapping for AArch64 targets.

The function prototype for controlfp() is:

**unsigned int** \_controlfp(**unsigned int** new, **unsigned int** mask);

**Note**

This function requires a floating-point model that supports exceptions. In ARM Compiler 6 this is enabled by default, and is disabled by armclang command-line options such as -ffast-math.

\_controlfp() also modifies a control word using a mask to isolate the bits to modify. For every bit of mask that is zero, the corresponding control word bit is unchanged. For every bit of mask that is nonzero, the corresponding control word bit is set to the value of the corresponding bit of new. The return value is the previous state of the control word.

 $-$  Note  $-$ 

This is different behavior to that of \_\_ieee\_status() or \_\_fp\_status(), where you can toggle a bit by setting a zero in the mask word and a one in the flags word.

The following table describes the macros you can use to form the arguments to  $\text{controlfp}()$ .

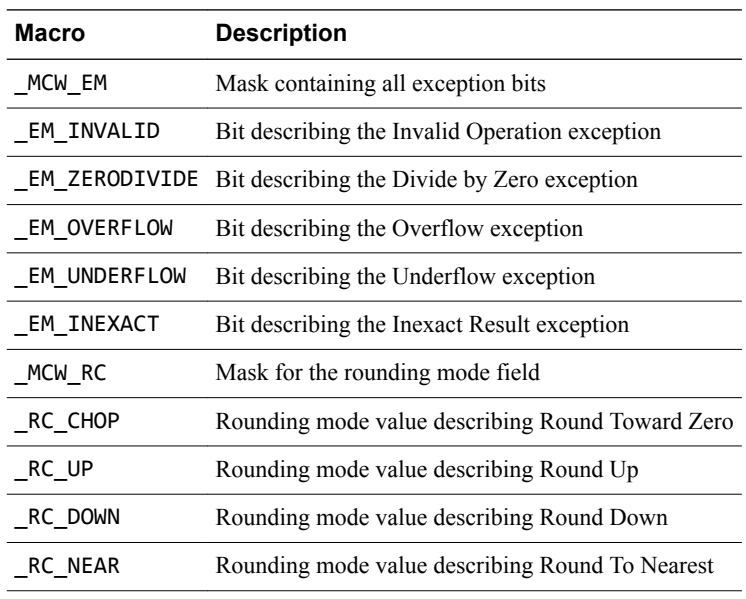

#### **Table 5-1 \_controlfp argument macros**

- Note -

The values of these macros are not guaranteed to remain the same in future versions of ARM products. To ensure that your code continues to work if the value changes in future releases, use the macro rather than its value.

For example, to set the rounding mode to round down, call:

\_controlfp(\_RC\_DOWN, \_MCW\_RC);

To trap the Invalid Operation exception and untrap all other exceptions:

controlfp( EM\_INVALID, MCW EM);

To untrap the Inexact Result exception:

\_controlfp(0, \_EM\_INEXACT);

### **Related concepts**

*[3.2.1 Floating-point functions for compatibility with Microsoft products](#page-106-0)* on page 3-107*.*

### **Related references**

- *5.1 \_clearfp()* [on page 5-192](#page-191-0)*.*
- *5.8 \_statusfp()* [on page 5-203](#page-202-0)*.*
- *[5.5 \\_\\_ieee\\_status\(\)](#page-197-0)* on page 5-198*.*
- *[5.3 \\_\\_fp\\_status\(\)](#page-194-0)* on page 5-195*.*

# <span id="page-194-0"></span>**5.3 \_\_fp\_status()**

The ARM Compiler toolchain supports an interface to the status word in the floating-point environment. Some older versions of the ARM libraries implemented a function called fp\_status() to provide this interface.

- Note  $-$ 

The ARM Compiler toolchain does not support floating-point exception trapping for AArch64 targets.

\_\_fp\_status() is the same as \_\_ieee\_status() but it uses an older style of status word layout. The compiler still supports the fp\_status() function for backwards compatibility. \_\_fp\_status() is defined in stdlib.h.

The function prototype for  $-fp$  status() is:

**unsigned int** \_\_fp\_status(**unsigned int** mask, **unsigned int** flags);

- Note –

This function requires a floating-point model that supports exceptions. In ARM Compiler 6 this is enabled by default, and is disabled by armclang command-line options such as -ffast-math.

The layout of the status word as seen by  $-fp$  status() is as follows:

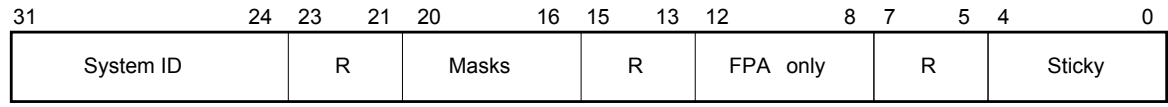

#### **Figure 5-1 Floating-point status word layout**

The fields in the status word are as follows:

- Bits 0 to 4 (values 0x1 to 0x10, respectively) are the sticky flags, or cumulative flags, for each exception. The sticky flag for an exception is set to 1 whenever that exception happens and is not trapped. Sticky flags are never cleared by the system, only by the user. The mapping of exceptions to bits is:
	- Bit 0 (0x01) is for the Invalid Operation exception
	- Bit 1 (0x02) is for the Divide by Zero exception.
	- Bit 2 (0x04) is for the Overflow exception.
	- Bit 3 (0x08) is for the Underflow exception.
	- Bit 4 (0x10) is for the Inexact Result exception.
- Bits 8 to 12 (values 0x100 to 0x1000) control various aspects of the *Floating-Point Architecture* (FPA). The FPA is obsolete and the ARM compilation tools do not support it. Any attempt to write to these bits is ignored.
- Bits 16 to 20 (values 0x10000 to 0x100000) are the exception masks. These control whether each exception is trapped or not. If a bit is set to 1, the corresponding exception is trapped. If a bit is set to 0, the corresponding exception sets its sticky flag and returns a plausible result.
- Bits 24 to 31 contain the system ID that cannot be changed. It is set to 0x40 for software floatingpoint, to 0x80 or above for hardware floating-point, and to 0 or 1 if a hardware floating-point environment is being faked by an emulator.
- Bits marked R are reserved. They cannot be written to by the \_\_fp\_status() call, and you must ignore anything you find in them.

The rounding mode cannot be changed with the fp\_status() call.

In addition to defining the fp\_status() call itself, stdlib.h also defines the following constants to be used for the arguments:

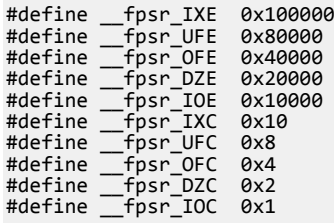

For example, to trap the Invalid Operation exception and untrap all other exceptions, you would call \_\_fp\_status() with the following input parameters:

$$
\begin{array}{c|c|c|c|c} \texttt{-fp\_status(\_fsr\_IXE & \_fsr\_UFE & \_fsr\_DFE \\ \texttt{-fpsr\_DZE & \_fsr\_IOE, \_fsr\_ToE);} \end{array}
$$

To untrap the Inexact Result exception:

\_\_fp\_status(\_fpsr\_IXE, 0);

To clear the Underflow sticky flag:

\_\_fp\_status(\_fpsr\_UFC, 0);

#### **Related concepts**

*[3.2 Controlling the ARM floating-point environment](#page-106-0)* on page 3-107*.*

#### **Related references**

*[5.5 \\_\\_ieee\\_status\(\)](#page-197-0)* on page 5-198*.*

# <span id="page-196-0"></span>**5.4 gamma(), gamma\_r()**

The gamma() and gamma $_r$ () functions both compute the logarithm of the gamma function. They are synonyms for lgamma and lgamma\_r.

**double** gamma(**double** x); **double** gamma\_r(**double** x, **int** \*);

 $-$  **Note**  $-$ 

Despite their names, these functions compute the logarithm of the gamma function, not the gamma function itself. To compute the gamma function itself, use tgamma().

 $-$  Note  $-$ 

These functions are deprecated.

# <span id="page-197-0"></span>**5.5 \_\_ieee\_status()**

The ARM Compiler toolchain supports an interface to the status word in the floating-point environment. This interface is provided as function **ieee** status() and it is generally the most efficient function to use for modifying the status word for VFP.

 $-$  Note  $-$ 

The ARM Compiler toolchain does not support floating-point exception trapping for AArch64 targets.

\_\_ieee\_status() is defined in fenv.h.

The function prototype for \_\_ieee\_status() is:

**unsigned int** \_\_ieee\_status(**unsigned int** mask, **unsigned int** flags);

**Note**

This function requires a floating-point model that supports exceptions. In ARM Compiler 6 this is enabled by default, and is disabled by armclang command-line options such as -ffast-math.

\_\_ieee\_status() modifies the writable parts of the status word according to the parameters, and returns the previous value of the whole word.

The writable bits are modified by setting them to:

new = (old &  $\sim$ mask)  $\land$  flags;

Four different operations can be performed on each bit of the status word, depending on the corresponding bits in mask and flags.

#### **Table 5-2 Status word bit modification**

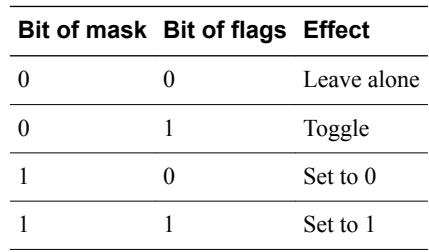

The layout of the status word as seen by \_\_ieee\_status() is as follows:

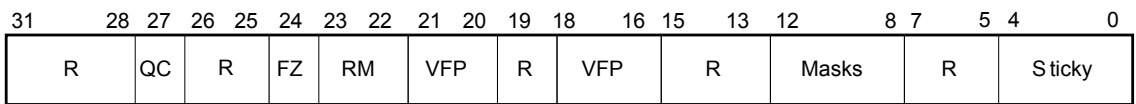

#### **Figure 5-2 IEEE status word layout**

The fields in the status word are as follows:

- Bits 0 to 4 (values  $\theta \times 1$  to  $\theta \times 1\theta$ , respectively) are the sticky flags, or cumulative flags, for each exception. The sticky flag for an exception is set to 1 whenever that exception happens and is not trapped. Sticky flags are never cleared by the system, only by the user. The mapping of exceptions to bits is:
	- Bit  $0$  ( $0 \times 01$ ) is for the Invalid Operation exception
	- Bit 1 (0x02) is for the Divide by Zero exception.
	- Bit 2 (0x04) is for the Overflow exception.
- Bit 3 (0x08) is for the Underflow exception.
- Bit 4 (0x10) is for the Inexact Result exception.
- Bits 8 to 12 (values 0x100 to 0x1000) are the exception masks. These control whether each exception is trapped or not. If a bit is set to 1, the corresponding exception is trapped. If a bit is set to 0, the corresponding exception sets its sticky flag and returns a plausible result.
- Bits 16 to 18, and bits 20 and 21, are used by VFP hardware to control the VFP vector capability. The ieee status() call does not let you modify these bits.
- Bits 22 and 23 control the rounding mode. See the following table.

#### **Table 5-3 Rounding mode control**

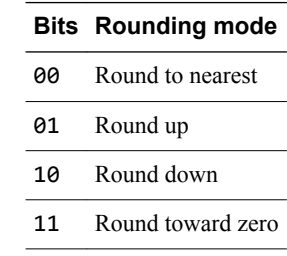

#### $-$  Note  $-$

- Note

The relevant libraries are selected by default in ARM Compiler 6. The armclang command-line option -ffast-math selects the other variants.

- Bit 24 enables FZ (Flush to Zero) mode if it is set. In FZ mode, denormals are forced to zero to speed up processing because denormals can be difficult to work with and slow down floating-point systems. Setting this bit reduces accuracy but might increase speed.
	- The FZ bit in the IEEE status word is not supported by any of the fplib variants. This means that switching between flushing to zero and not flushing to zero is not possible with any variant of fplib at *runtime*. However, flushing to zero or not flushing to zero can be set at compile time as a result of the library you choose to build with.
	- Some functions are not provided in hardware. They exist only in the software floating-point libraries. So these functions cannot support the FZ mode, even when you are compiling for a hardware VFP architecture. As a result, behavior of the floating-point libraries is not consistent across all functions when you change the FZ mode dynamically.
- Bit 27 indicates that saturation has occurred in an Advanced SIMD saturating integer operation. This is accessible through the \_\_ieee\_status() call.
- Bits marked R are reserved. They cannot be written to by the \_\_ieee\_status() call, and you must ignore anything you find in them.

In addition to defining the ieee status() call itself, fenv.h also defines the following constants to be used for the arguments:

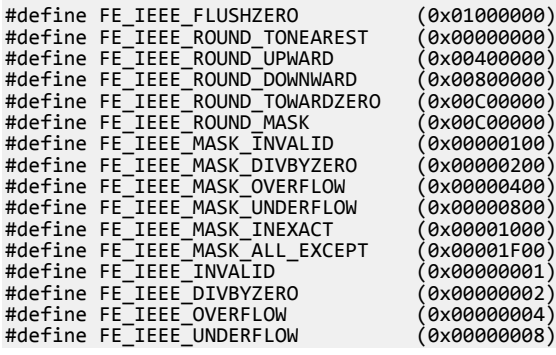

#define FE\_IEEE\_INEXACT (0x00000010) #define FE\_IEEE\_ALL\_EXCEPT (0x0000001F)

For example, to set the rounding mode to round down, you would call:

\_\_ieee\_status(FE\_IEEE\_ROUND\_MASK, FE\_IEEE\_ROUND\_DOWNWARD);

To trap the Invalid Operation exception and untrap all other exceptions:

\_\_ieee\_status(FE\_IEEE\_MASK\_ALL\_EXCEPT, FE\_IEEE\_MASK\_INVALID);

To untrap the Inexact Result exception:

\_\_ieee\_status(FE\_IEEE\_MASK\_INEXACT, 0);

To clear the Underflow sticky flag:

\_\_ieee\_status(FE\_IEEE\_UNDERFLOW, 0);

#### **Related concepts**

*[3.2 Controlling the ARM floating-point environment](#page-106-0)* on page 3-107*. [3.4.7 Exceptions arising from IEEE 754 floating-point arithmetic](#page-119-0)* on page 3-120*.*

### **Related references**

*[3.2.8 ARM floating-point compiler extensions to the C99 interface](#page-110-0)* on page 3-111*. [1.26 C and C++ library naming conventions](#page-88-0)* on page 1-89*.*

# <span id="page-200-0"></span>**5.6 j0(), j1(), jn(), Bessel functions of the first kind**

These functions compute Bessel functions of the first kind.

j0 and j1 compute the functions of order 0 and 1 respectively. j*n* computes the function of order *n*.

**double** j0(**double** x); **double** j1(**double** x); **double** jn(**int** n, **double** x);

If the absolute value of *x* exceeds pi times 2^52, these functions return an ERANGE error, denoting total loss of significance in the result.

These functions are deprecated.

 $\longrightarrow$  Note  $\longrightarrow$ 

# <span id="page-201-0"></span>**5.7 significand(), fractional part of a number**

The significand() function returns the fraction part of *x*, as a number between 1.0 and 2.0 (not including 2.0).

**double** significand(**double** x);

 $-$ **Note**  $-$ 

This function is deprecated.

# <span id="page-202-0"></span>**5.8 \_statusfp()**

Defined in float.h, the \_statusfp() function is provided for compatibility with Microsoft products. It returns the current value of the exception sticky flags.

You can use the \_controlfp() argument macros, for example \_EM\_INVALID and \_EM\_ZERODIVIDE, to test bits of the returned result.

The function prototype for  $statusfp()$  is:

**unsigned** \_statusfp(**void**);

- Note -

This function requires a floating-point model that supports exceptions. In ARM Compiler 6 this is enabled by default, and is disabled by armclang command-line options such as -ffast-math.

#### **Related concepts**

*[3.2.1 Floating-point functions for compatibility with Microsoft products](#page-106-0)* on page 3-107*.*

#### **Related references**

*5.1 \_clearfp()* [on page 5-192](#page-191-0)*. [5.2 \\_controlfp\(\)](#page-192-0)* on page 5-193*.*

# <span id="page-203-0"></span>**5.9 y0(), y1(), yn(), Bessel functions of the second kind**

These functions compute Bessel functions of the second kind.

y0 and y1 compute the functions of order 0 and 1 respectively. yn computes the function of order *n*.

**double** y0(**double** x); **double** y1(**double** x); **double** yn(**int**, **double**);

If  $x$  is positive and exceeds pi times  $2^{\wedge}52$ , these functions return an ERANGE error, denoting total loss of significance in the result.

 $-$  Note  $-$ These functions are deprecated.